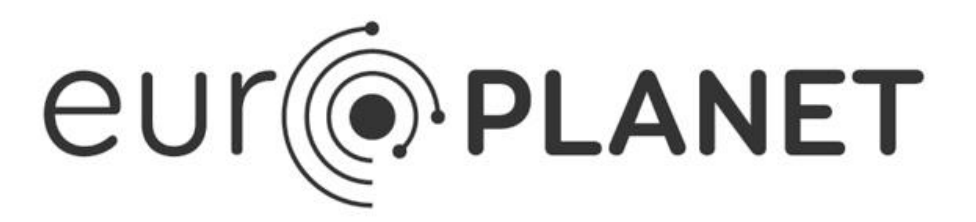

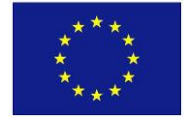

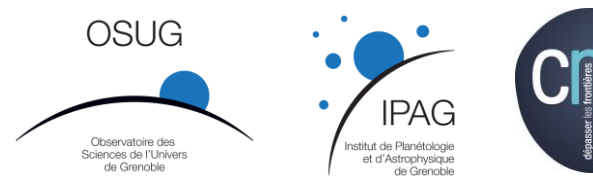

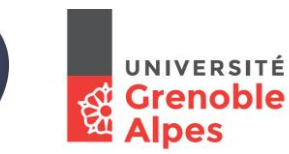

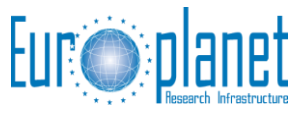

# **Solid Spectroscopy Data Model (SSDM-Bandlist) for the Bandlist database of the SSHADE database infrastructure**

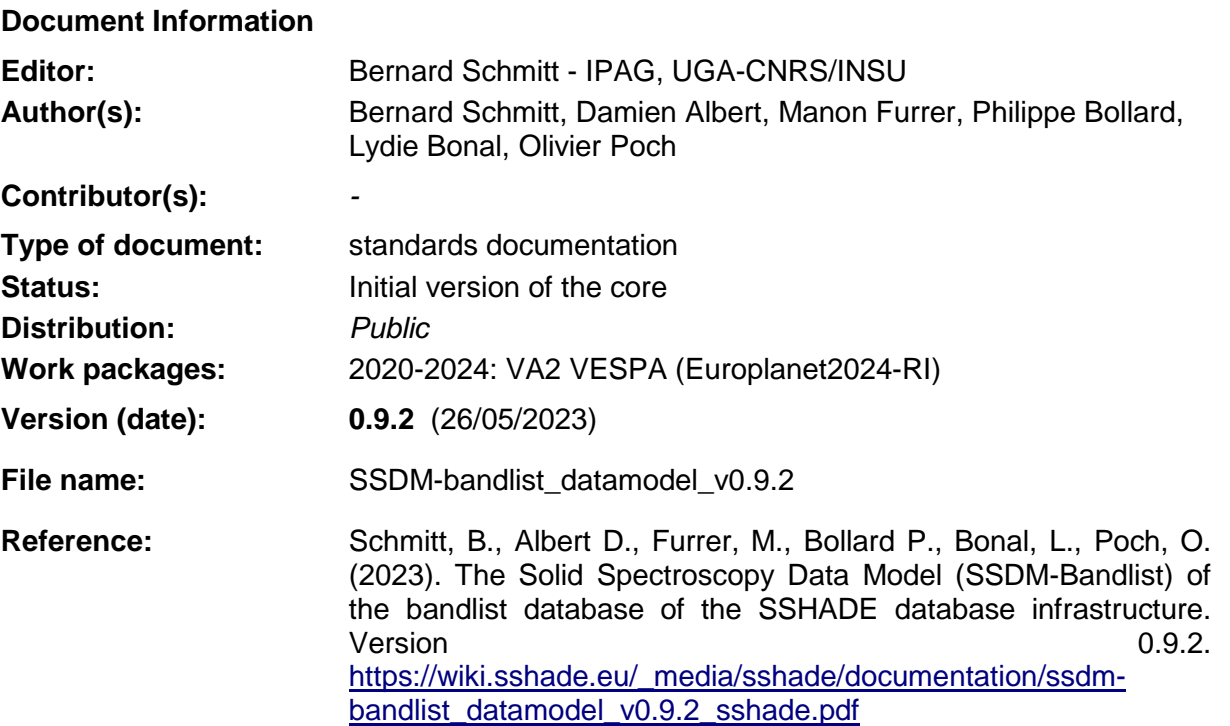

**Abstract:** The "Solid Spectroscopy Data Model" for Bandlist (SSDM-Bandlist) is a relational data model allowing a complete description of list of bands of solid materials. It includes a detailed description of the solid constituent and its species. The spectral data provided are the parameters that fully describe bands (band parameters and transition attributions). SSDM is the base of the SSHADE database infrastructure of spectroscopy of solids.

## **Version History**

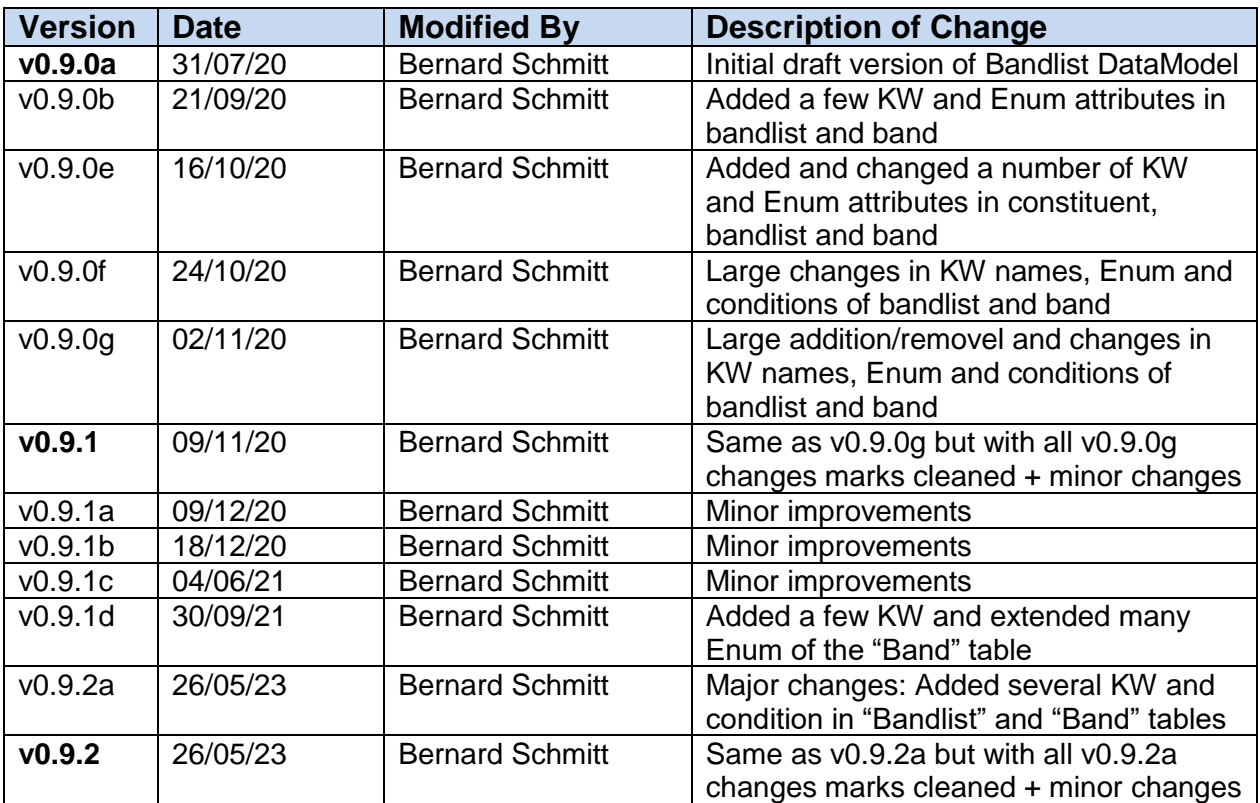

#### **Disclaimer**

The information in this document is subject to change without notice. Company or product names mentioned in this document may be trademarks or registered trademarks of their respective companies.

#### **All rights reserved**

The document is proprietary of the Europlanet and VAMDC consortium members. No copying or distributing, in any form or by any means, is allowed without the prior written agreement of the owner of the property rights.

This document reflects only the authors' view. The European Community is not liable for any use that may be made of the information contained herein.

#### **Acknowledgements**

*Europlanet 2020 RI* (2015-2019) is funded by the European Union's "Horizon 2020" research and innovation Programme. Grant Agreement number: 654208.

*VAMDC* (2009-2012) was funded under the "Combination of Collaborative Projects and Coordination and Support Actions" Funding Scheme of The Seventh Framework Programme. Call topic: INFRA-2008-1.2.2 Scientific Data Infrastructure. Grant Agreement number: 239108.

*Europlanet RI* (2009-2012) was funded under the "Combination of Collaborative Projects and Coordination and Support Actions" Funding Scheme of The Seventh Framework Programme. Grant Agreement number: 228319.

**OSUG and CNRS-INSU** for their recursive supports for the early and current developments of SSDM (and the GhoSST database) since 2006 and 2013 respectively.

**CNES "Solar SystemStudies"** is also acknowledged for support through various space mission programs

**TABLE OF CONTENT**

# **1. INTRODUCTION**

# **2. GENERAL DESCRIPTION**

## **2.1 Data Model Structure**

The current **SSDM-spectra data model** is split in 3 main parts (+ additional existing parts of SSDMspectra) which contain the relevant keywords to describe them and that are linked with relevant relations.

- The **"Constituent"** table which describes the *"constituents"* (minerals, synthetic solids, liquids, …) down to their basic constitutive *"fundamental species"* (molecules, atoms, …).

- The **"Bandlist"** table which describes the *"bandlist"* of the constituent

- The **"Band"** table which describes the *"bands"* of the bandlist, with all their parameters and attribution

### **2.2 Data Model Content**

See the SSDM-spectra document

### **2.3 Tables Content Description**

See the SSDM-spectra document

## **2.4 Bandlist Basic constituent Table**

#### *Root of the table: basic\_constituent*

#### *Data type*: in 'Bandlist constituent'

*Condition*: if the constituent is a "basic constituent" (i.e. that can be described by one of the "fundamental solid, mineral or liquid" phases) then use this "Basic constituent" table. If not (constituent defined manually), then use the "Constituent" table.

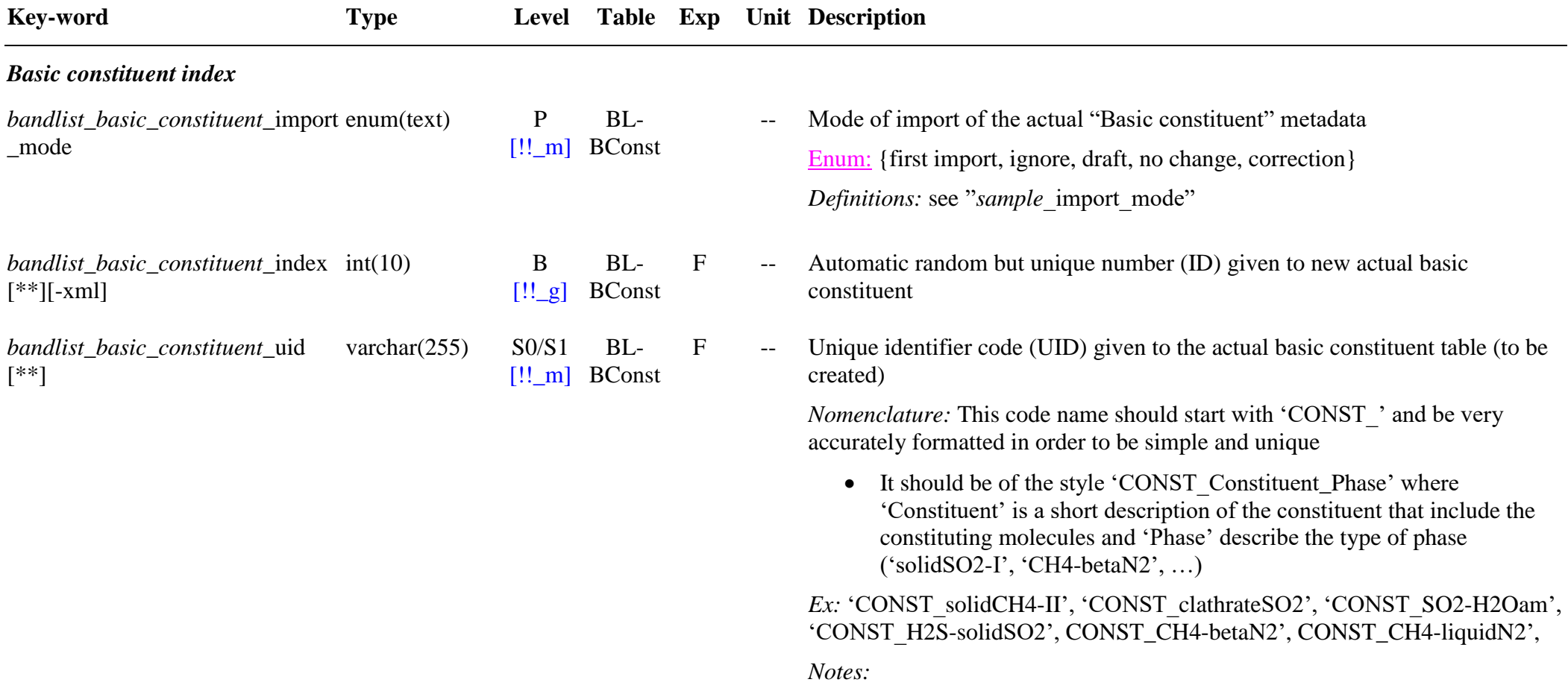

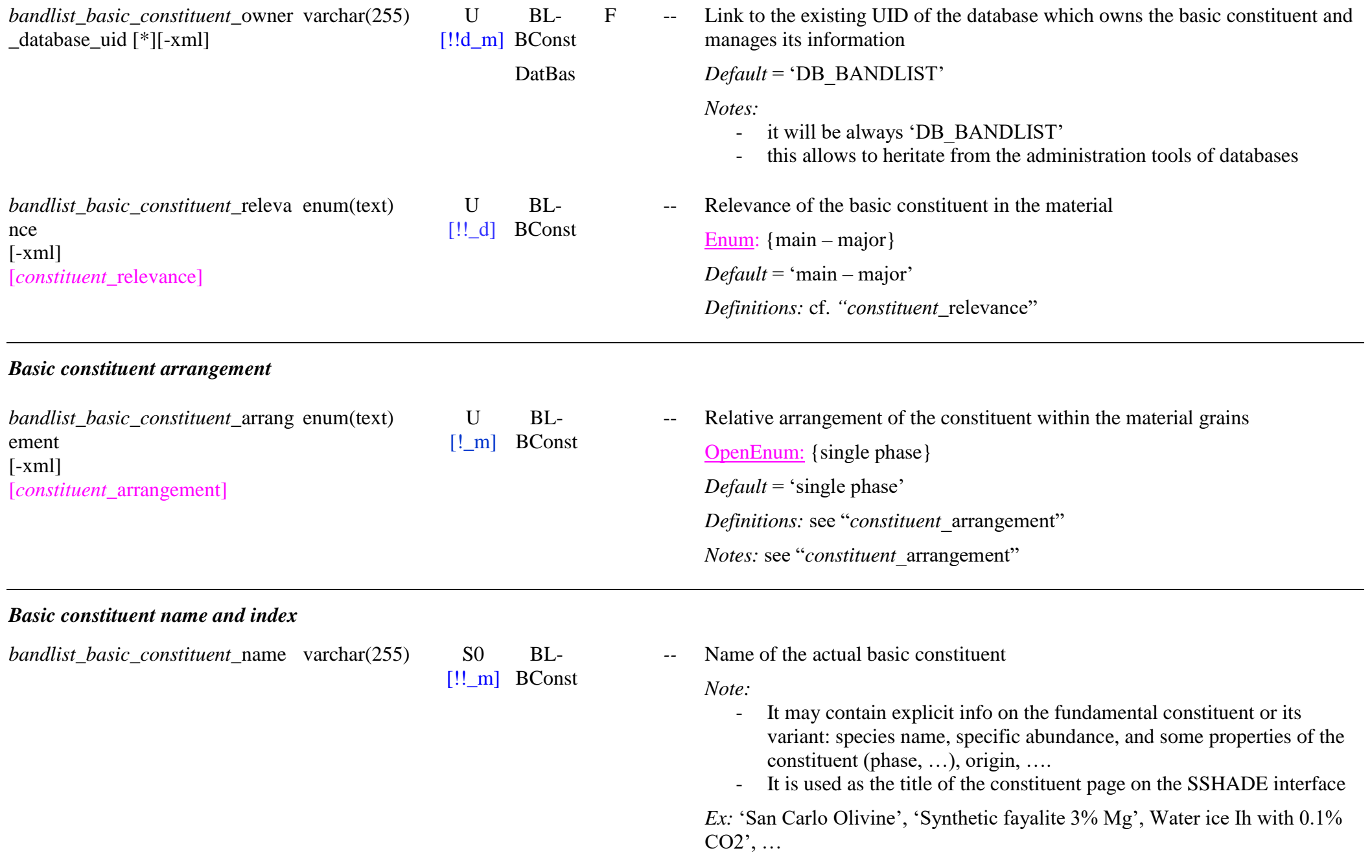

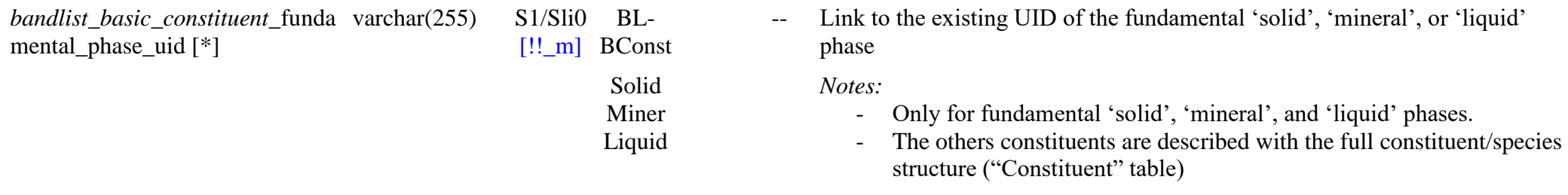

#### *Fundamental phase variable parameters*

*Condition*: OPTIONAL block but COMPULSORY to change what is better known or different from the linked fundamental solid/mineral/liquid.

*Note*: The variable parameters are mostly used to provide more accurate composition of the actual solid/mineral/liquid: for variable solids/minerals/liquids or solid/mineral liquid/hydration series, or when solid/mineral (sub-)groups are used for ill-defined solids/minerals. Also for adding replacement or impurity elements. Also used for changing structural info of equivalent crystalline fundamental solids/minerals for describing some related amorphous solids/minerals.

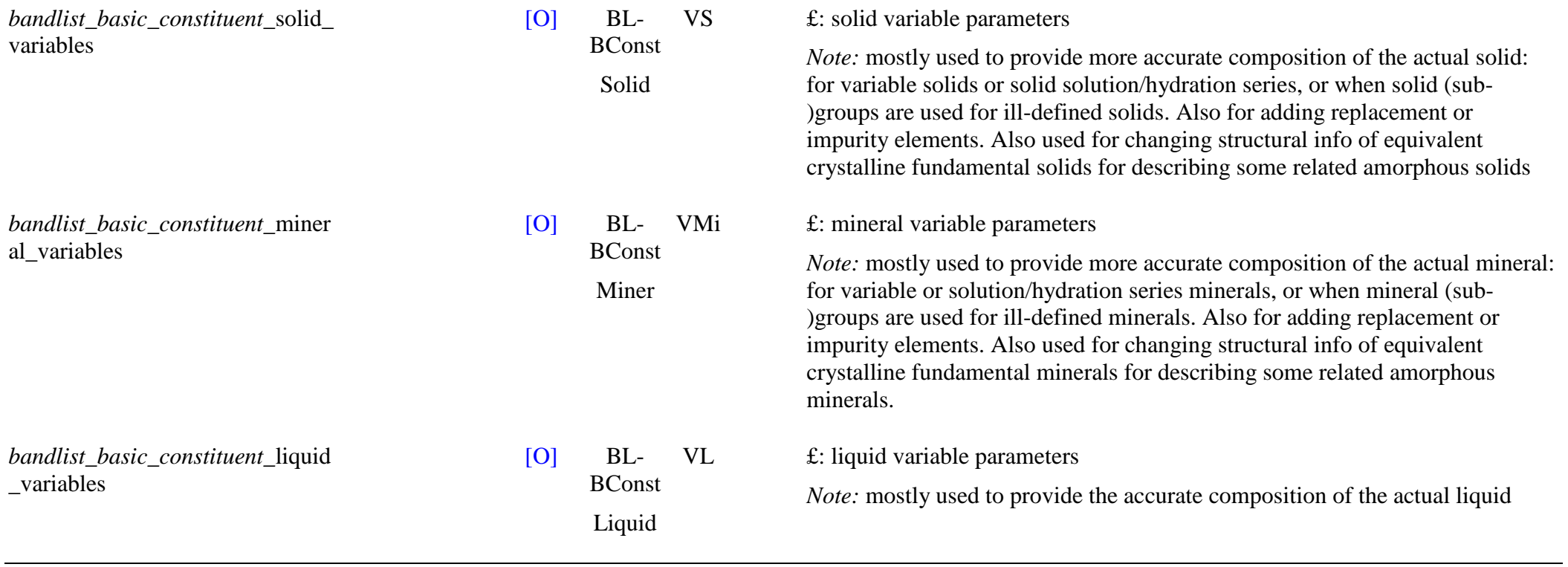

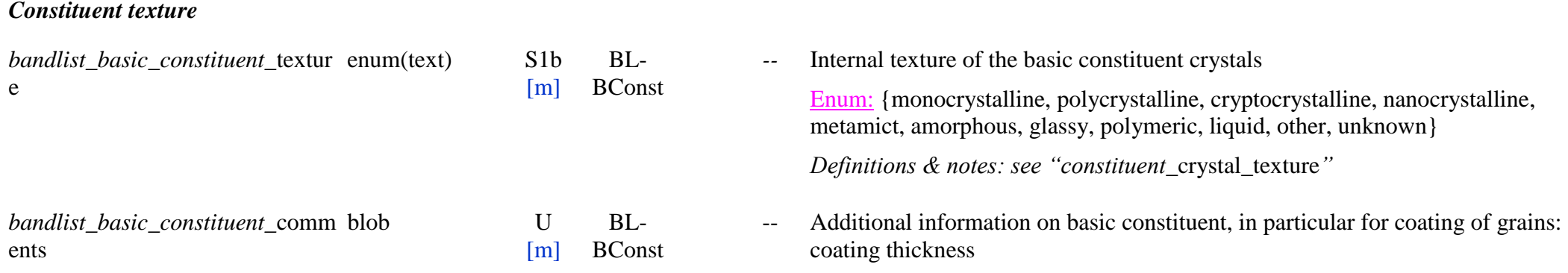

## **3. BAND LISTS – BANDS**

## **3.1 Description**

The **band list** data base (level 5 product) contains individual information on each known vibration bands of a particular species (isotopic species) inside various solid constituents. Internal (molecular species) as well as external vibrations (phonons modes of solid) are described, as well as possible rotations. But currently we will not include electronic transitions (UV-Vis) of solids as it is probably quite difficult to define transitions and quantum numbers for these electronic transitions in solids.

So, a band list refers mostly to bands of a specific isotopic specie (but sometimes to a natural/synthetic isotopic mixture when the isotopic origin of the bands is not dicrimined in the spectra). For a given band list several values of the characteristics of a given band can be given at selected values of some physical parameters (temperature, pressure, …).

This band information may have different and complementary origins in term of optical process and measurement type (absorption, Raman scattering, reflectance, thermal emission, fluorescence emission). One difficulty is thus to compare band characteristics coming from these different processes which may also be sensitive to the way they are measured: position (slightly sensitive), width (moderately) and intensity (strongly). As only absorption can easily provide absolute values we adopted the metric absorption coefficient (absorption) as the only absolute value while the intensity of the other type of data will be expressed as relative intensity.

This band list database is not intended to record all values taken from all spectra, but it rather needs a critical selection of relevant sets of band list of one species in selected solid constituents in well defined solid phases (e.g. CH4 as pure solid phase I, same for phase II, same for liquid, diluted in N2 ice (phases alpha and beta), mixed in amorphous H2O ice, …, in clathrate hydrate type I, in mixed clathrate type II, …)

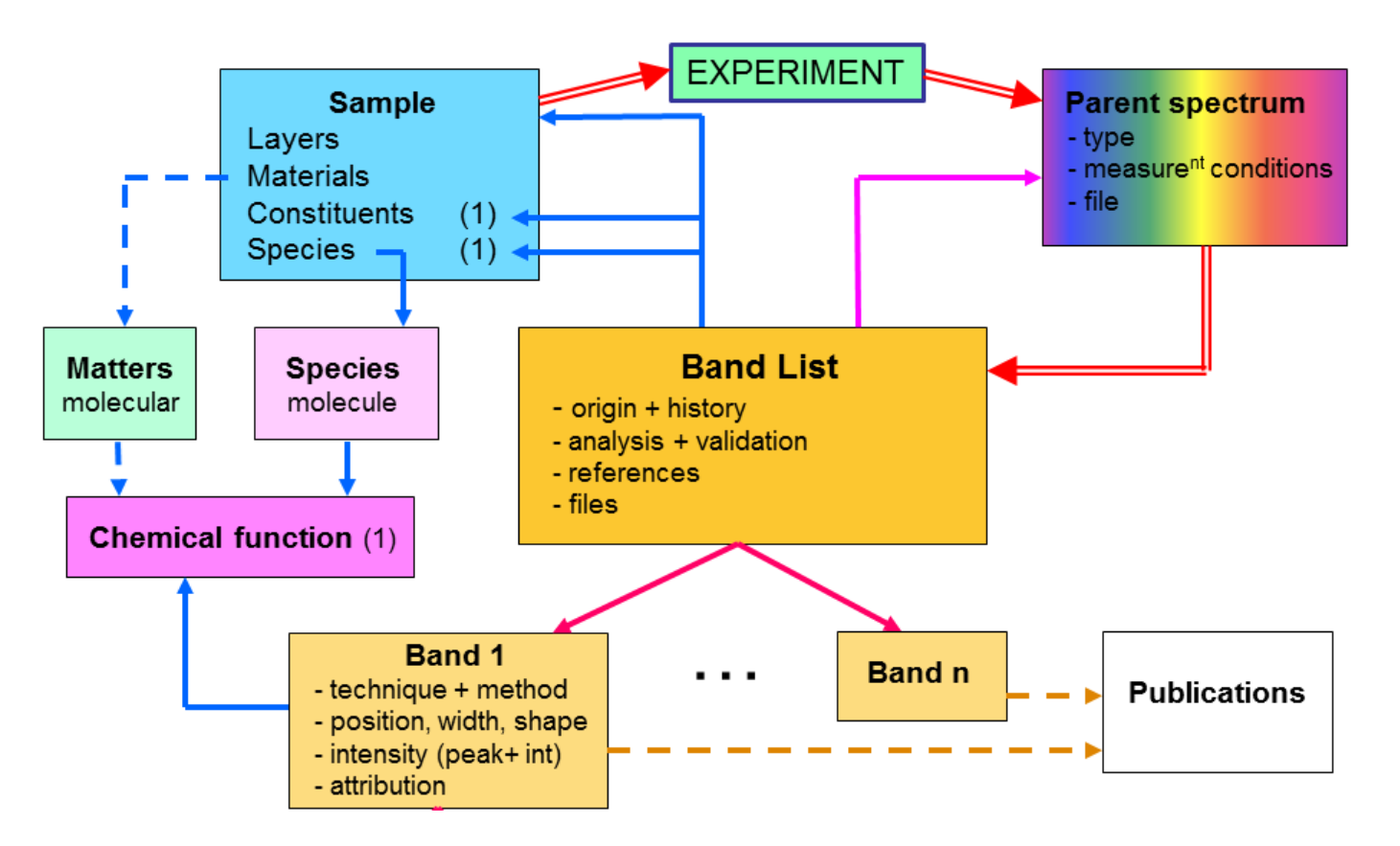

*Figures 3: Structure of Bandlist, Bands and relations with Sample and Experiment/Spectra*

Currently we restrict this band list database to the "*molecular solids*" family (molecules, molecular ions, radicals and molecular chemical functions) and to molecules ad/absorbed on any type of homogeneous solid. We can also consider chemical bonds of single complex organic materials (not their mixture) and also vibration bands of molecules ad/absorbed on/in such materials. Minerals is currently out of scope of this data base (mostly because of its complexity ...) but chemical functions of their anionic radicals  $(OH, CO_3, SO_4, ...)$  can also be considered.

We also mostly limit this fundamental band list to pure molecular solids (i.e. solid samples with only one constituent with a single species, or its natural isotopic mixture) and to various types of solids with one or two constituents and a limited number of species (2-3) (simple molecular mixtures, binary compounds, hydrates, clathrates, simple polymers, …) at different temperatures and in different solid phases. We also consider *molecules adsorbed on molecular solids* or *on minerals* or *on some complex but homogeneous materials* (tholins, …), as well as *molecules absorbed or trapped inside minerals*. In all cases the band refers to a molecular species inside a single and defined constituent (even if the material has several). Data from granular mixtures or layered samples will be avoided because of the complexity to extract the contribution of a single constituent.

Note: This database is almost fully independent of the "spectra database". It however provides links to the spectrum (or spectra) in the spectral database where the corresponding band is observed. It may also include selected bibliographic data provided that enough information on the solid sample is available.

### **3.1.1 Band Lists**

#### *A "band list" refers to all bands of one particular isotopic species in one well defined constituent*.

Each band list is linked to **the species** (**molecule, ion, radical…) which creates the band** (the "primary species"). This species belong to one defined constituent (the "primary constituent") of the sample material. The sample and this constituent should be simple. For simple mixtures in a constituent the other abundant molecules are called the "secondary species". It can be a matrix molecule in which the primary species is trapped, or the second molecule of a molecular compound, or the major isotope for minor isotopic species, or H2O for clathrates or hydrates, or the molecular solid (or mineral, …) for adsorbed molecules, … but it can be also a mineral on or in which the primary molecule is adsorbed/absorbed/trapped.

The band list refer to the sample that contain the primary constituent and species, and that define the composition of the constituent (compound type, abundances, ...), its state (phase, ...) and its physical properties (temperature, pressure, ...). It also refer to the spectrum/spectra from which the band list has been derived in order to know in which measurements conditions these spectra have been recorded.

Each band list is composed of a series of bands (or lines ?).

## **3.1.2 Bands**

The method used to get the values of the band characteristics is first described.

Each band is then described by its position (requisite), its width, its absolute or relative peak intensity and its its absolute or relative integrated intensity (over the whole band) depending which one is available. For each of them the method, accuracy, quality and an evaluation can be provided.

The band vibration type, the part of the molecule subjected to the transition (if any) and the transition assignement are then given. Each band is linked with the two states (lower and upper) of the molecule giving rise to the transition.

## **3.2 Band list Table**

#### *Root of the table: bandlist*

#### *Data type*: 'Bandlist'

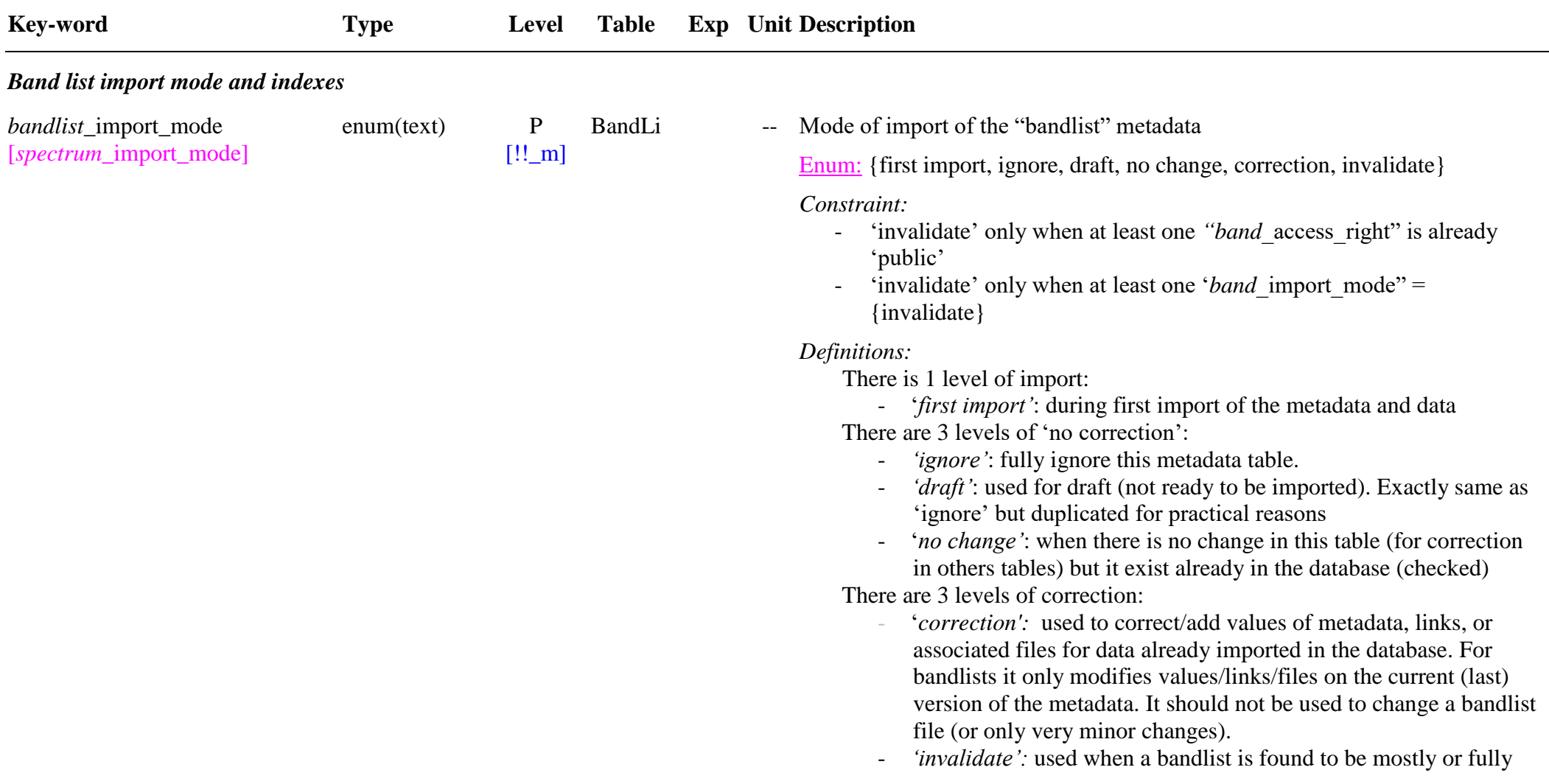

versions of its bands. *Notes:* - For *'invalidate'* the "*bandlist*\_previous\_version\_status" and "*bandlist* previous version comments" KWs are stored with the current version and in some cases also with all the previous versions (see "*bandlist* previous version status" ). *bandlist* xml filename [-xml] [*spectrum*\_xml\_filename] varchar(255) [virtual KW] P  $[!!$  vc BandLi -- Name of the storage copy of the xml import file of the band list metadata **→** determined automatically during import (from "*bandlist* uid" ?) *Note:* this file is stored in order to be able to retrieve it when it is necessary to apply corrections or import a new version of a band *bandlist\_*index [\*\*][-xml] [*spectrum*\_index]  $int(10)$  B  $[!!_g]$ BandLi F -- Automatic random but unique number (internal ID) given to new bandlist *bandlist\_*uid [\*\*] [*spectrum*\_uid] varchar $(255)$  S0  $[!!_m]$ BandLi F -- Unique identifier code (UID) given to the band list table (to be created) *Nomenclature:*  Create this code name with 'BANDLIST\_' very accurately in order to be simple and unique. It should be of the style 'BANDLIST\_Type\_Molecule\_Constituent', where: • 'Type' is the band list type: o 'ABS-R': for 'absorption and Raman scattering' o 'REFL': for 'reflectance' o 'THERM': for 'thermal emission' o 'FLUO': for 'fluorescence emission' • 'Molecule' is the general formula of the molecule (not isotopic, and not for minerals) • 'Constituent' is a short description of the constituent ('pure', 'N2matrix', …) with the phase type or number *Note DOI:* requested in "Identifier" (for 'bandlist') *Ex:* 

invalid but there is currently no way to correct it and import new

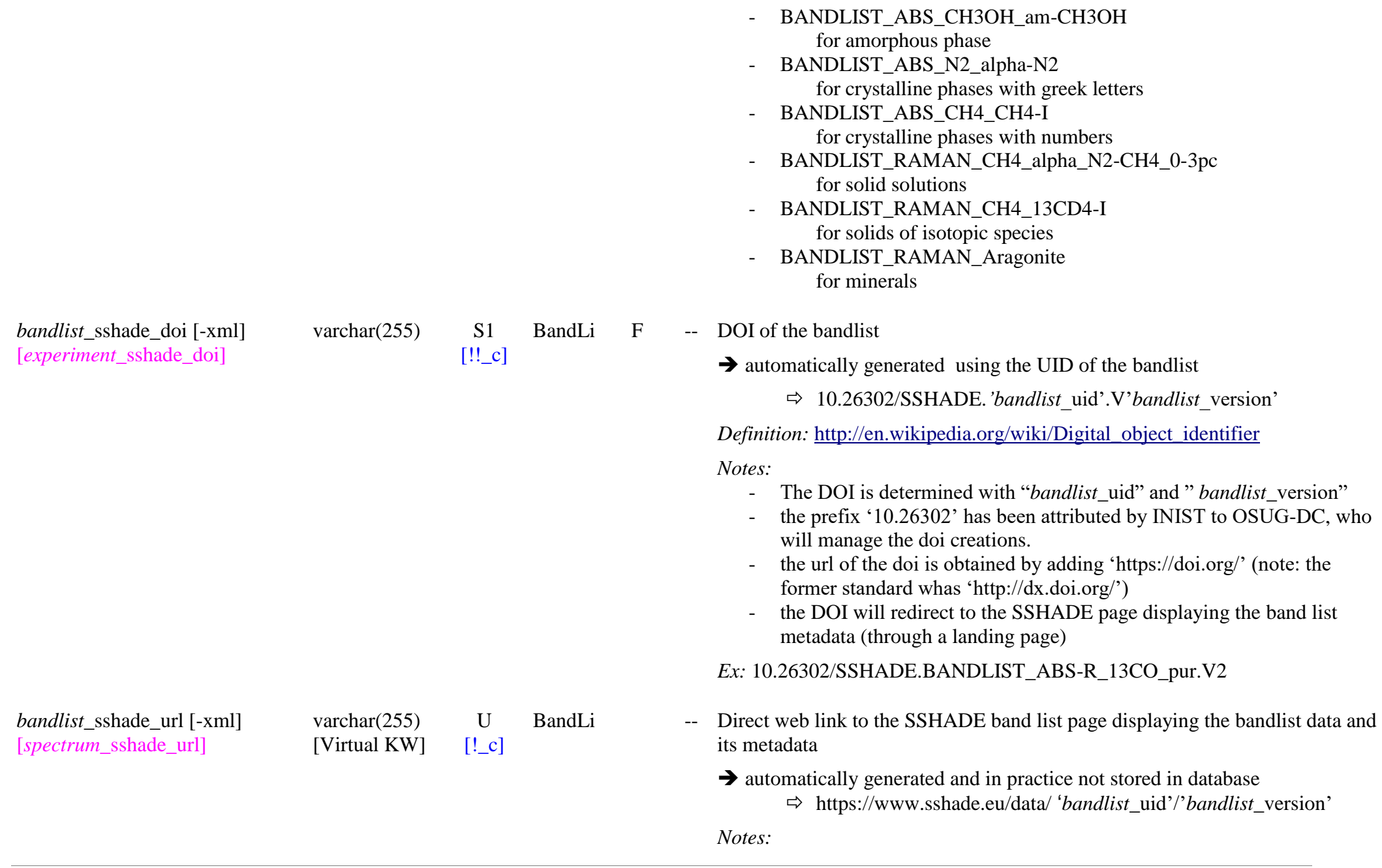

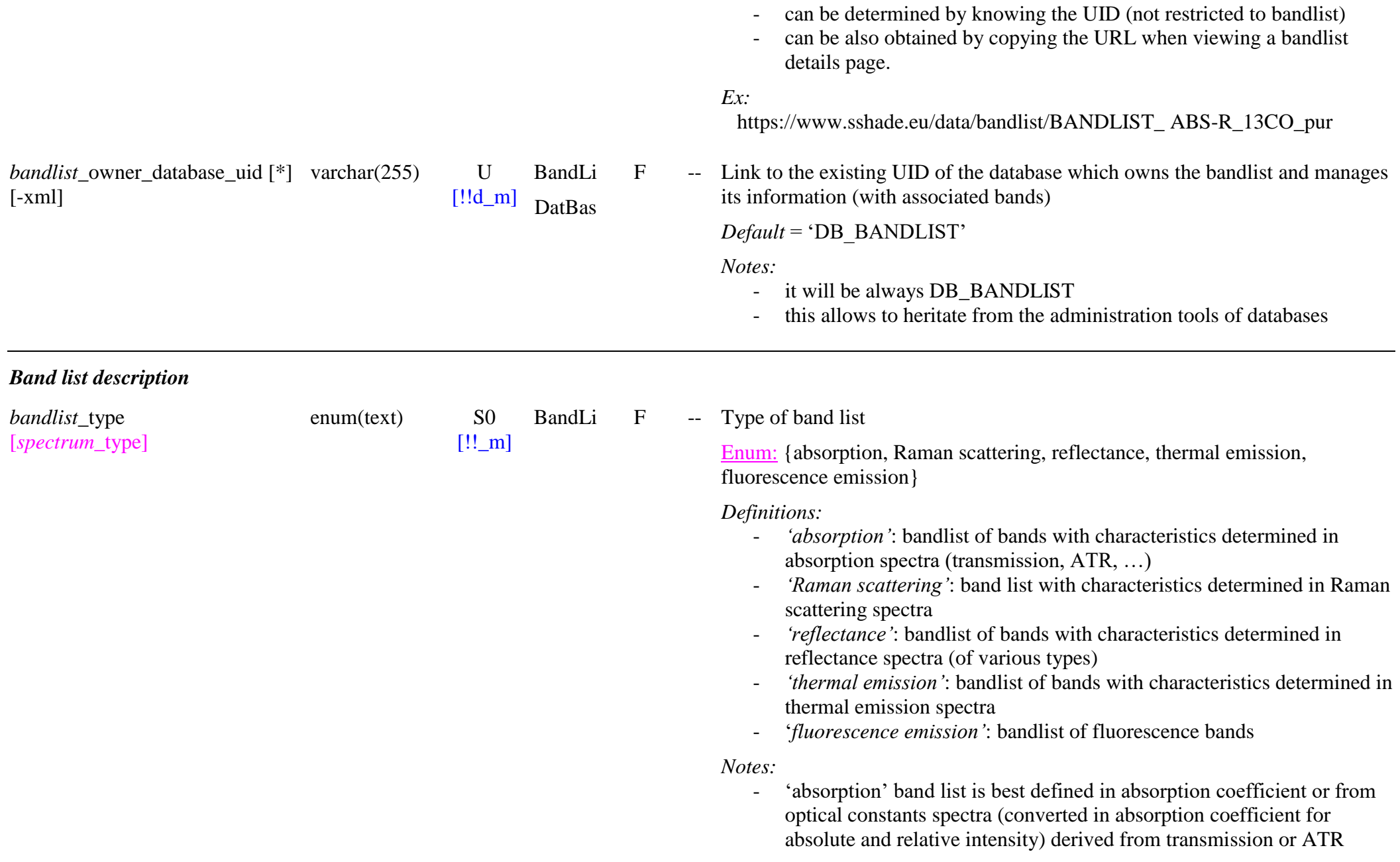

spectra

- 'Raman scattering' band list is generally without absolute intensity
- 'reflectance' band list should be used only when no transmission/Raman data are available, for exemple for minerals or complex organic matter. Their width and intensity (relative) characteristics are strongly sensitive to texture. The peak and integrated intensities (in reflectance) have a different definition than for absorption bands (in absorbance or absorption coefficient)
- 'thermal emission' band list is of interest to list the specific emission features (for exemple for some minerals)
- 'fluorescence emission' band list is very specific as it implies excitation and relaxation from excited states. Need to specifiy these excited state relaxation in the transition attribution
- BandLi -- Short title describing the band list
	- *Notes:*
		- It should contain complete info on the band list type, the spectral range types, the specie, the constituent type and composition. It can also contain info on the environment parameters: temperature range, pressure, …
		- it will be displayed as search result

*Ex:* 'Absorption and Raman band list from NIR to FIR of CO2 in pure crystalline CO2 ice in the 20-70K range'

#### *Note DOI:*

- (absolute-)mandatory as "Title" (3), option as "Title/titleType" (3.1) for 'Bandlist'
- This title is used to create the DOI reference of the data.

#### **Bandlist version**

- It should reflect the changes of the version if they affect at least one element of the title

*bandlist*\_description [*experiment\_*description] blob U BandLi -- Detailled description of the band list

SSDM Data Model Page 17

*bandlist\_*title [*spectrum*\_title] varchar $(255)$  S0

 $[!!_m]$ 

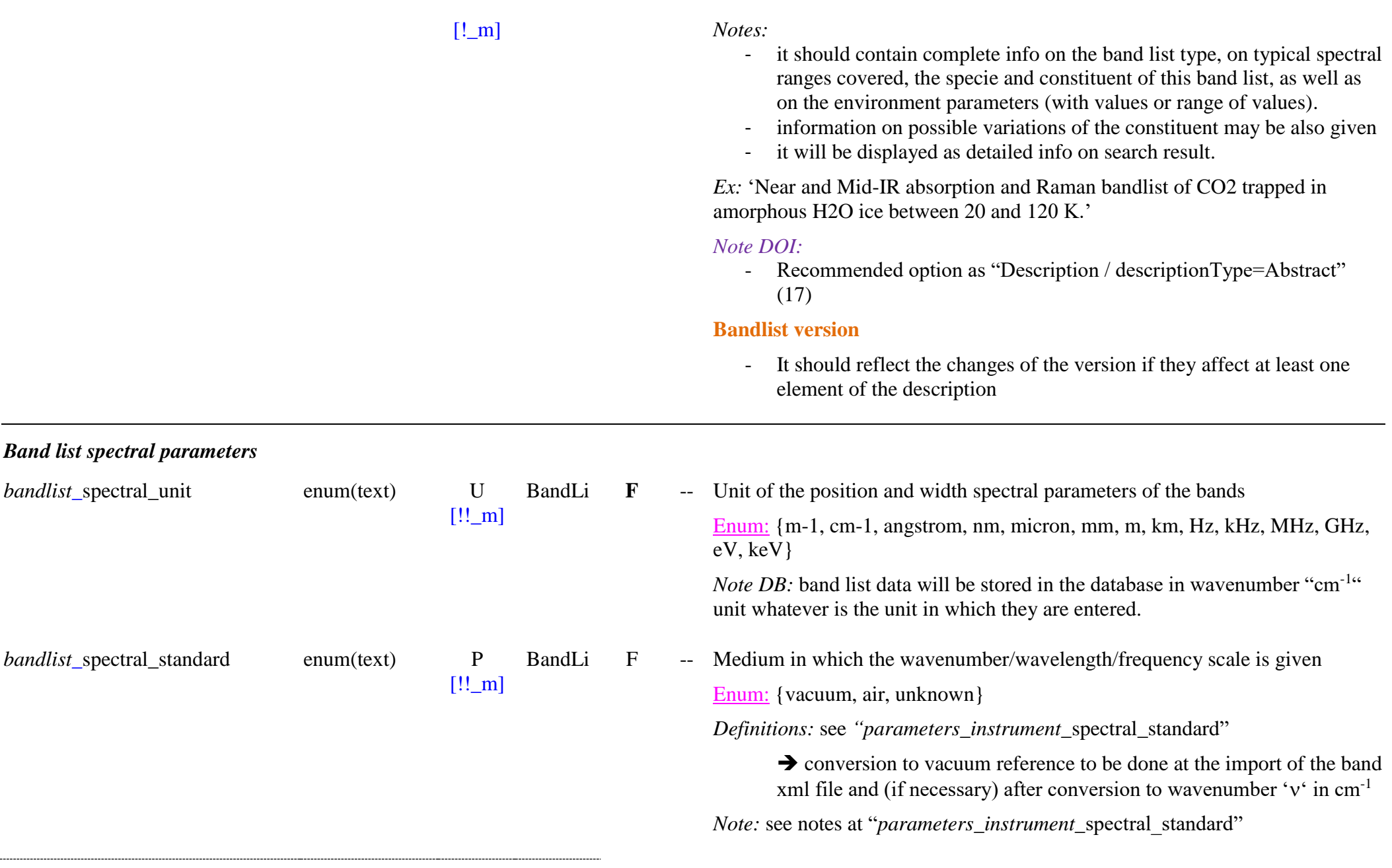

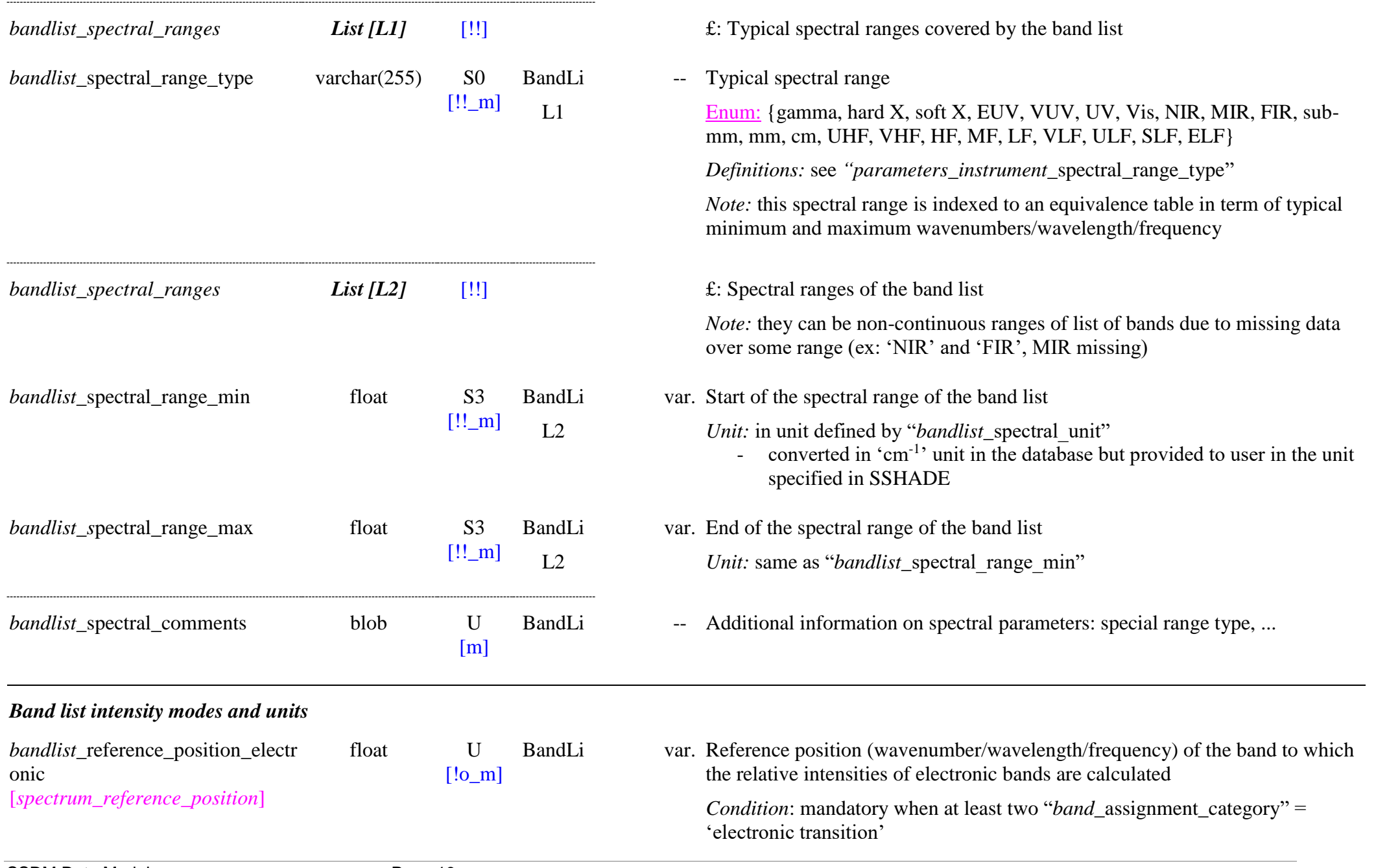

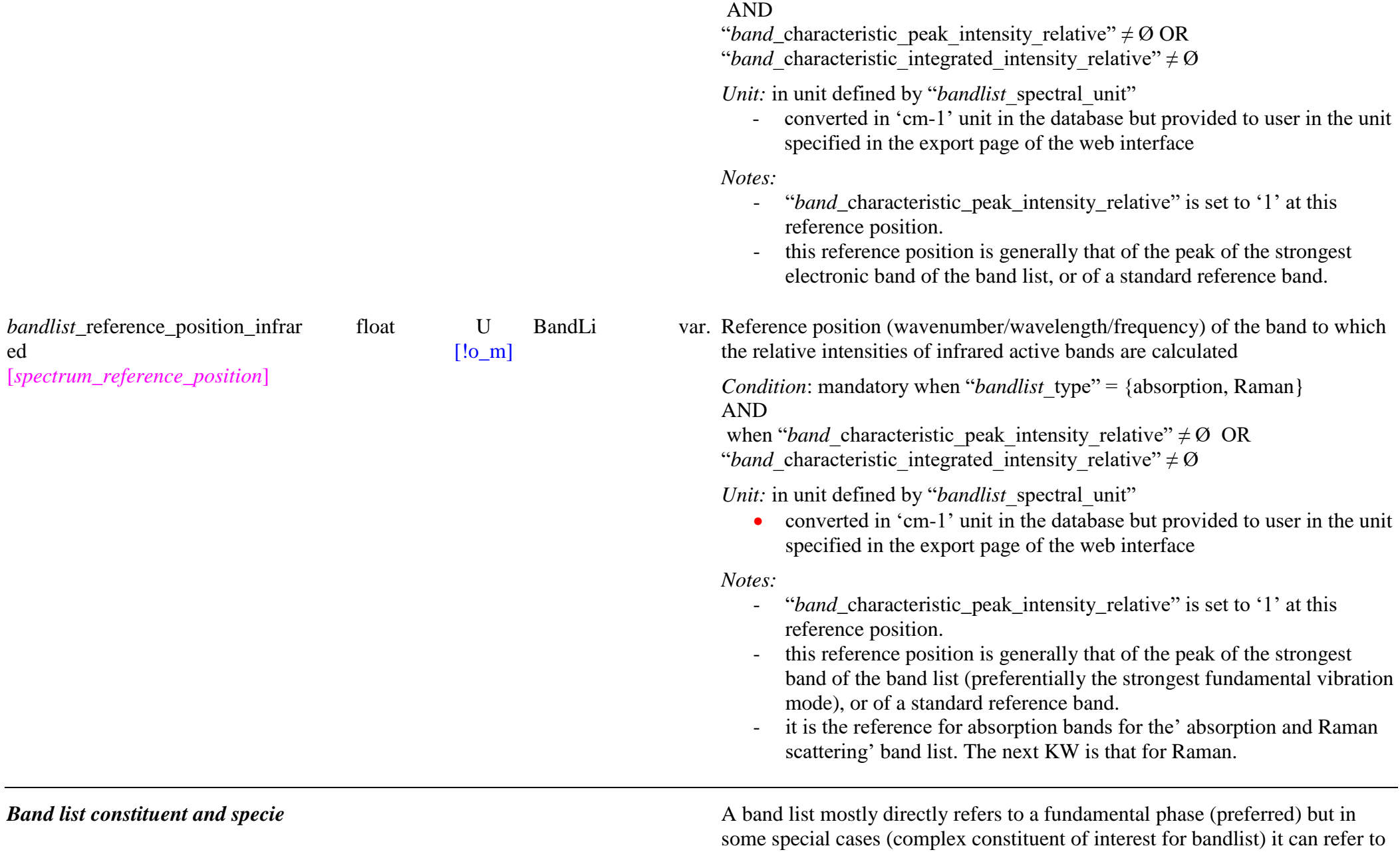

SSDM Data Model Page 20

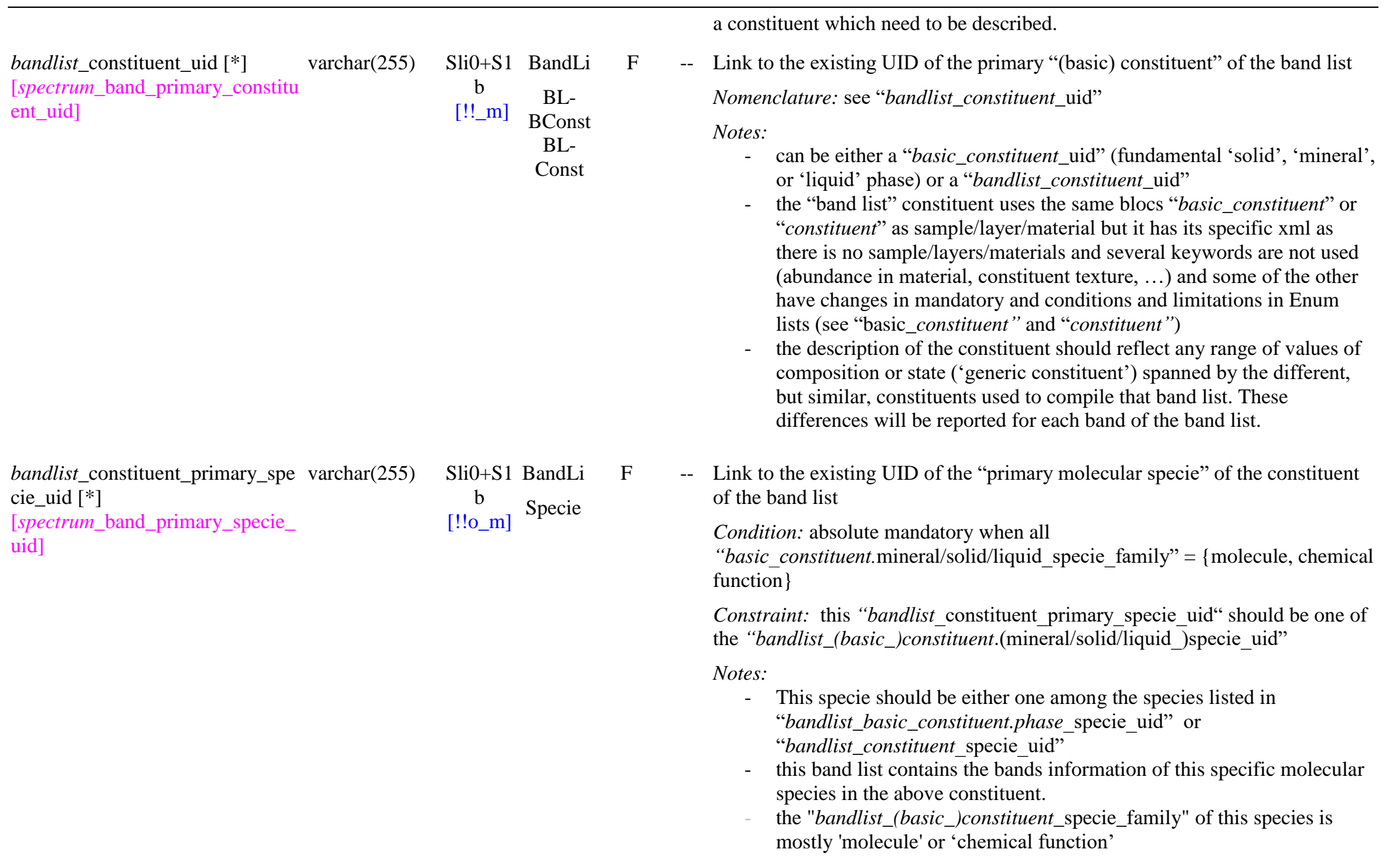

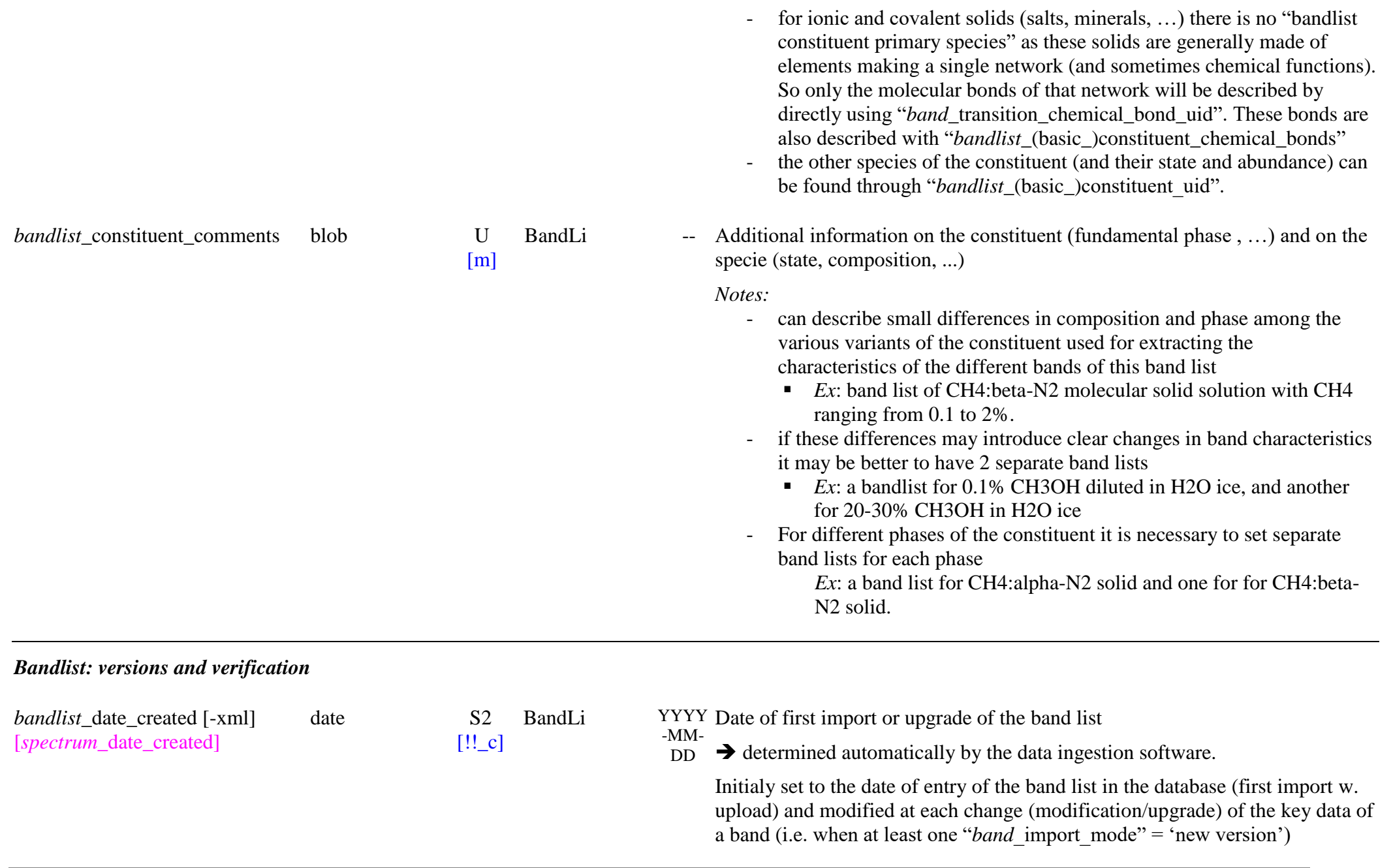

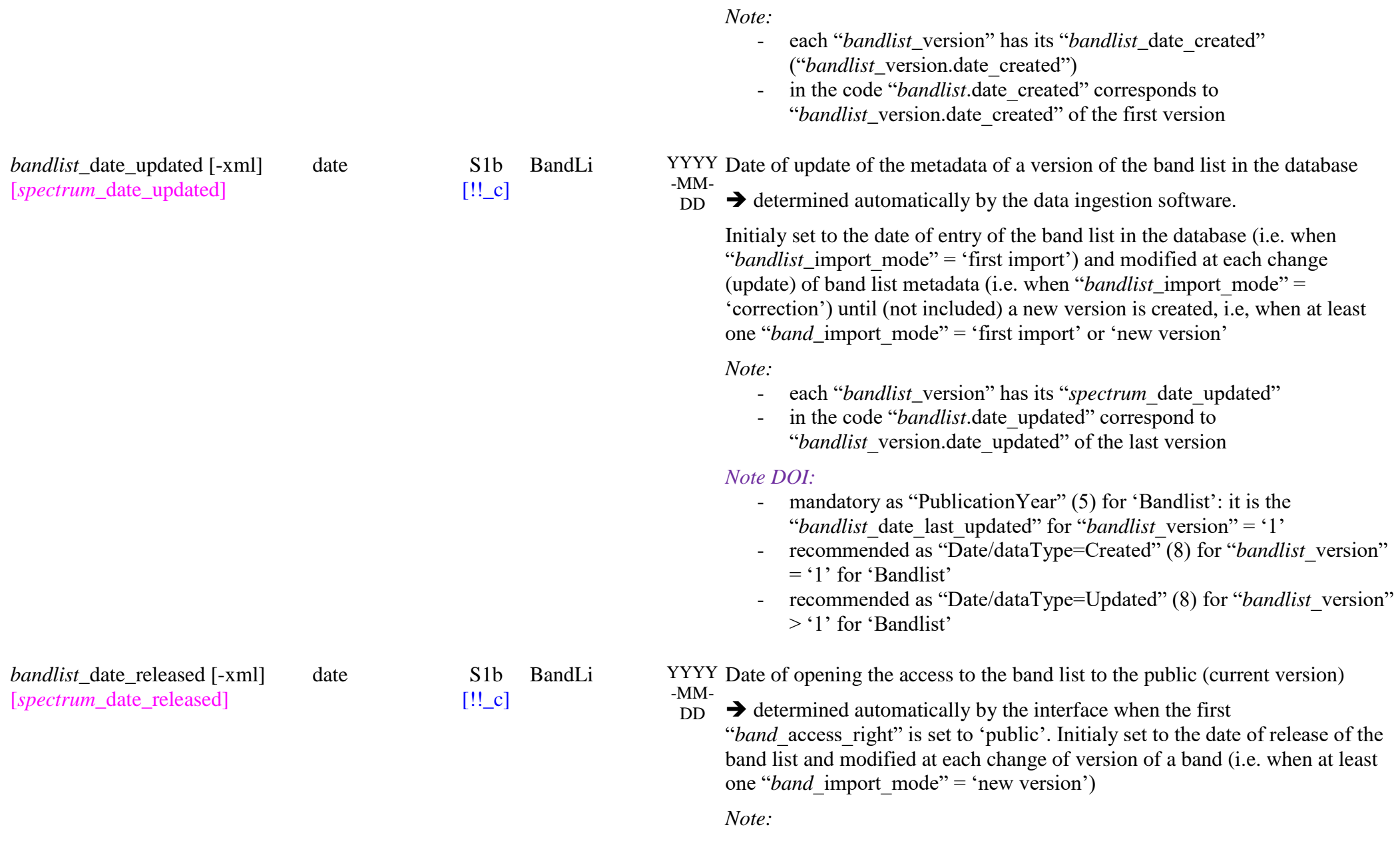

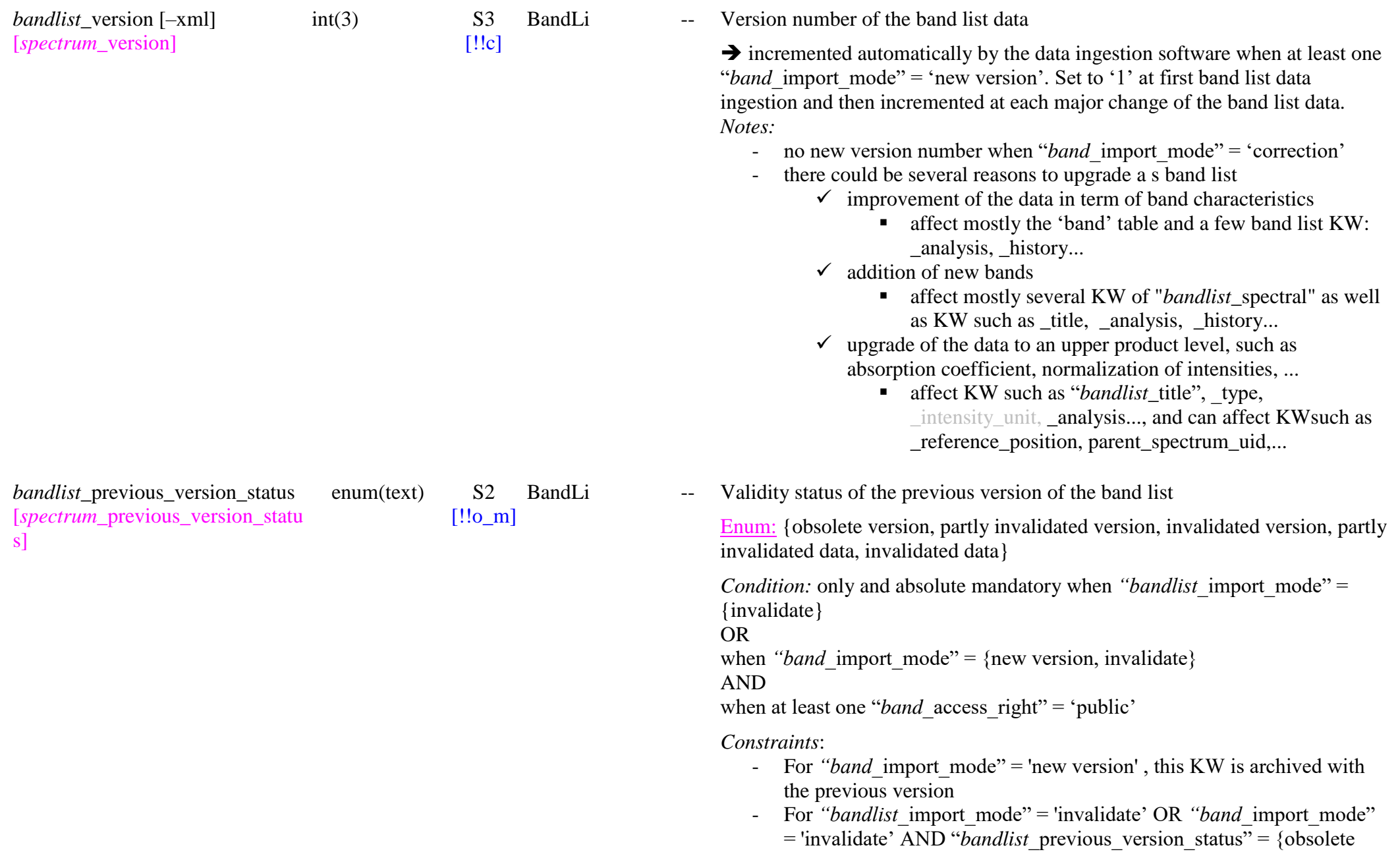

stored with the current version For *"bandlist* import mode" = 'invalidate' AND "*bandlist* previous version status" = {partly invalidated data, invalidated data} this KW is stored with the current version and all previous versions. *Definitions:*  - '*obsolete version'*: This version is still scientifically valid but the new version improved at least part of the bands of the bandlist, or added new bands - '*partly invalidated version'*: This version is still scientifically valid over part of the bands but errors were found that are corrected in the new version - '*invalidated version'*: Errors were found over most or all the bands of this version of the bandlist that are corrected in the new version - '*partly invalidated data'*: Errors were found over part of the bands of the original data, but the data cannot be corrected there. The new version of the band list has a reduced number of bands, or band characteristics. The other have been invalidated. - '*invalidated data'*: An error was found over most or all the bands of the original data, but the data cannot be corrected. There is no new version of the band list. It invalidates all previous versions. *Note SSHADE:* This status will be clearly displayed (bold) at the beginning of the page of the previous version of the bandlist ('new version') or on all versions for 'invalidate' *bandlist* previous version comm ents [*spectrum*\_previous\_version\_com ments] blob U  $[!!$ o $m]$ BandLi -- Description of the reason for the change of version of the band list or for the data invalidation *Condition:* only and absolute mandatory when *"bandlist* import mode" = {invalidate} OR when *"band* import mode" = {new version, invalidate} AND

version, partly invalidated version, invalidated version} this KW is

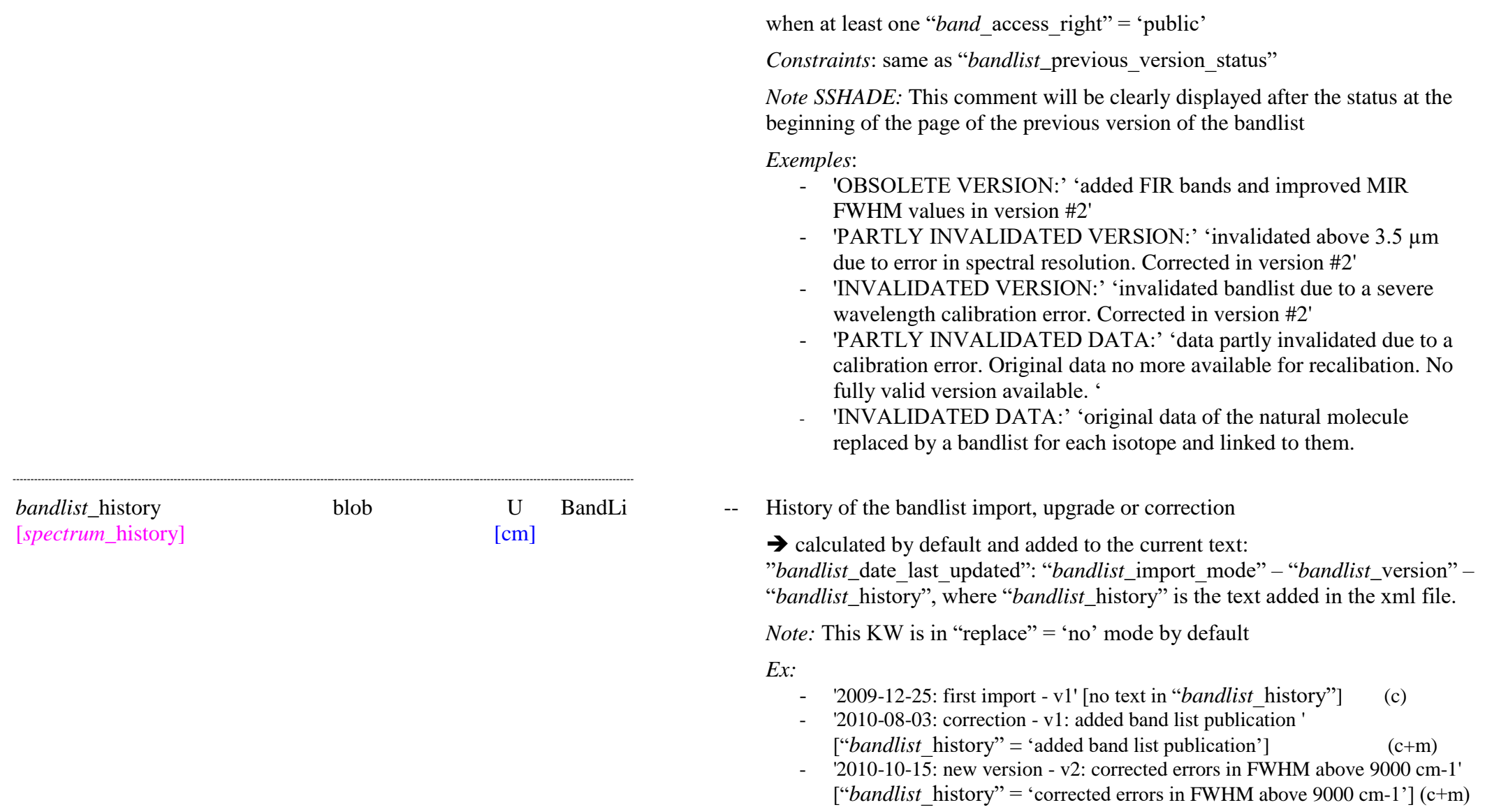

*Band list parent experiments and spectra*

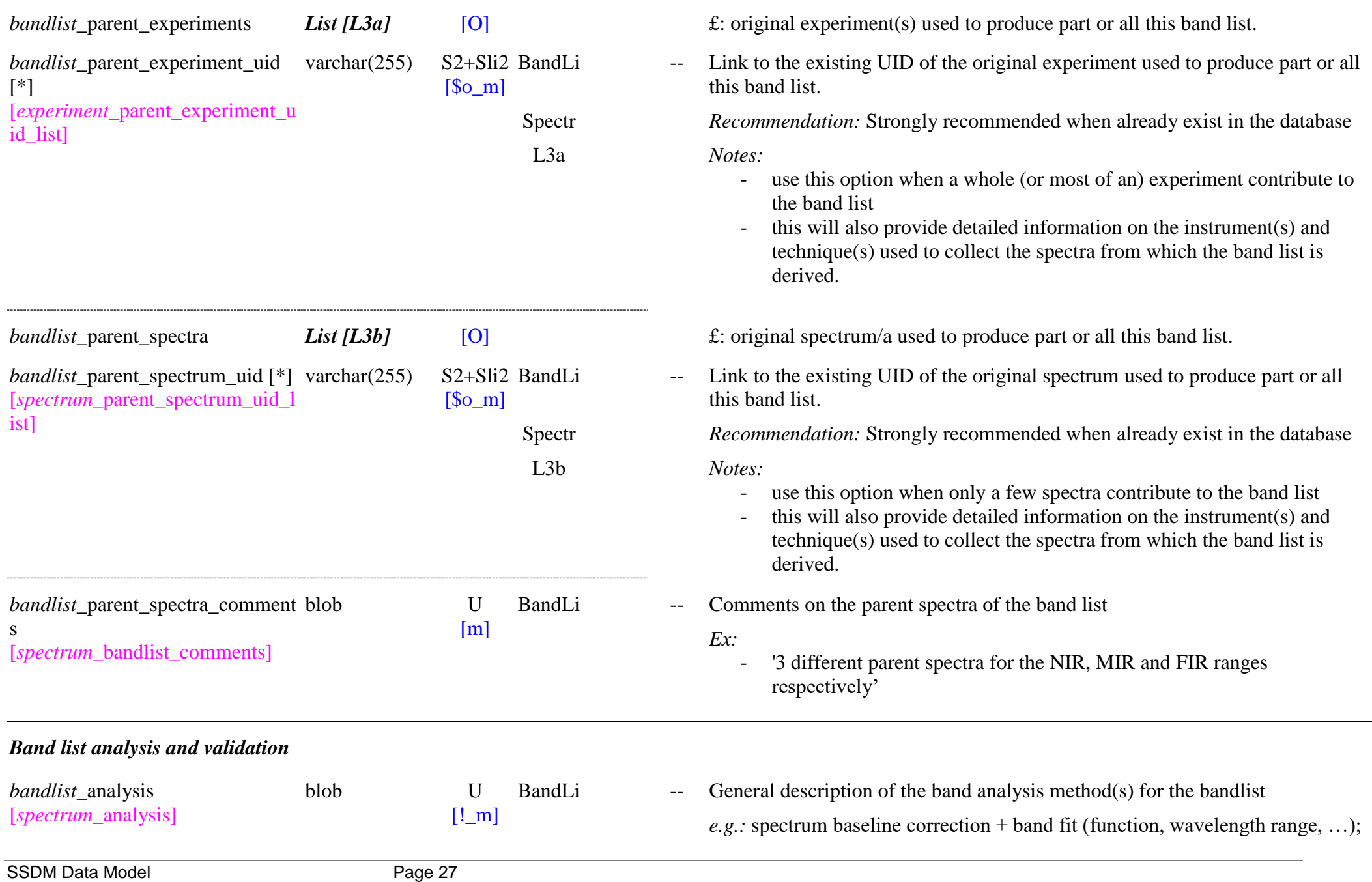

different sources of data, …

*Note:* details will be given for each band as the way of analysis can vary from band to band

#### *Note DOI:*

Recommended option as "Description / descriptionType=Method" (17)

- example  $\text{B}$  -- General comments on the bandlist, measurements conditions or analysis
- andLi -- Global quality flag on the band list

Enum: {0, 1, 2, 3, 4, 5}

*Constraint:* set to '0' when "*bandlist* import mode" = 'invalidate'.

Can have 6 quality levels from '0' to '5'

- '0': no valid data or bad data (only used to flag older invalidated versions!)
- '1': low quality (only used to flag older partly invalidated versions!)
- '2': medium quality
- '3': good data
- '4': very good data
- '5': excellent data

*Notes:*

- will be evaluated over the valid spectral range taking into account its completeness and accuracy in band position, width and intensity, and transition mode attribution. Need to have some matrix of 'completeness' and 'quality' to attribute this global quality flag**.**
- the values '0' and '1' is for flagging any data that are found 'bad' after their import in the database and are replaced (or not) by a new version. The old 'bad' version is maintained in the database in order to keep track of all data which may have been used, but to clearly display a warning with "*bandlist\_*previous\_version\_status"

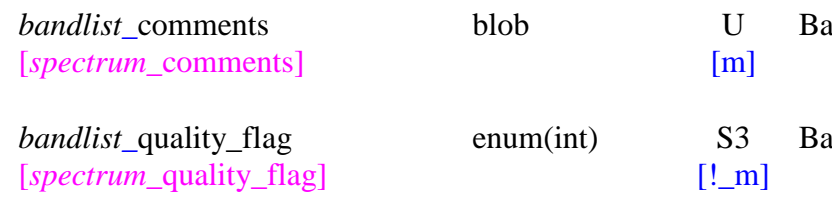

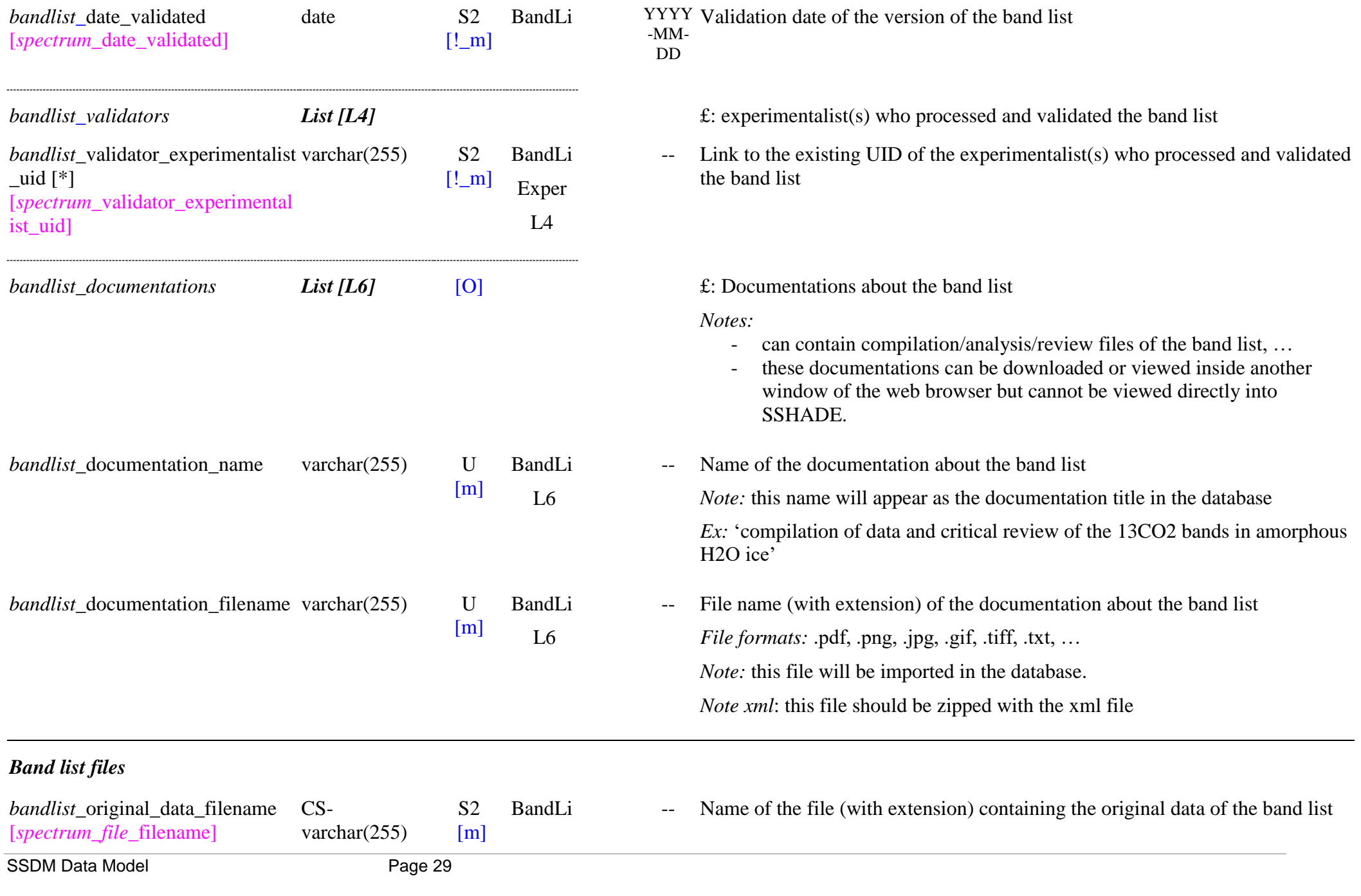

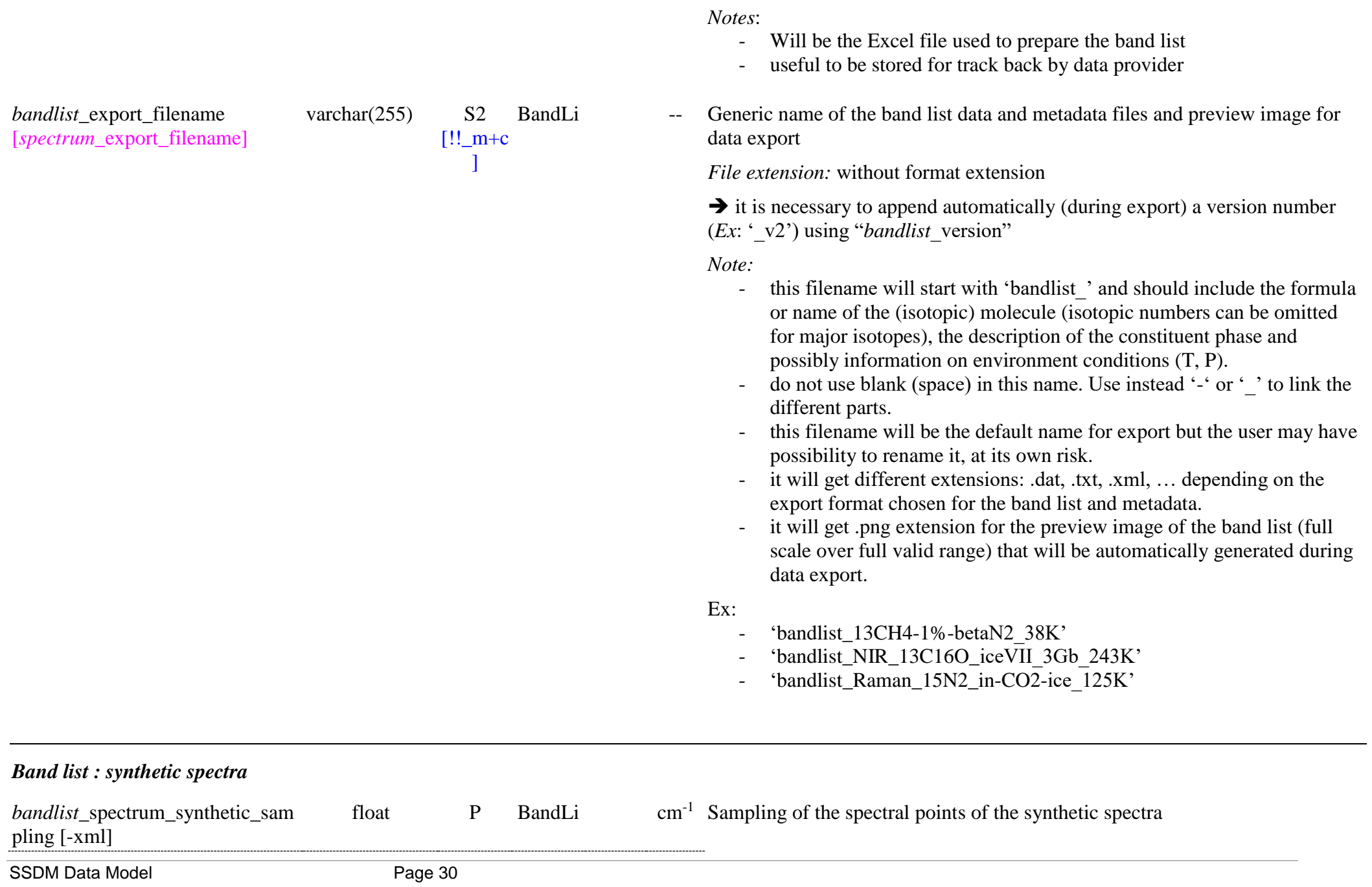

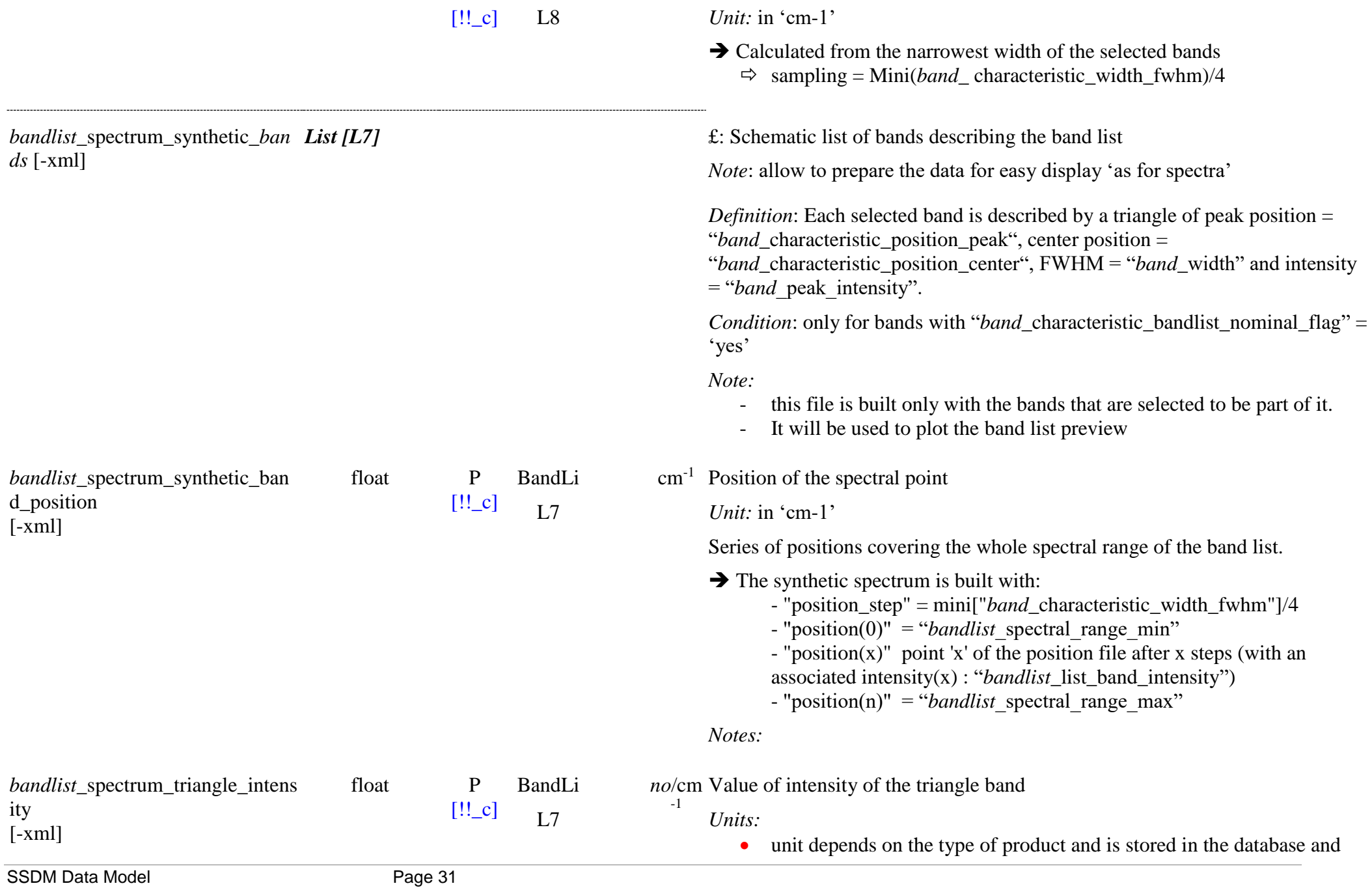

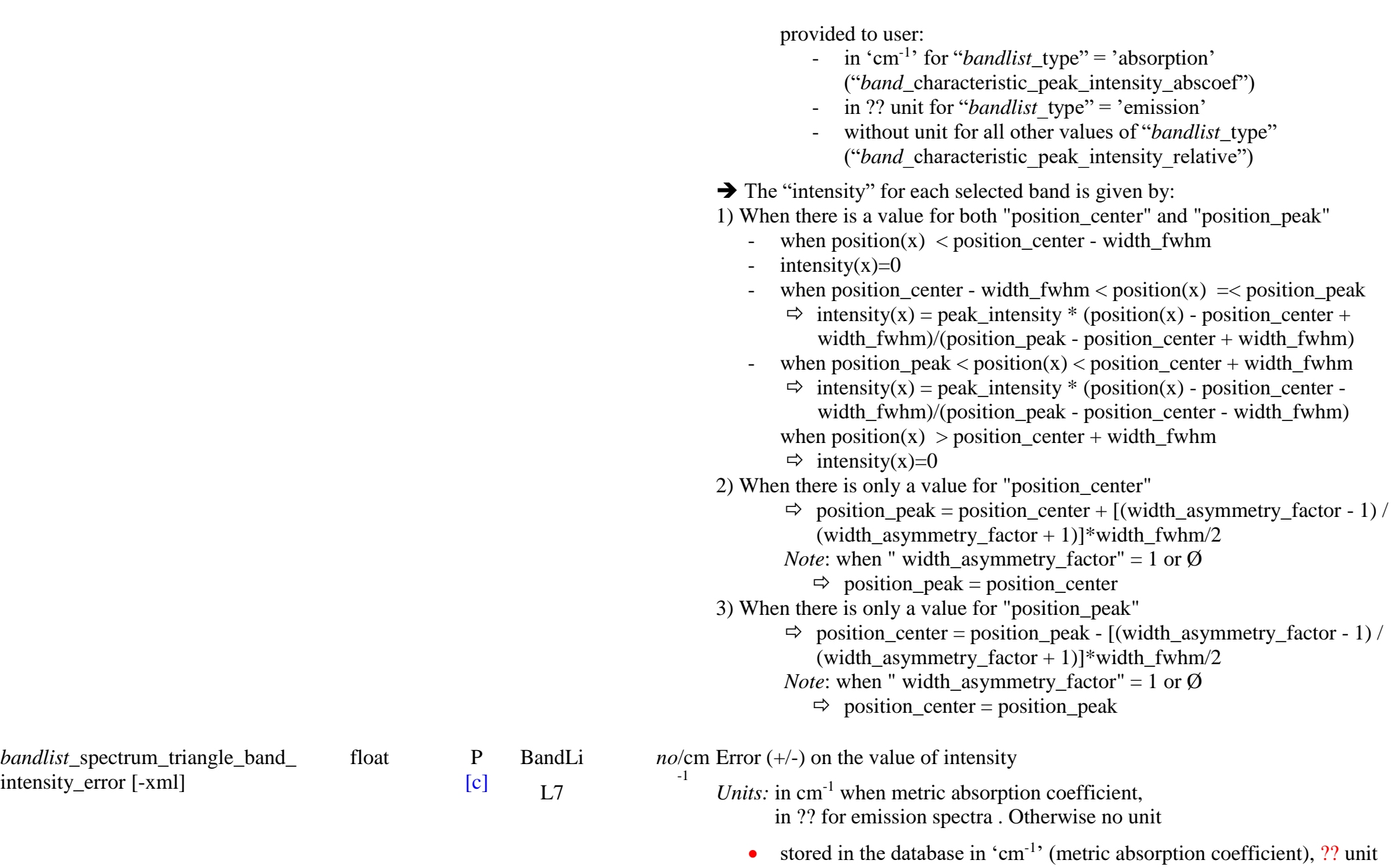

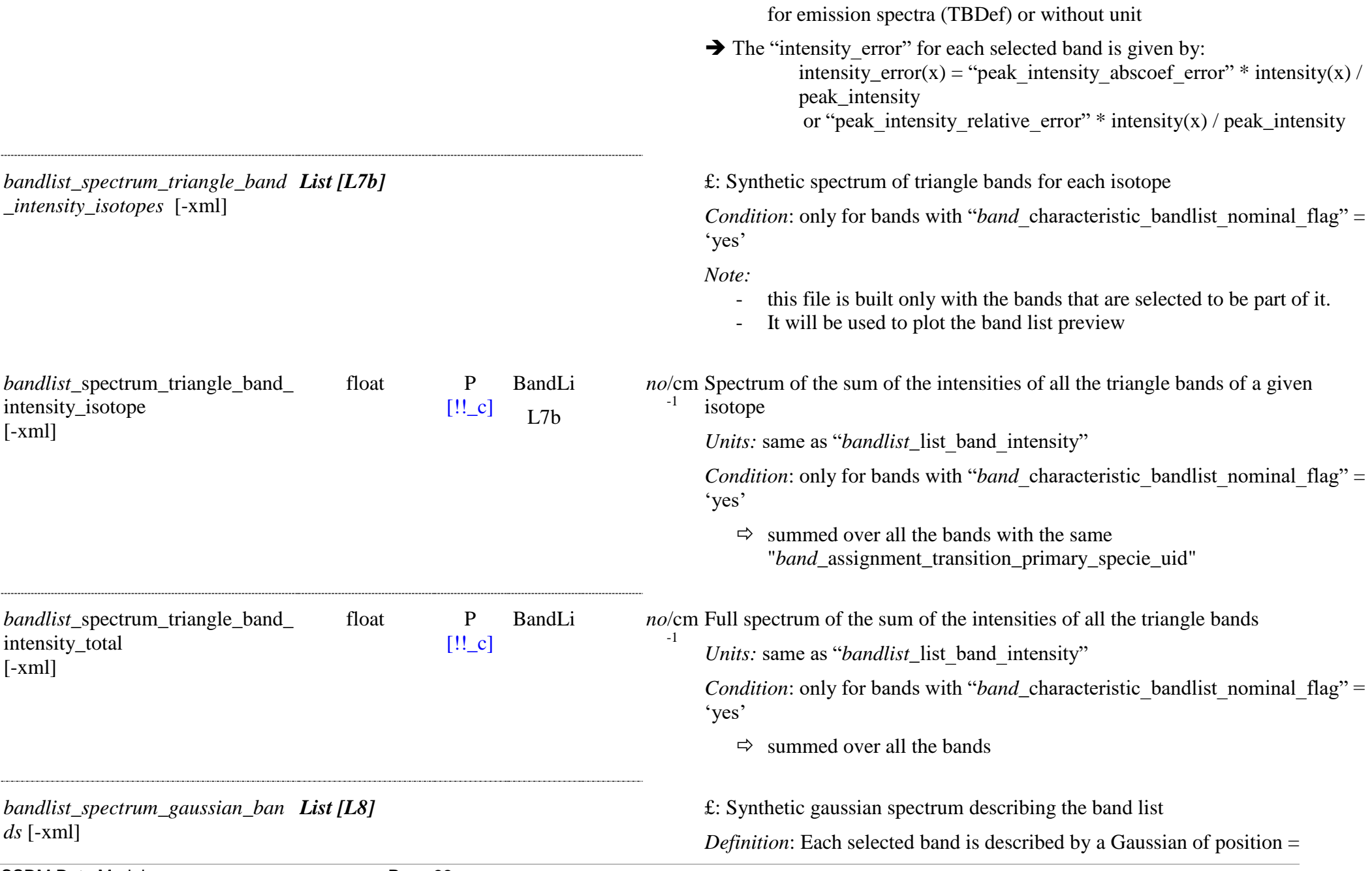

SSDM Data Model **Page 33** 

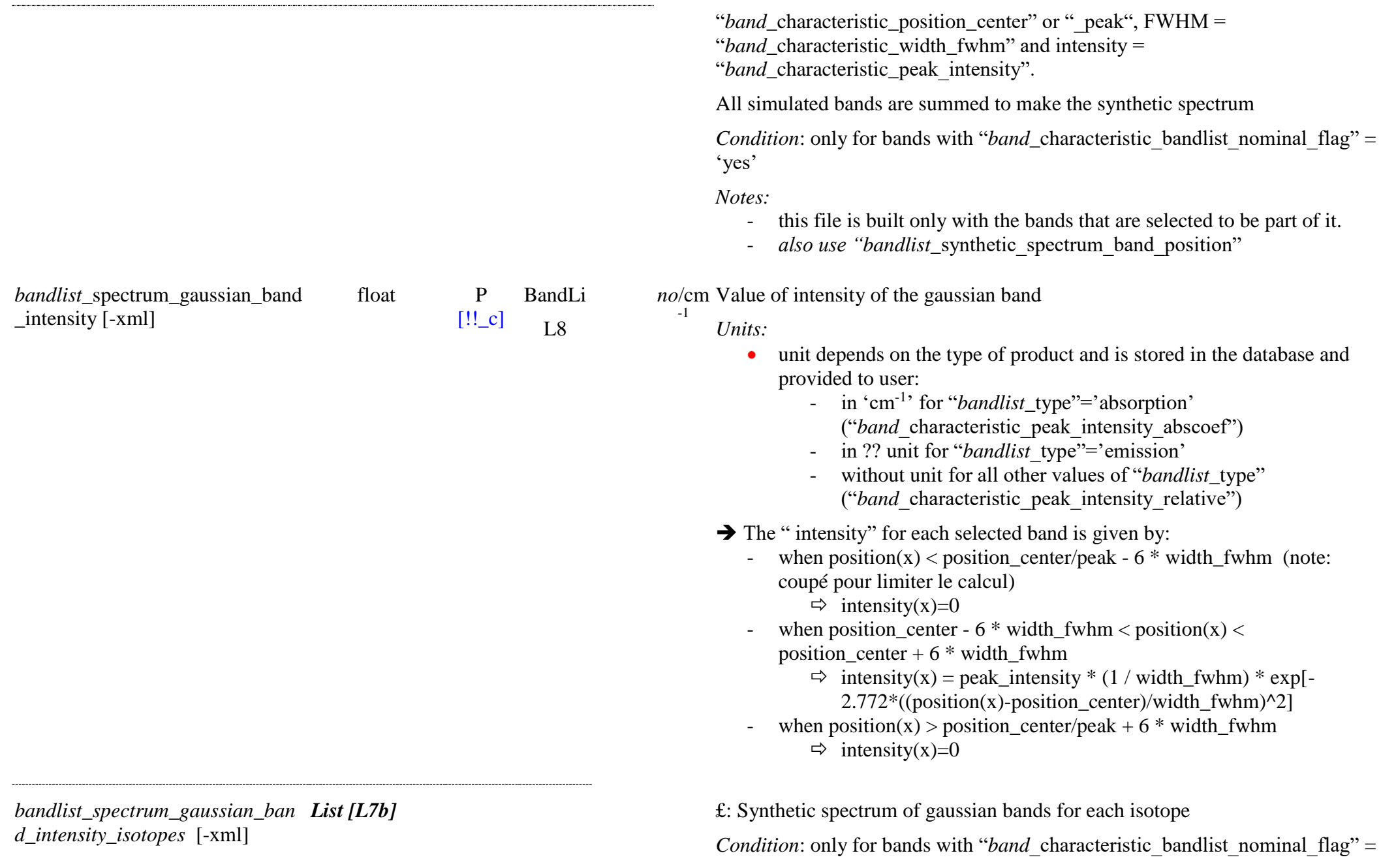

SSDM Data Model Page 34

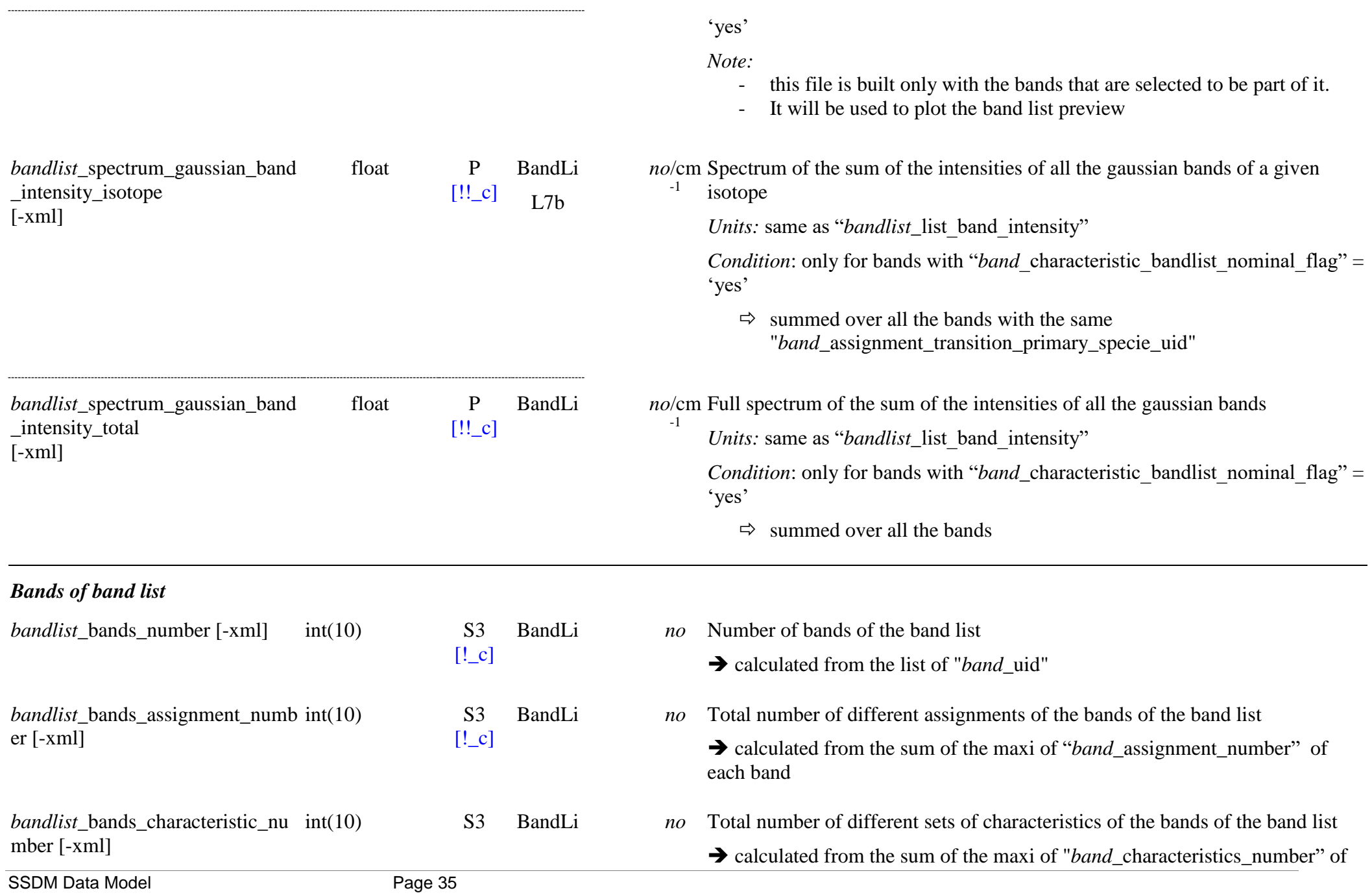

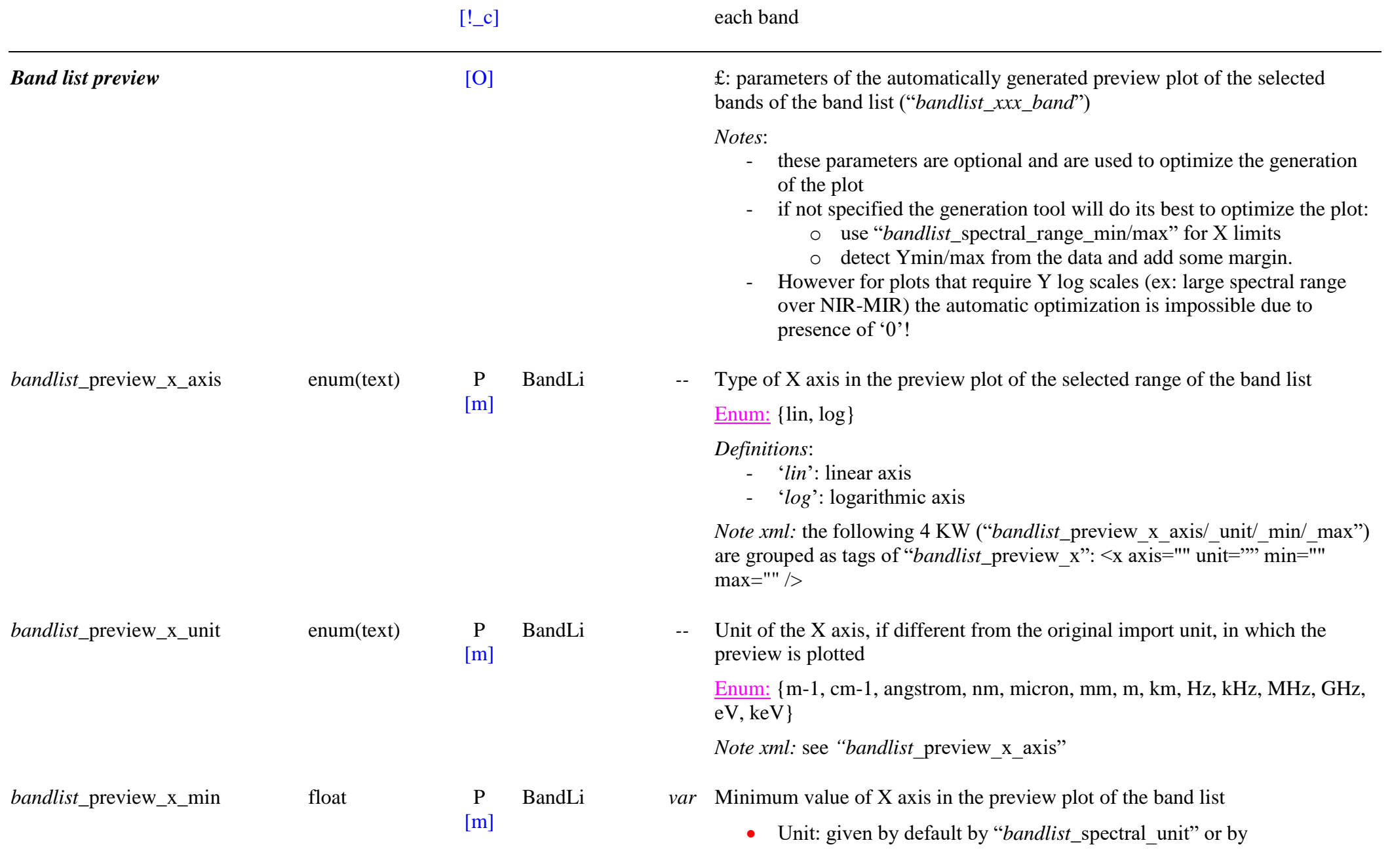
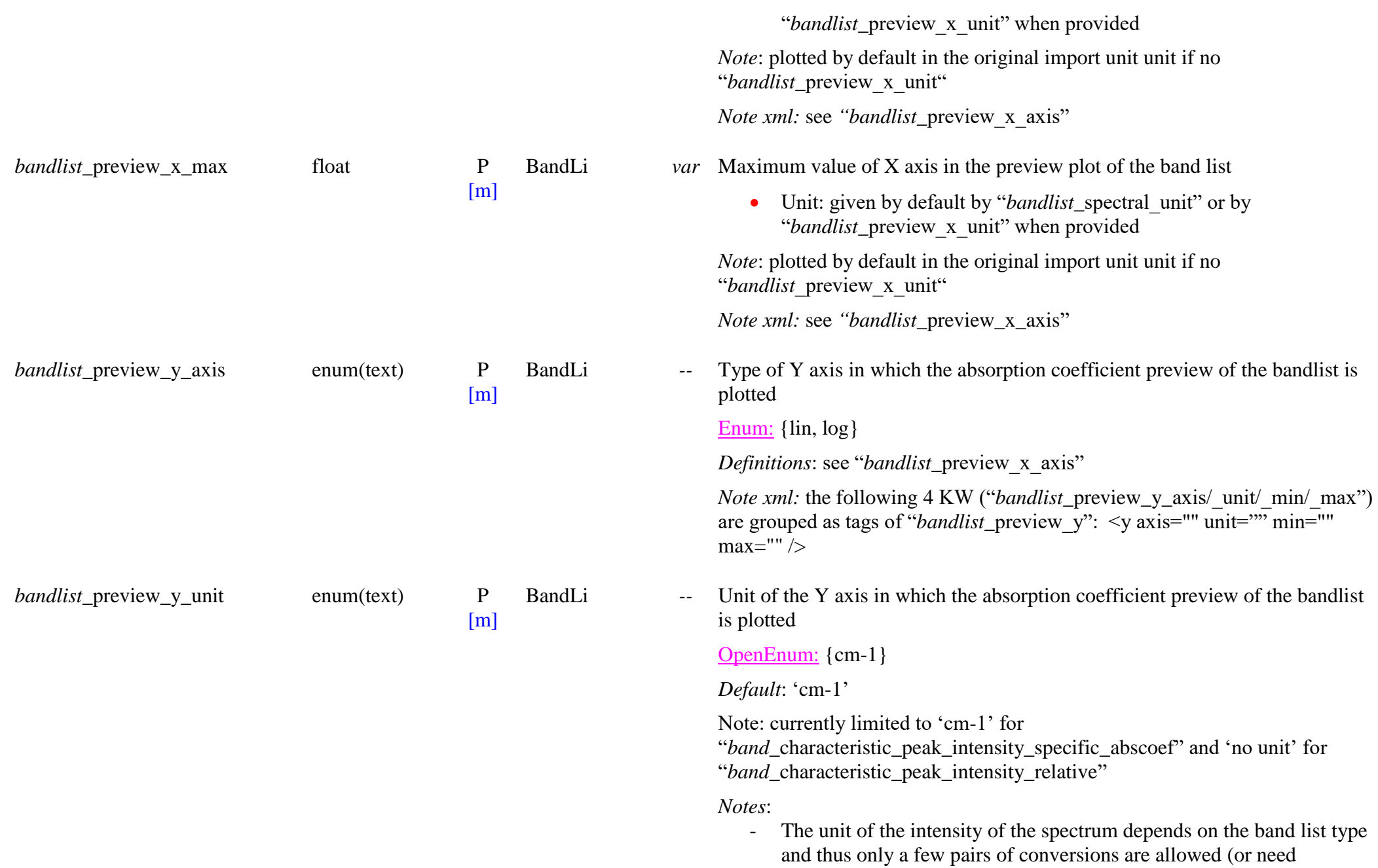

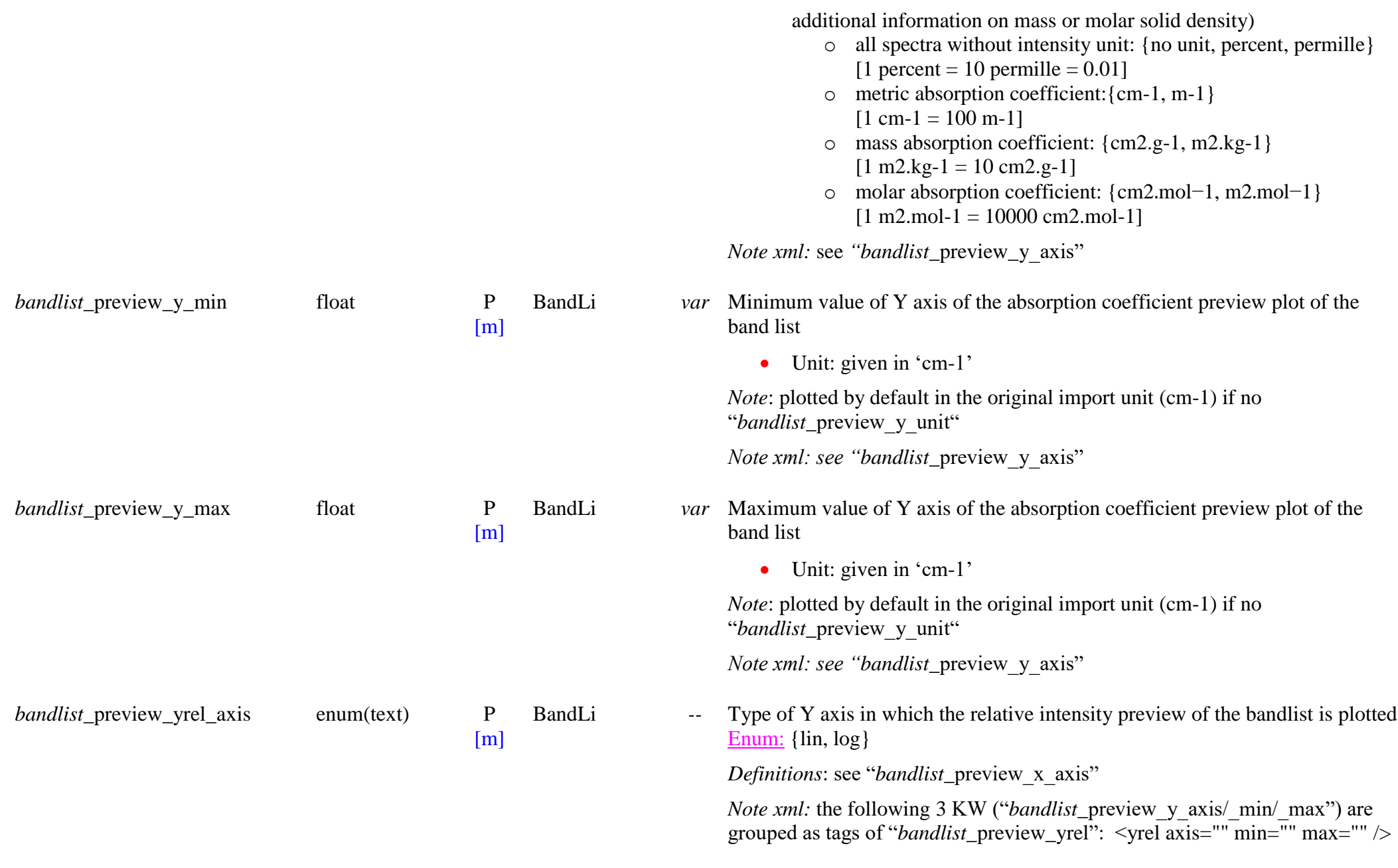

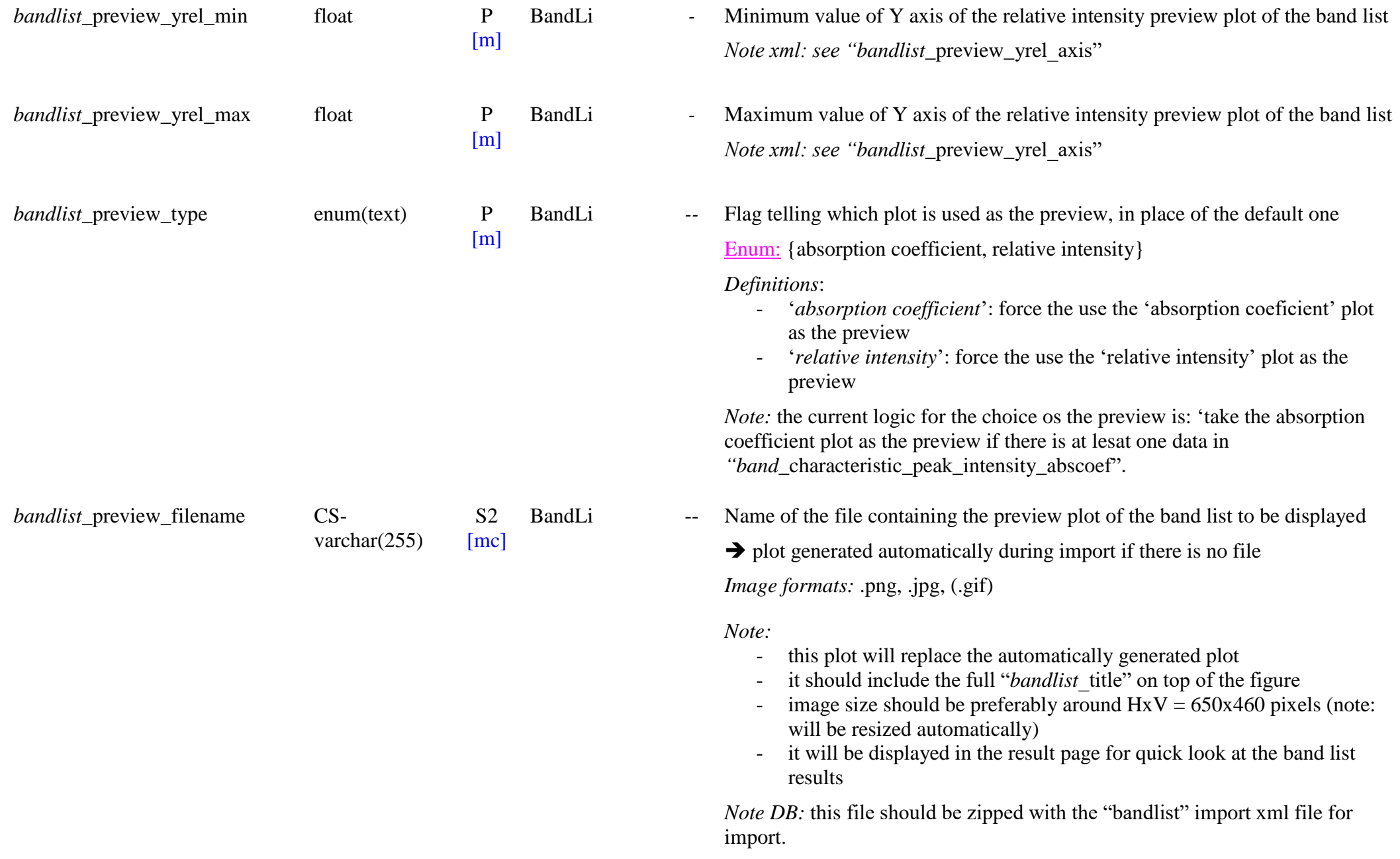

# **3.3 Bandlist structure Table**

# *Root of the table: structure*

*Data type*: 'Bandlist'

*Notes*:

- This structure is used to organize the bandlist in sections and subsections, in particular when we want to separate 'absorption' bands and 'Raman' bands, and also to separate the different isotopes of a molecule.
- The bandlist, the sections and the subsections will be displayed in SSHADE in the order and with the structure defined here together with their title and the information on their type of variable parameters (band type, isotope, band transition category). The section and subsection titles are subtitles of the general title of the bandlist ("*bandlist*\_title").

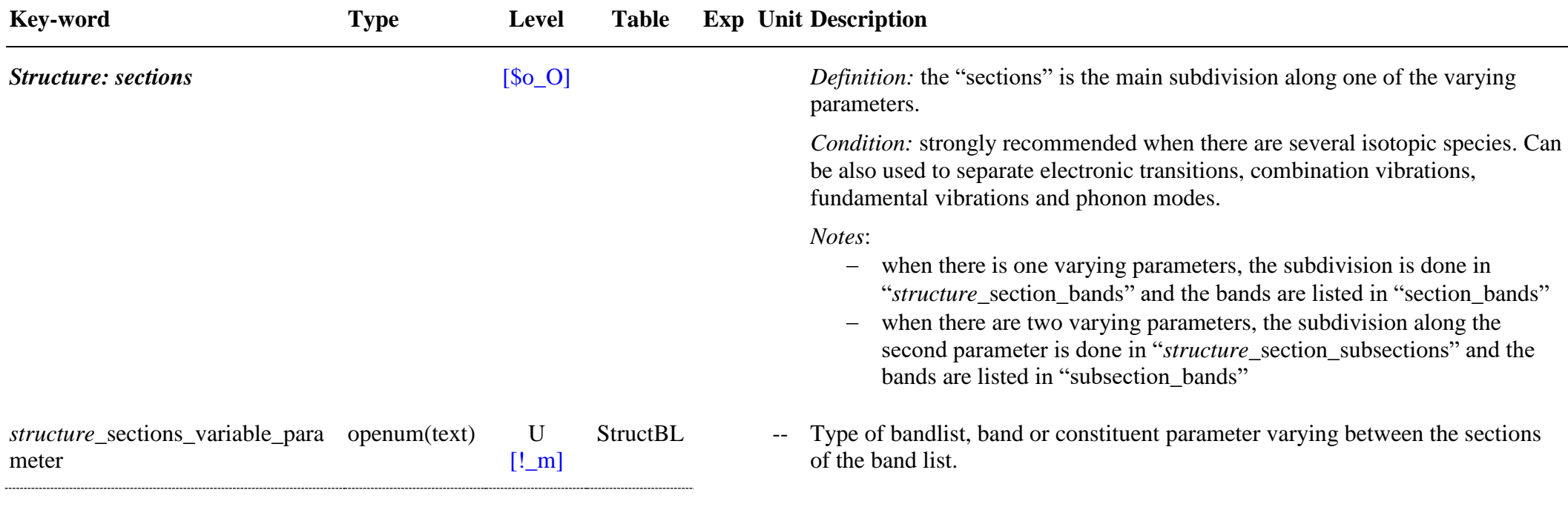

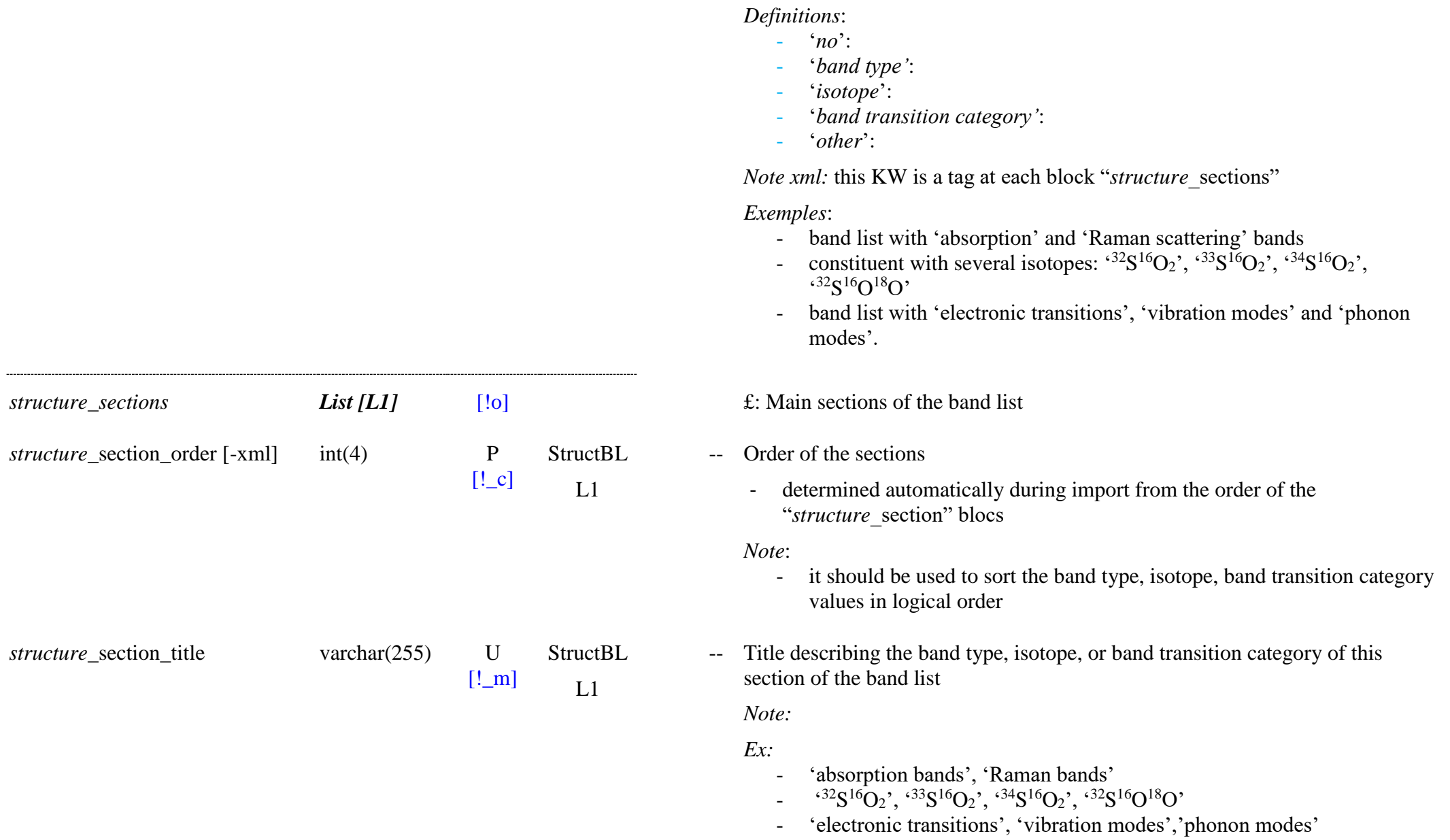

OpenEnum: {no, isotope, band transition category, other}

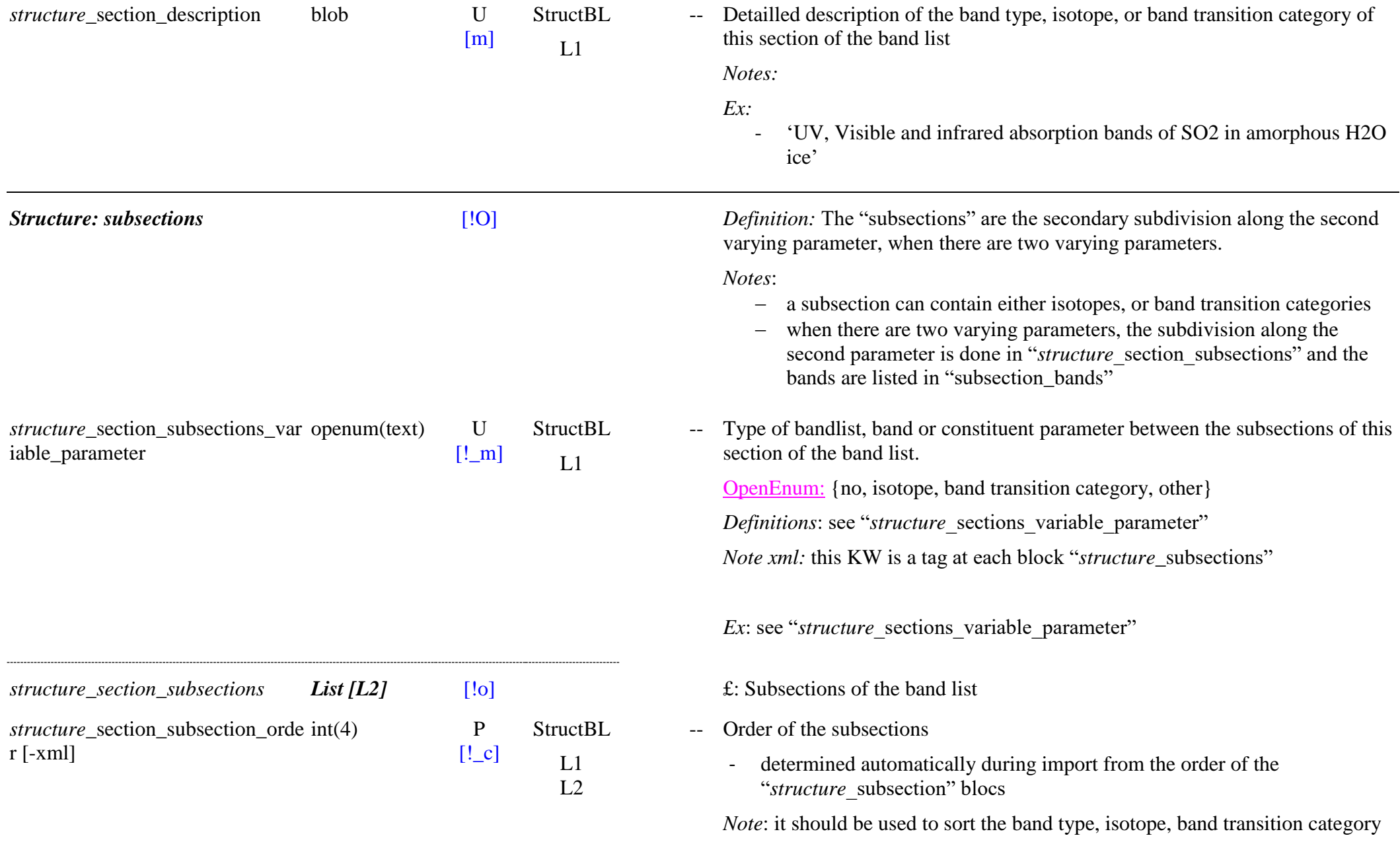

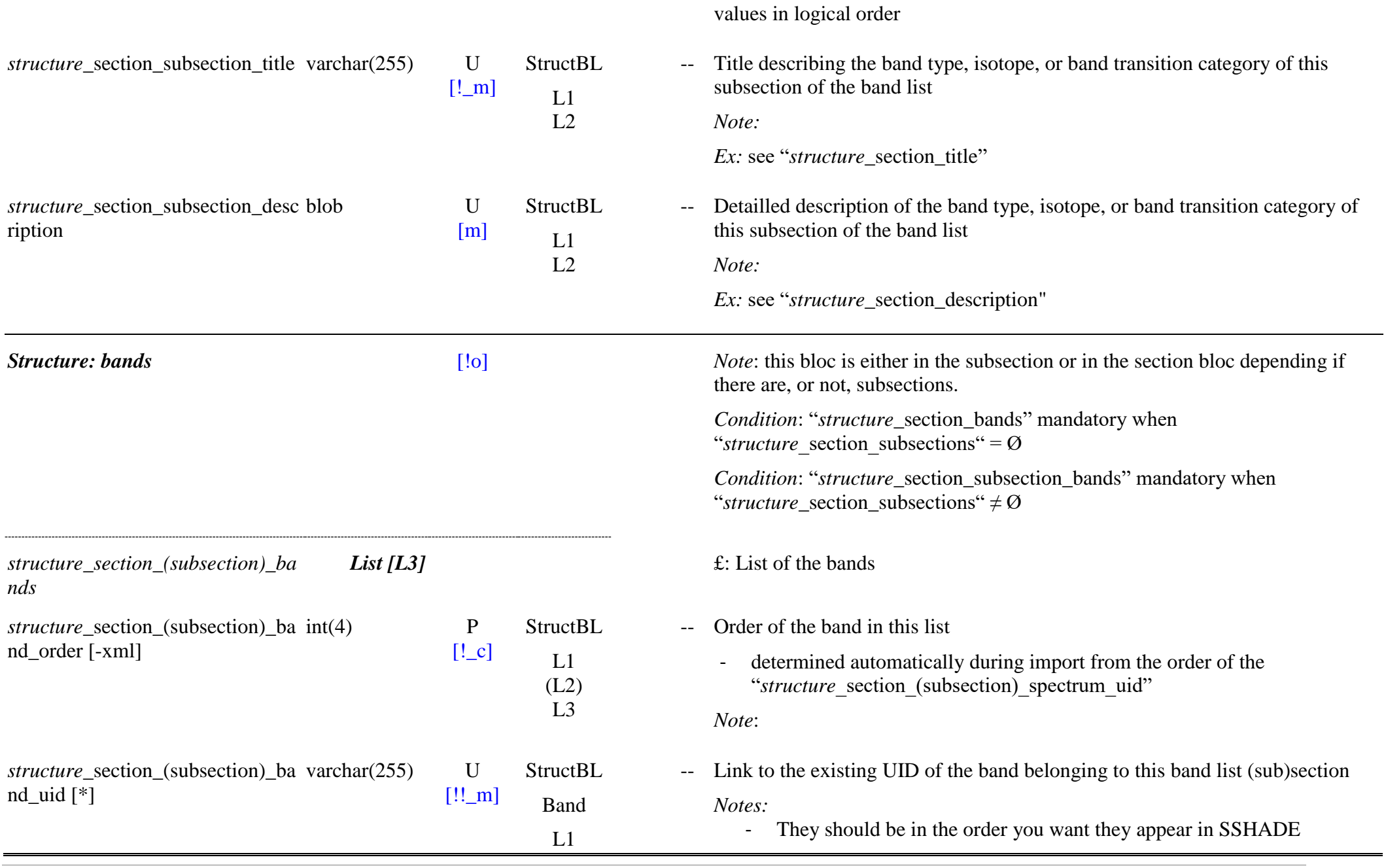

(L2) - this order should follow the increasing value of "*band*\_characteristic\_position\_peak" - on les range dans l'ordre croissant en cm-1 (phonons, vibrations, electronic)= FIR-MIR-NIR-Vis-UV) - The bands are described in the "*band*" table… .

L3

# *3.4* **Band Table**

*Root of the table: band*

*Data type*: in 'Bandlist'

For "spectrum\_type" = 'bandlist'

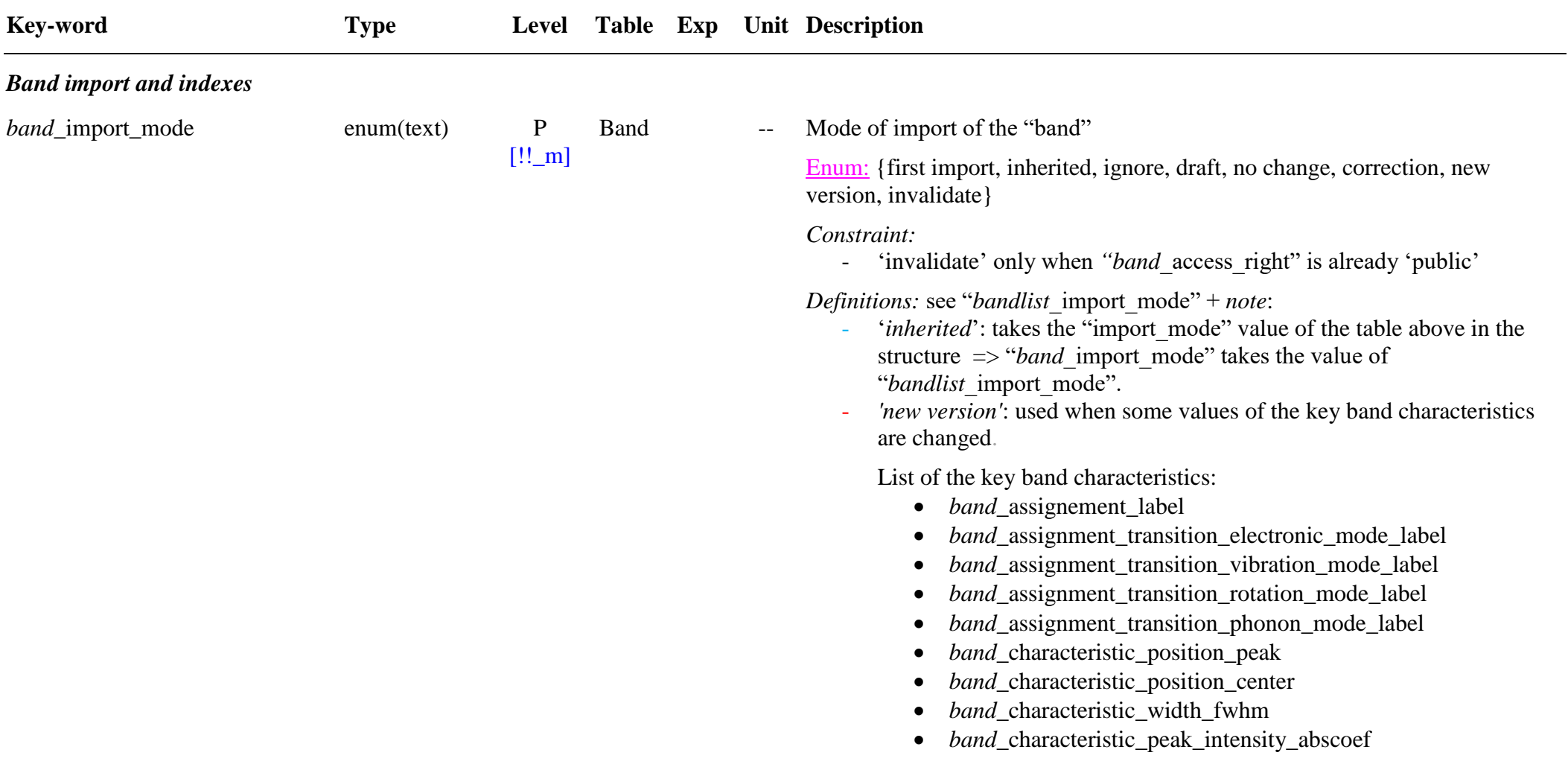

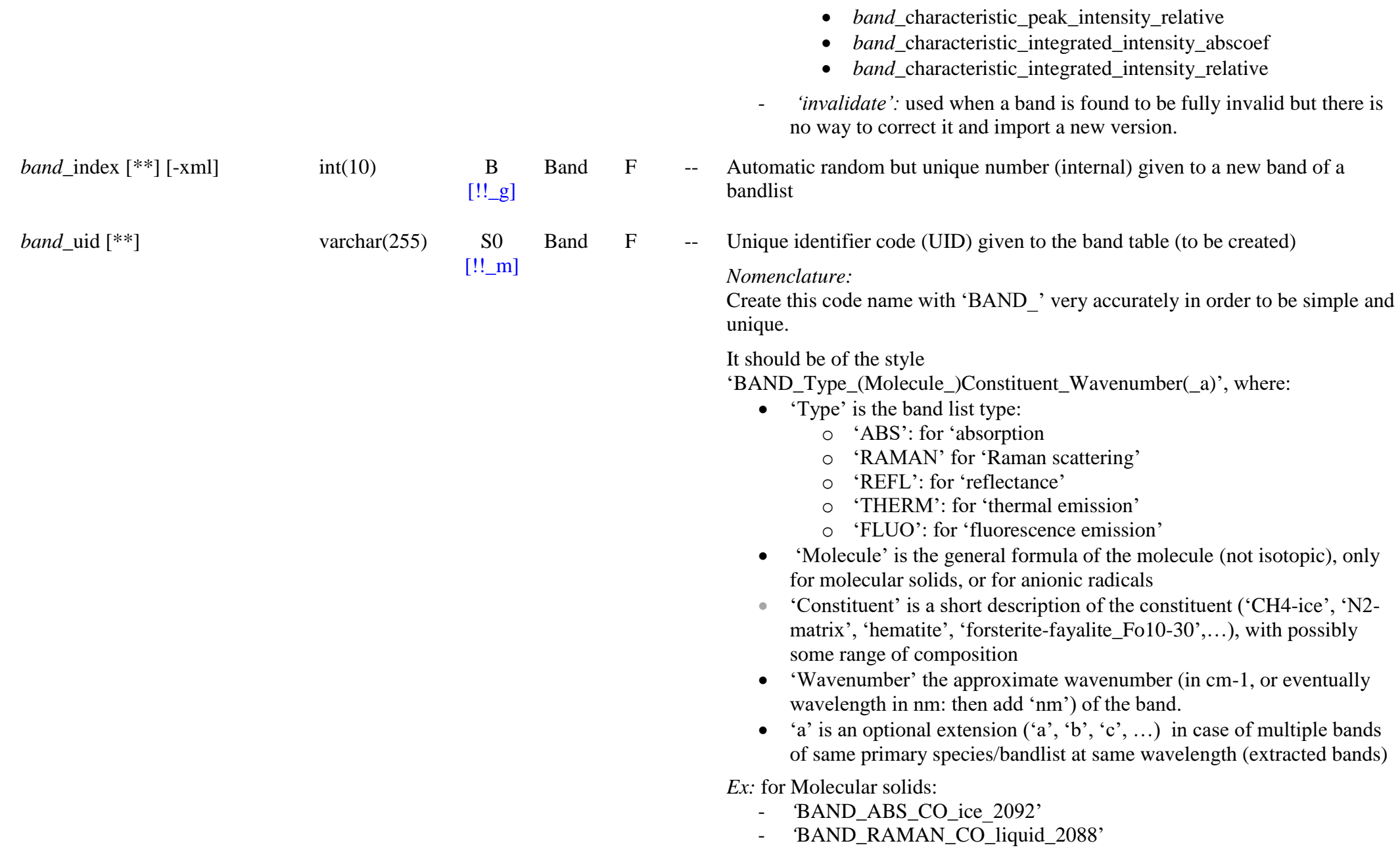

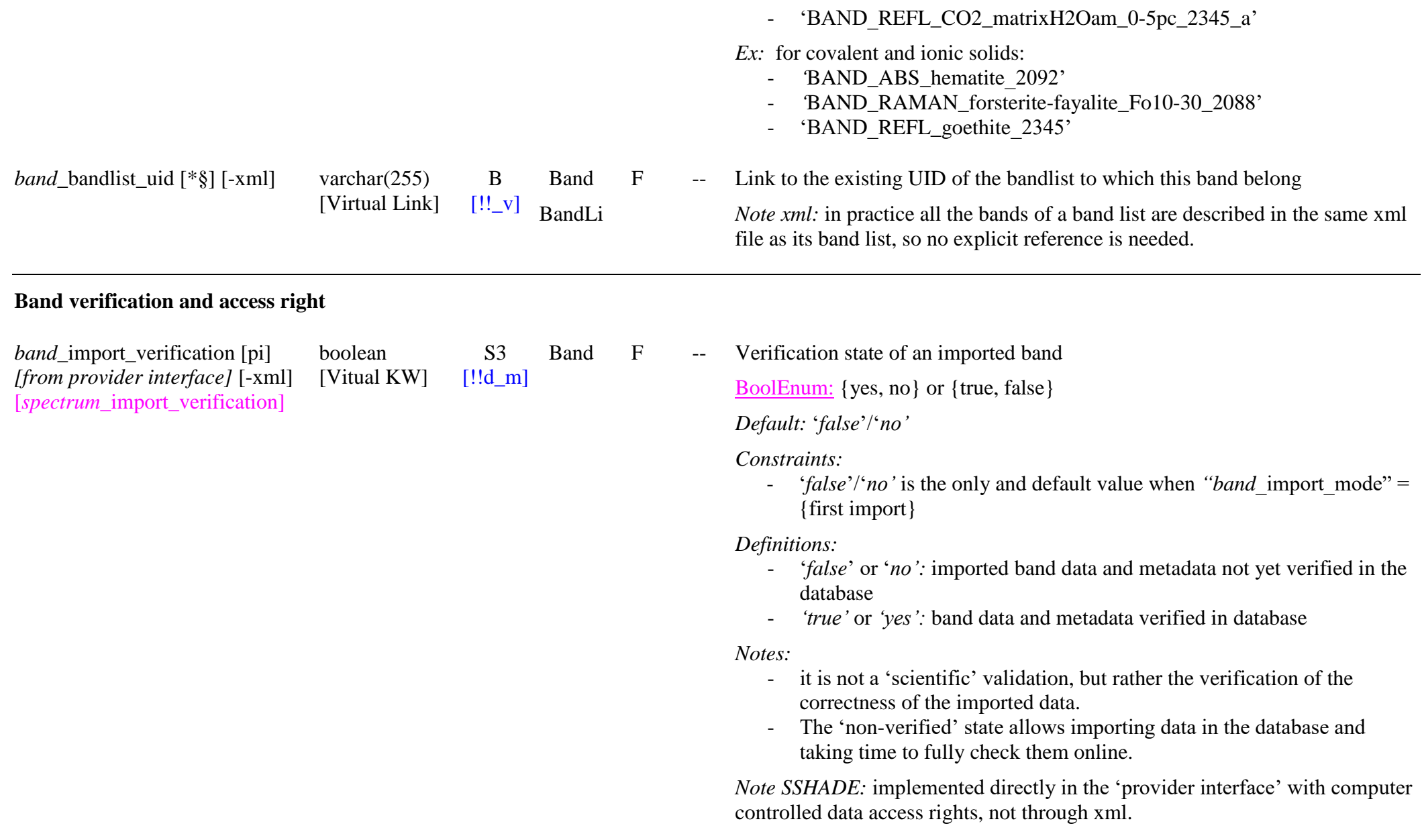

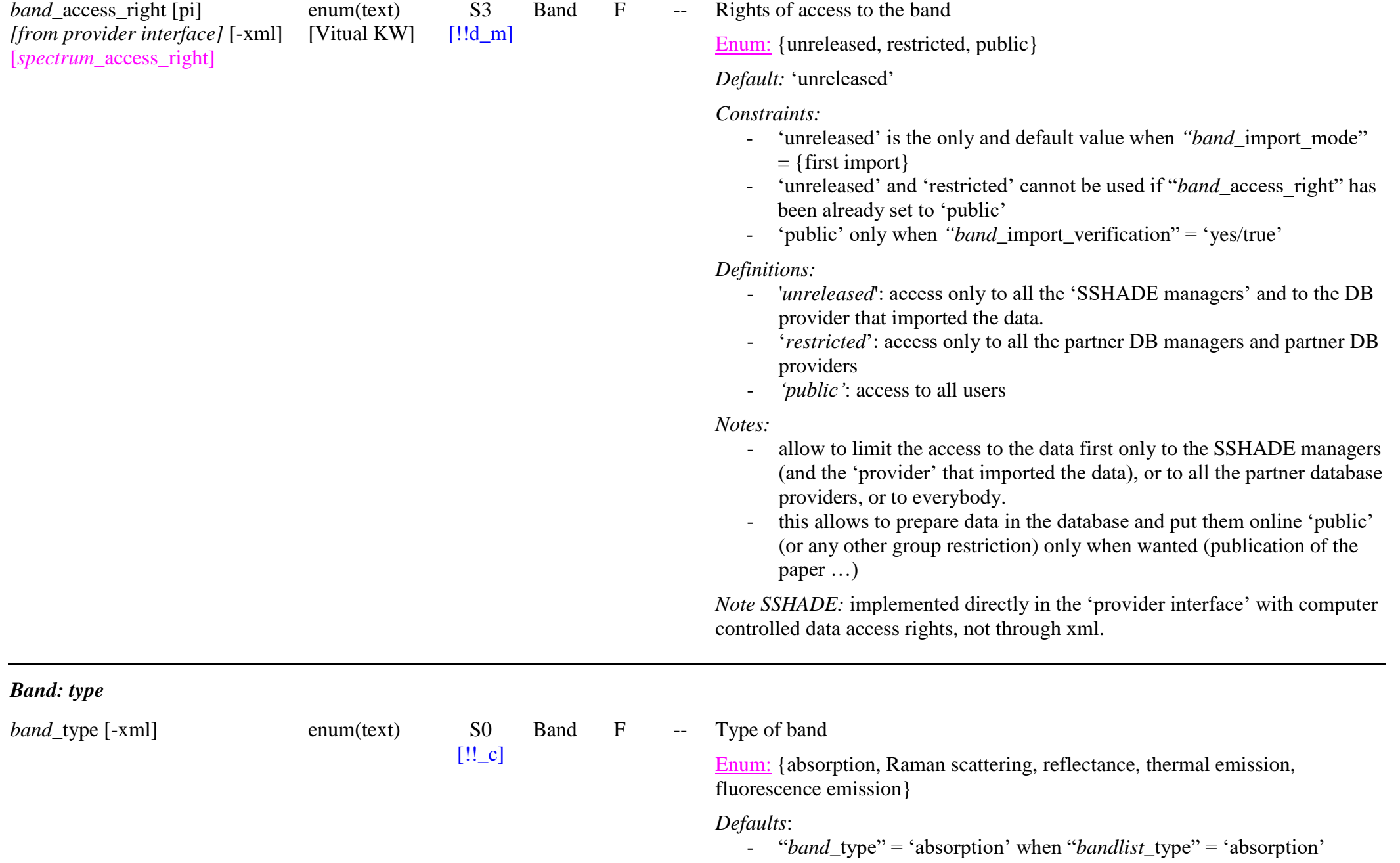

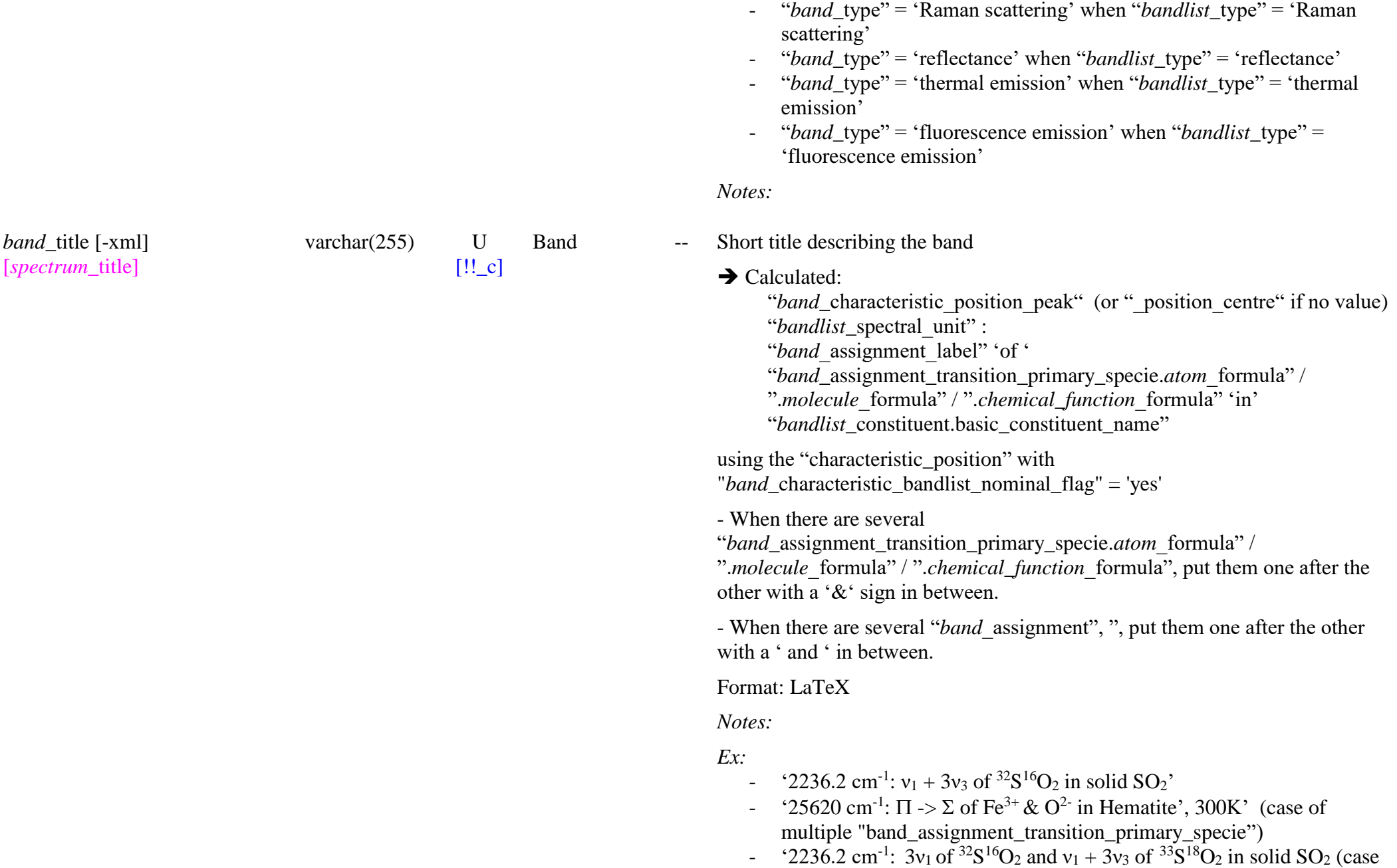

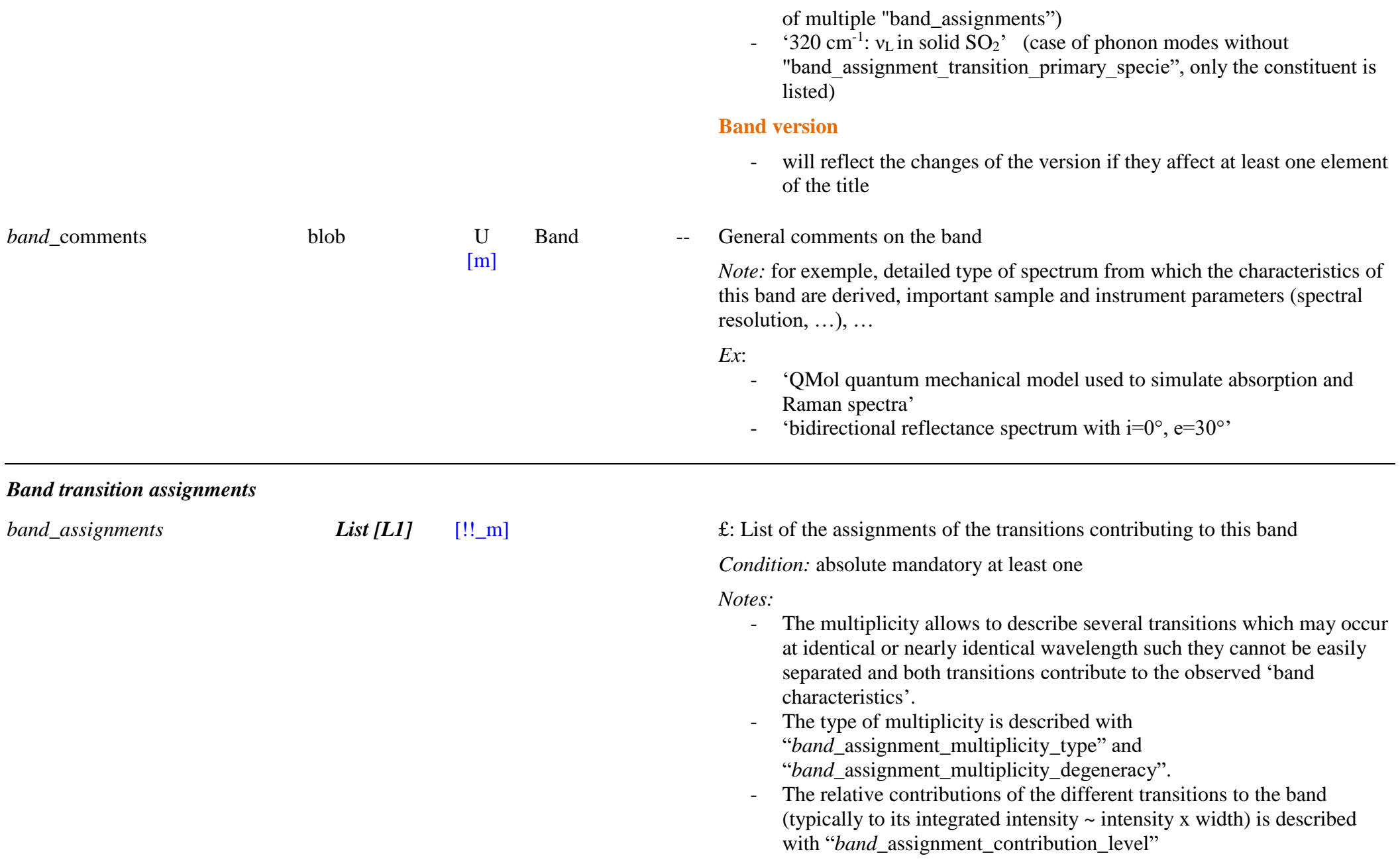

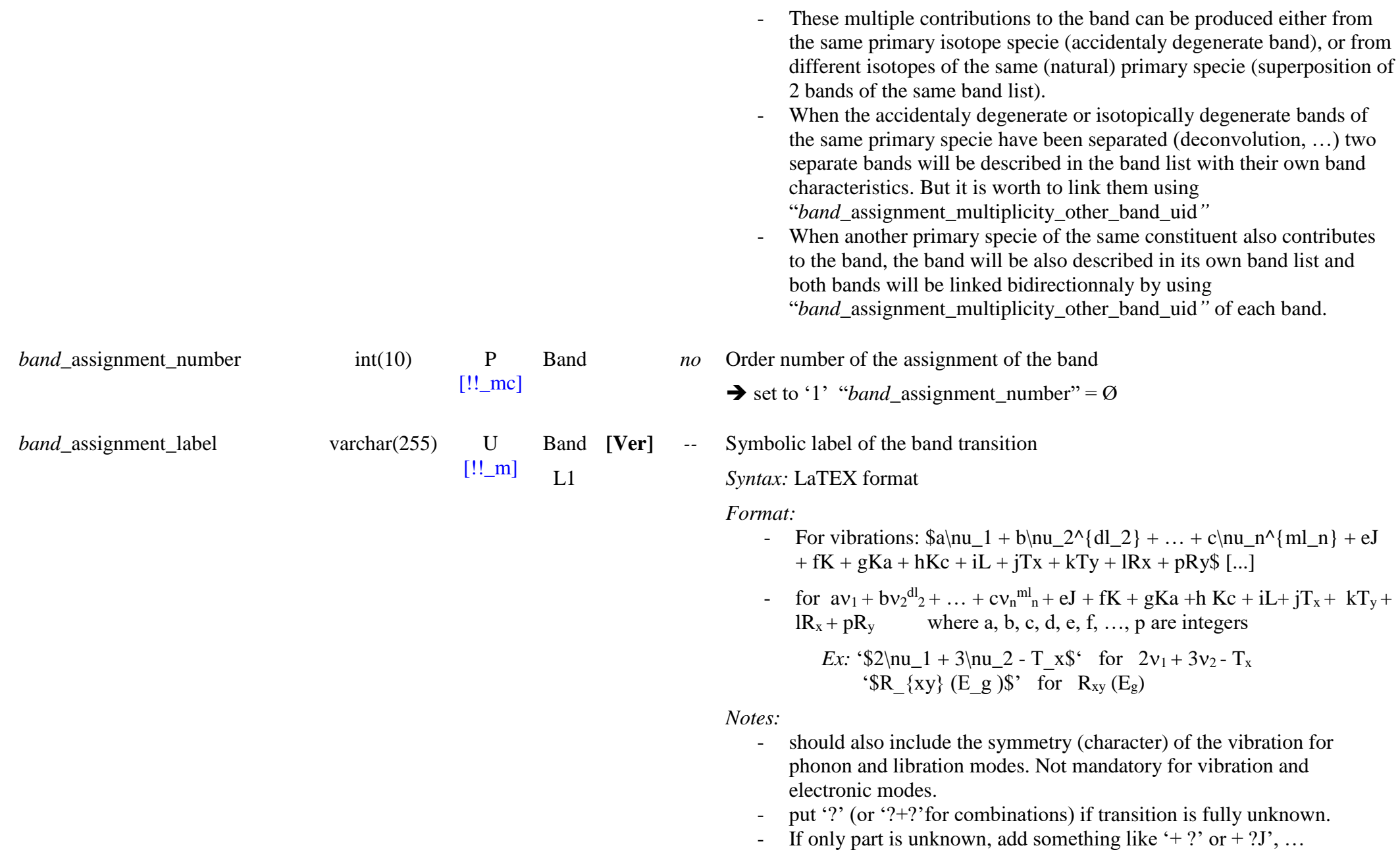

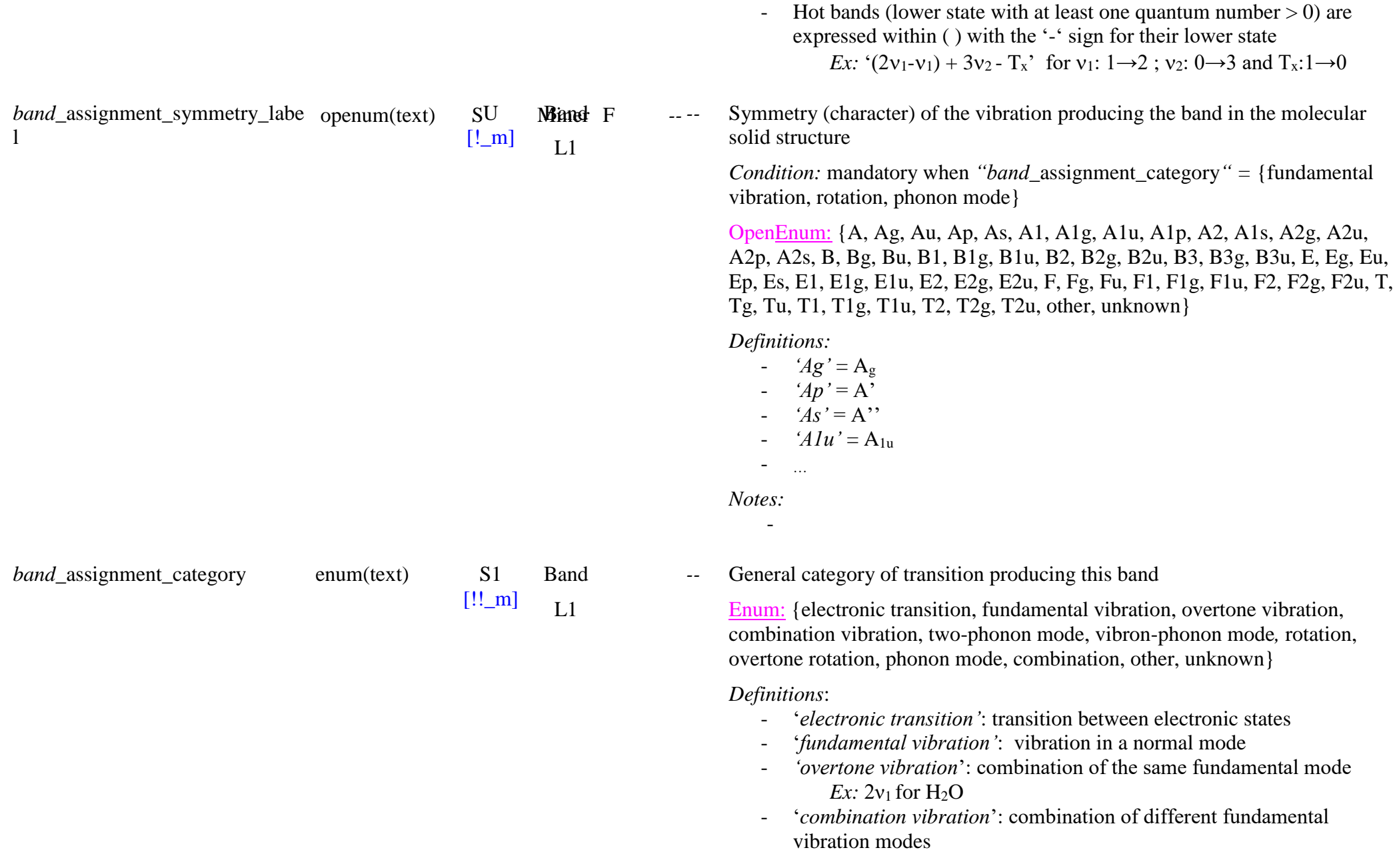

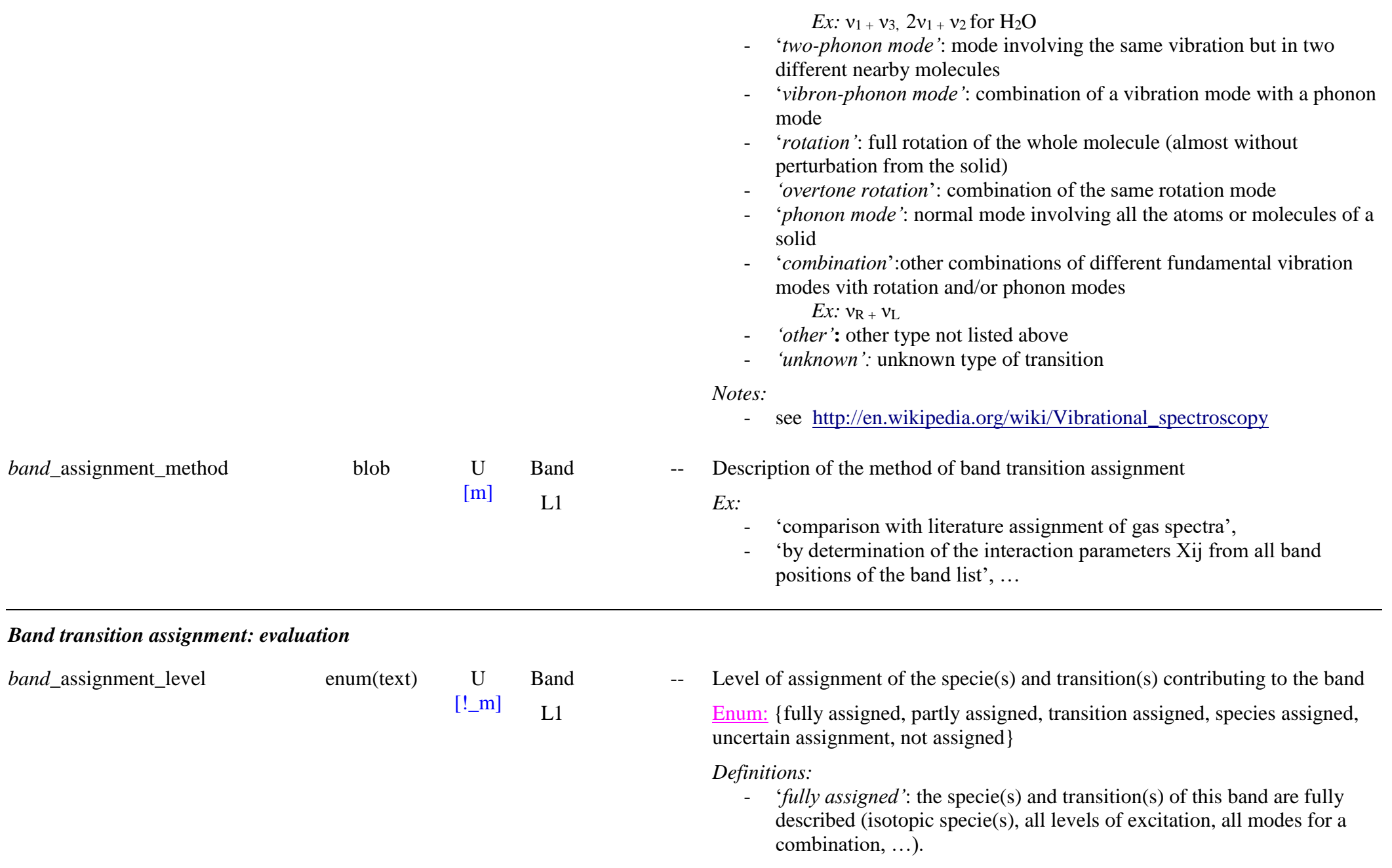

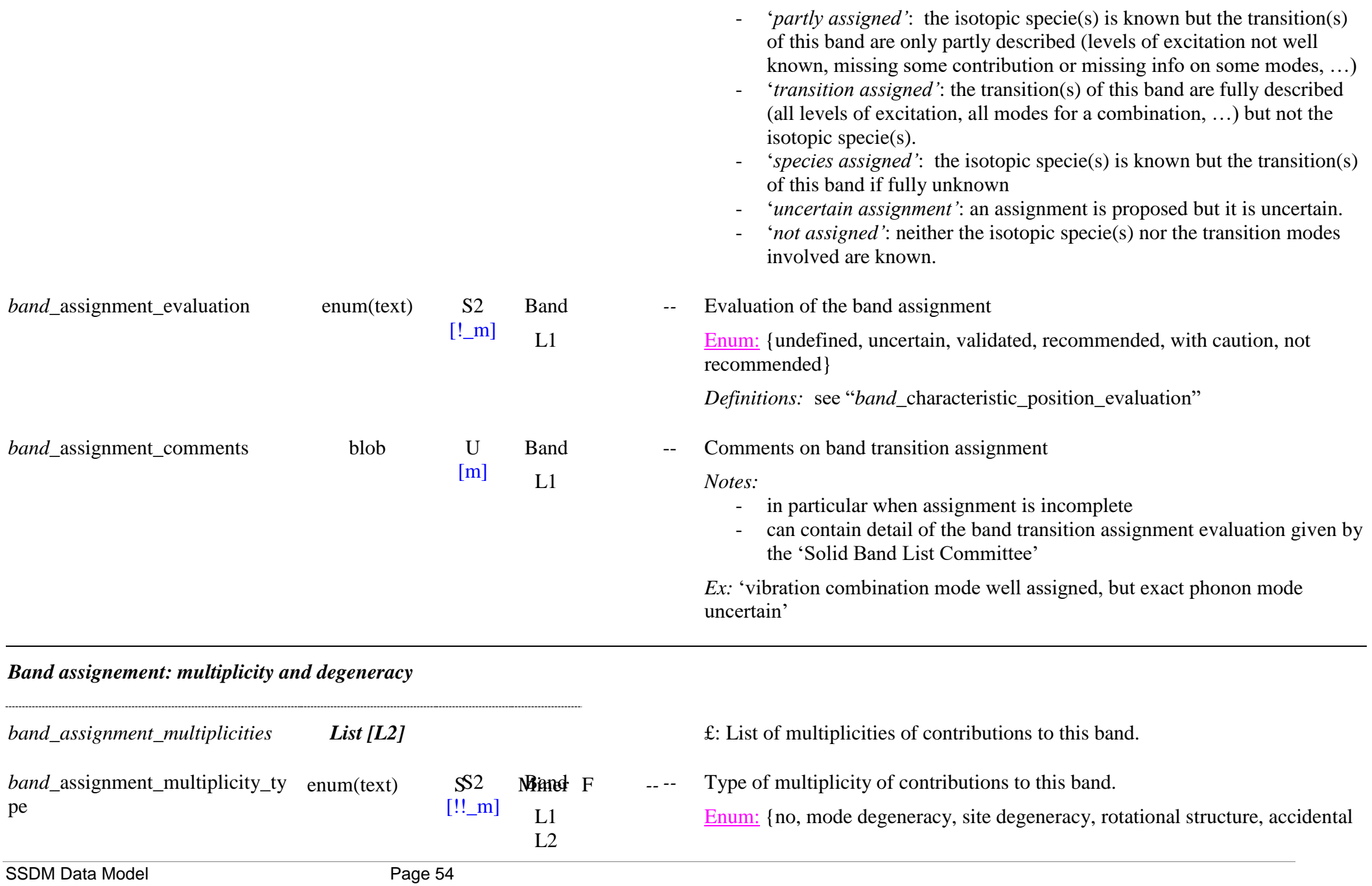

degeneracy, other isotopic specie, other constituent specie, other, unknown }

- 
- *Definitions*:<br>- '*no*': single transition contributing to this band<br>- '*mode degeneracy*': degeneracy of the transition mode of the isotopic specie (due to molecule or state symmetry)
	- 'site *degeneracy*': degeneracy of the transition mode of the isotopic specie in different crystallographic sites (due to molecule or state symmetry and to site symmetry)
	- '*accidental degeneracy*': two transitions of the same isotopic specie with (nearly)equivalent energy (not due to molecule or state symmetry)
	- '*other isotope specie'*: band of another isotope specie of the primary specie of this band list contributing to this band position
	- '*other constituent specie'*: band of another specie of the constituent contributing to this band

## *Case s*:

- '*no*': ➔ single assignment
- '*mode degeneracy* ': ➔ single assignment + degeneracy ("*band\_*assignment\_multiplicity\_degeneracy")
- '*site degeneracy*': ➔ single assignment with multiple crystallographic sites (multiple
	- "*band* assignment transition primary specie crystal molecule sites") + degeneracy
- '*rotational structure'*: ➔ single assignment with multiple unresolved rotational transitions
- '*accidental degeneracy*': ➔ multiple assignments with same isotope specie but with different transition modes (if contributions not extracted)

 $OR \rightarrow$  multiple bands of same isotopic specie but with different transition modes (if contributions extracted) but with nearly same position.

- '*other isotope specie'*: ➔ multiple assignments with different isotope species and possibly different transitions (if contributions not extracted)  $OR \rightarrow$  multiple bands of different isotope species (if contributions extracted) but with nearly same position

*band*\_assignment\_multiplicity\_de enum(text) SS2 Minual F -generacy

[!o\_m] **Mand** F  $L<sub>1</sub>$  $L<sub>2</sub>$ 

- '*other constituent specie'*: ➔ multiple bands with different constituent primary species and thus in different bandlists (when contributions extracted ot not) but with same (not extracted) or nearly same position (extracted).

- *Note:* the two bands in their respective bandlist refer one to the other through "*band\_*assignment*\_*multiplicity\_other\_band\_uid"

- '*other*': other type of degeneracy not listed above. Explain in "*band\_*assignment \_contribution\_comments"

- '*unknown*': unknown type of degeneracy

*Note:*

Degeneracy (mode, site or accidental) of the vibration mode of the isotope species producing this band

Enum: {no, double, triple, quadruple, double site, triple site, accidental double, accidental triple, other, unknown}

*Condition:* mandatory when *"band\_*assignment\_multiplicity\_type*" =* {mode degeneracy, site degeneracy, accidental degeneracy}

*Constaints*:

- $-$  = {double, triple, quadruple} only when
	- *"band\_*assignment\_multiplicity\_type*" =* {mode degeneracy}
- $-$  = {double site, triple site} only when *"band\_*assignment\_multiplicity\_type*" =* {site degeneracy}
- $=$  {accidental double, accidental triple} only when
	- *"band* assignment multiplicity type " = {accidental degeneracy}
- when "band assignment multiplicity degeneracy" = {unknown} then "band\_assignment\_multiplicity\_type" should be  $= \{$  mode degeneracy, site degeneracy, accidental degeneracy, unknown}

*Definitions*:

- '*no*': single transition
- '*double*': two similar transitions of a specie with equivalent energy (due to molecule and state symmetry)
- '*triple*': three similar transitions of a specie with equivalent energy (due to molecule molecule and state symmetry)

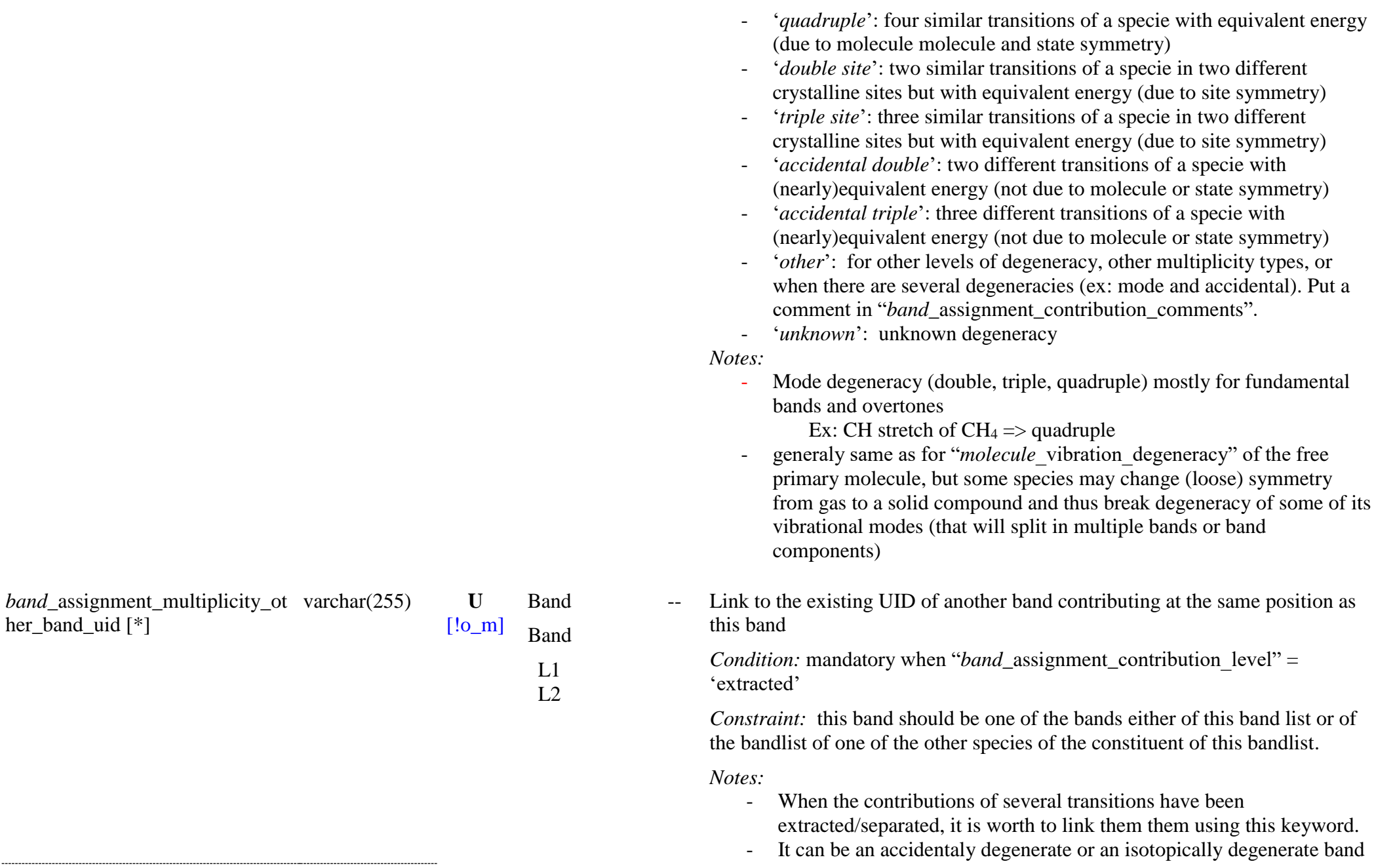

*band\_*assignment\_contribution\_le enum(text) S3 vel

[!o\_m] Band  $I<sub>1</sub>$ 

of the same primary specie which has been extracted (deconvolution, extraction, …). Two separate bands will then be described in the band list with their own band characteristics.

- It can be also the band (extracted or not) of another specie of the same constituent which also contributes to the band. This band should be also described in the band list of this other specie (with same band characteristics if not extracted, with its own if extracted). But it is worth to link them using this keyword, especially if the band has not been extracted.
- If this other specie (main or impurity) does not have its own band list, then "*band\_*assignment\_multiplicity*\_*other\_band\_uid" cannot be filled but a comment should be written in "*band\_*assignment*\_*contribution\_comments"

Oualitative level of contribution of this transition to the band.

Enum: {full, extracted, major, medium, minor, unknown}.

*Condition:* mandatory when "*band\_assignment\_multiplicity\_type" =* {accidental degeneracy, other isotope of primary specie, other constituent specie, other}

*Definitions*:

- 'full': this transition is the only one to contribute to the band characteristics
- 'extracted': the band characteristics, which have been extracted from the observed band, correspond only to this transition
- 'major': this transition is the major contributor to the band characteristics, in particular to the integrated intensity, and intensity
- 'medium': this transition has a medium contribution to the band characteristics
- 'minor': this transition has only a minor contribution to the band characteristics
- 'unknown': the contribution of this transition to the band characteristics is unknown

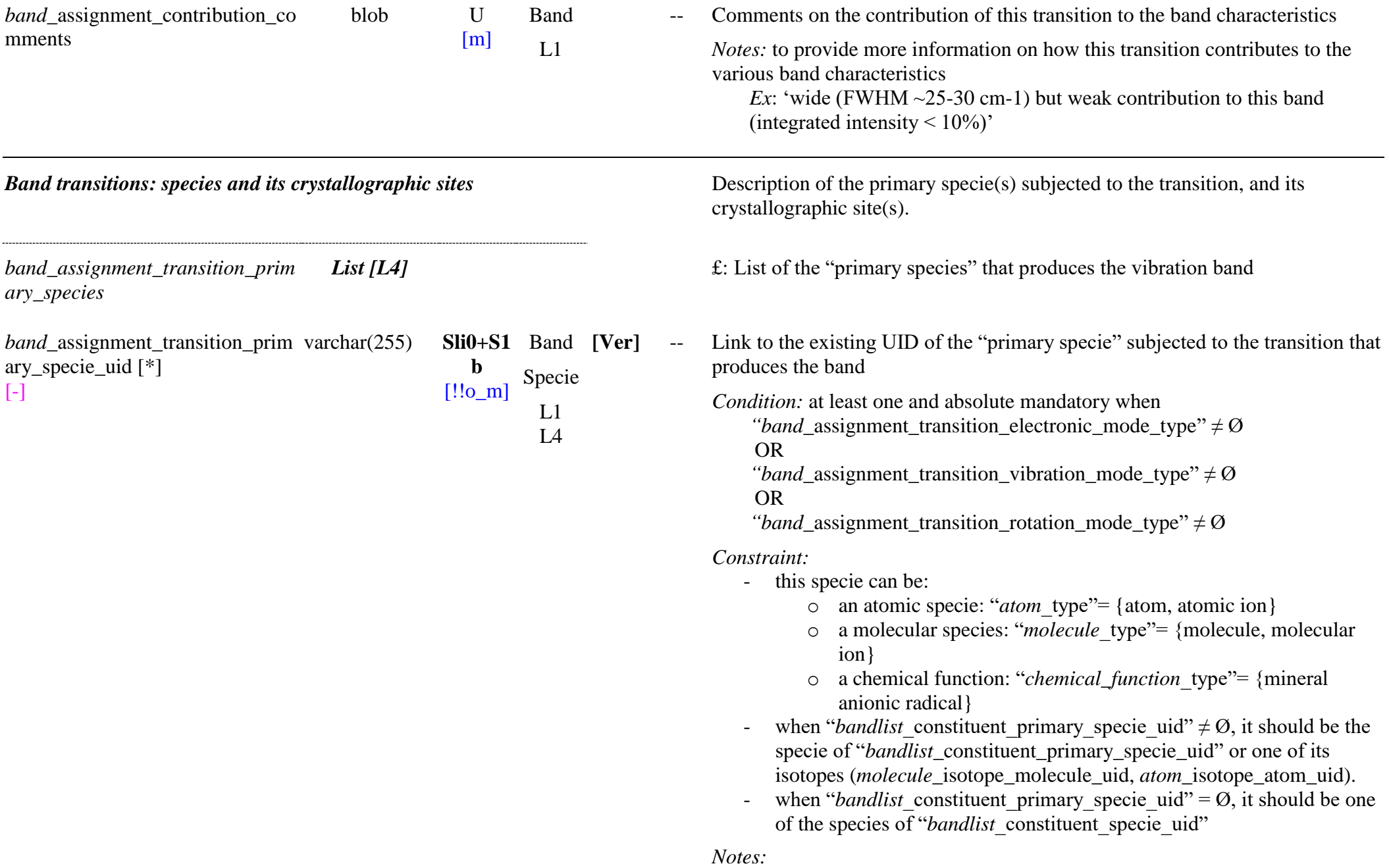

- This specie may be an atom, an ion, a molecule, a molecular ion or a mineral anionic radical
- The type of specie depends both on the type of transition and on the type of solid / liquid

Transition modes

- For electronic transitions it will be mostly a molecule for molecular solids and one or two atoms (generally a cation and an anion, or a pair of cations) for ionic and covalent solids (salts, minerals, …)
- For vibration transitions, the specie will be a molecule for molecular solids. For ionic and covalent solids it will be mostly described by the 2 atoms and the chemical bond(s) that vibrate, but the specie may be also a 'mineral anionic radical'.
- Rotation transition only concerns molecules but possibly also 'mineral anionic radicals'
- Phonon modes mostly concern the whole constituent and generally did not need the specie to be specified. But in some cases they may concern only the specie making up the network of the solid (e.g. H2O for a clathrate) or the major isotopic specie (e.g. 12C16O2 for solid CO2), the other playing the role of 'impurities'.
- Molecular solids:
	- the "*(basic) constituent* specie family" of this species is mostly 'molecule'
	- the specie should be either the primary (natural) species of the band list or one of its isotopes.
	- It will be the natural specie (including all isotopes) when attribution of the band to a specific isotopic specie has not yet been done.
	- It may be also the major isotopic specie of a constituent when the observed band can be safely assigned to the major isotopic specie
- Ionic and covalent solids (salts, minerals, ...):
	- the "primary species" are generally one element or two neighbor elements, but may be also also an 'anionic radical'.
	- the "*(basic\_)constituent*\_specie*\_*family" of this species is mostly 'atom' and 'atomic ion' but may be also 'mineral anionic radicals'.

*band assignment transition* prim *List [L5a]*  $\pounds$ : crystallographic sites of the molecular specie producing the band in the solid

ary\_specie\_*crystal\_molecule\_sites* structure

*band*\_assignment\_transition\_prim varchar(255) SU Miner F -ary\_specie\_crystal\_molecule\_site \_label

 $[\text{\pounds}_m]$ **Mand** F L1  $I\Delta$ 

 $L5a$ 

*band\_assignment\_transition\_*prim ary\_specie\_*crystal\_sites*

#### *Constraint:*

- only when *"bandlist\_constituent.family"* = {molecular solid, molecular and covalent solid, molecular and ionic solid, complex solid}

*--* Crystallographic site of the molecular species producing the band in the molecular solid structure

FreeList: see "*solid* crystal molecule site label"

### *Constraints:*

- this site should be already described in the fundamental constituent (basic solid constituent only): *"bandlist(*\_basic)\_constituent. fundamental\_phase.solid\_crystal\_molecule\_site\_label

- the specie in this site of the fundamental solid (*"bandlist(*\_basic)\_constituent. fundamental phase.solid crystal molecule site specie uid") should be the same as "*bandlist* constituent primary specie uid"

*Notes:*

- this site label refers to the corresponding site of the primary molecule of the bandlist ("*bandlist*\_constituent\_primary\_specie\_uid") described by "*solid* crystal molecule site label" in the fundamental molecular solid defined by "*bandlist* constituent uid"
- when "*band\_*assignment\_multiplicity\_type" = 'site degeneracy' a band may have several contributions of the same transition mode but with the specie in several molecular crystal sites, either equivalent for this mode (true site degeneracy) or too close to be separated (pseudo site degeneracy). The different sites, if known, should be described here.

*List [L5b]*  $\pounds$ : crystallographic sites of the atomic specie producing the band in the ionic/covalent constituent structure

#### *Constraint:*

- only when *"bandlist* constituent.family" =  ${covalent}$  network solid, ionic solid, molecular and covalent solid, molecular and ionic solid,

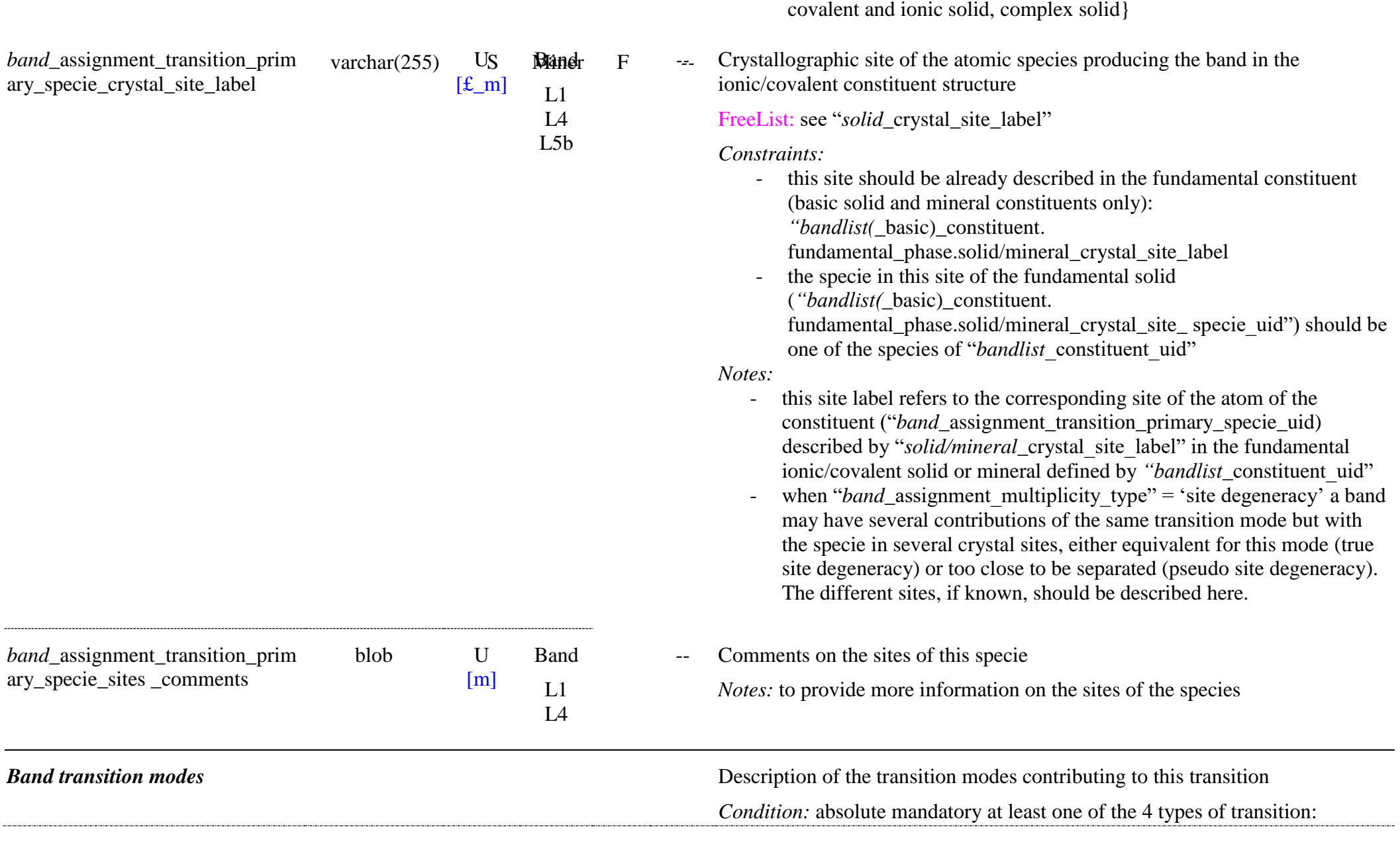

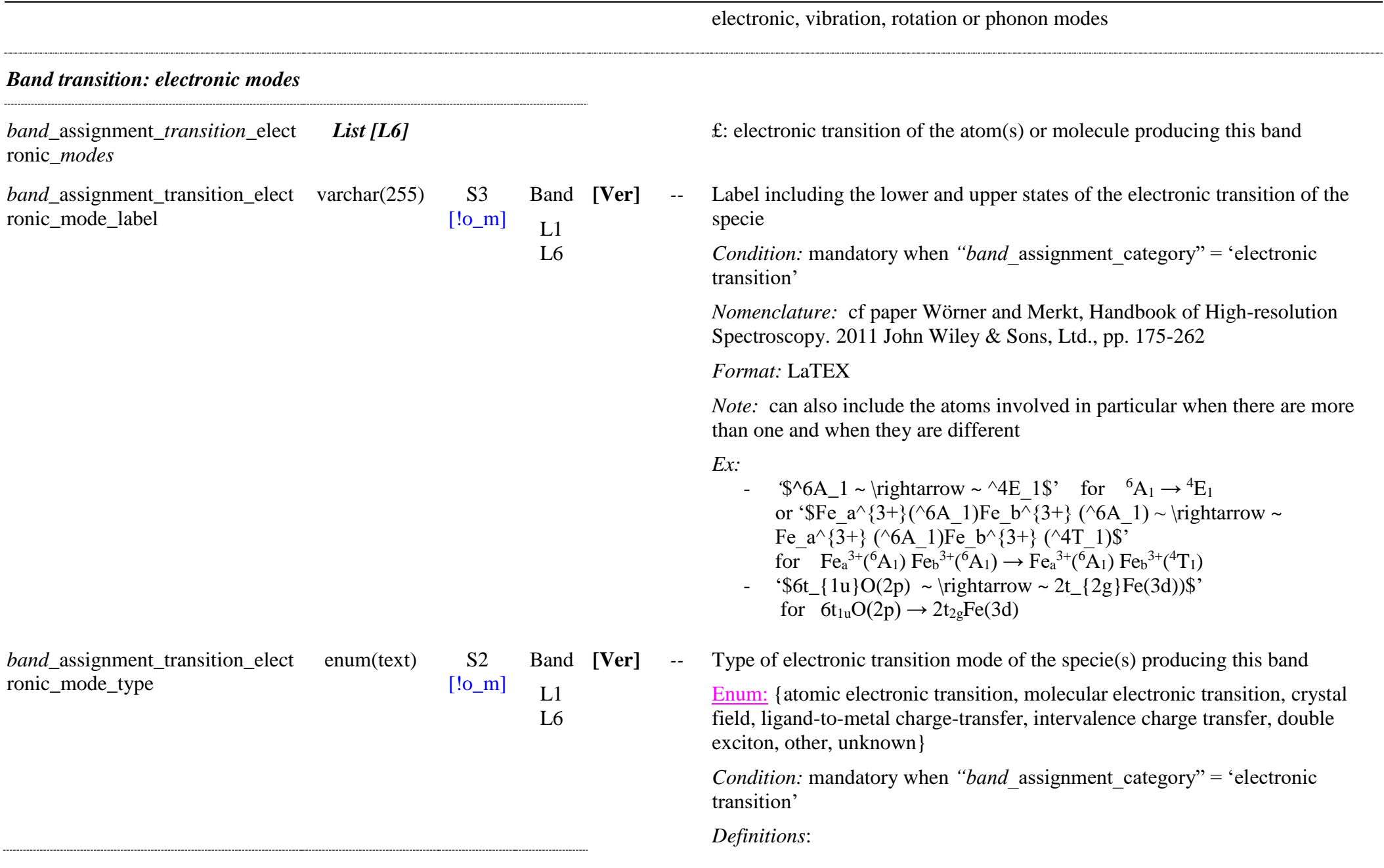

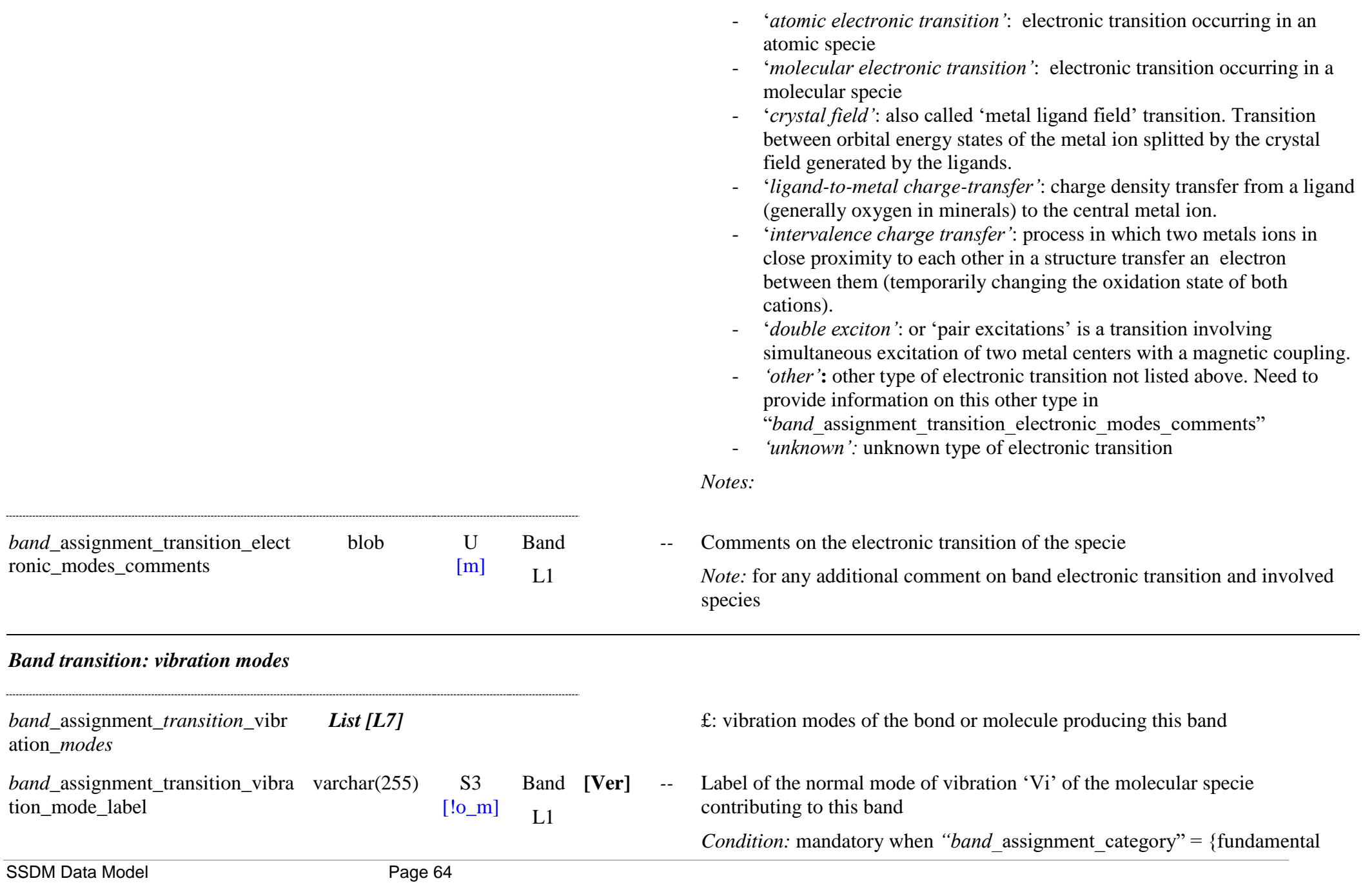

L7 vibration, overtone vibration, combination vibration }

*Definitions*: each label is given to the modes of the free molecule following the Hertzberg rules.

*Nomenclature:* 

- These normal mode of vibration labels are of the type ' $v_i$ ', where 'i' is an integer from 0 to n, 'n' being the number of vibration modes of the molecule, given by "*molecule*\_vibrations\_number".

*Format:* LaTEX

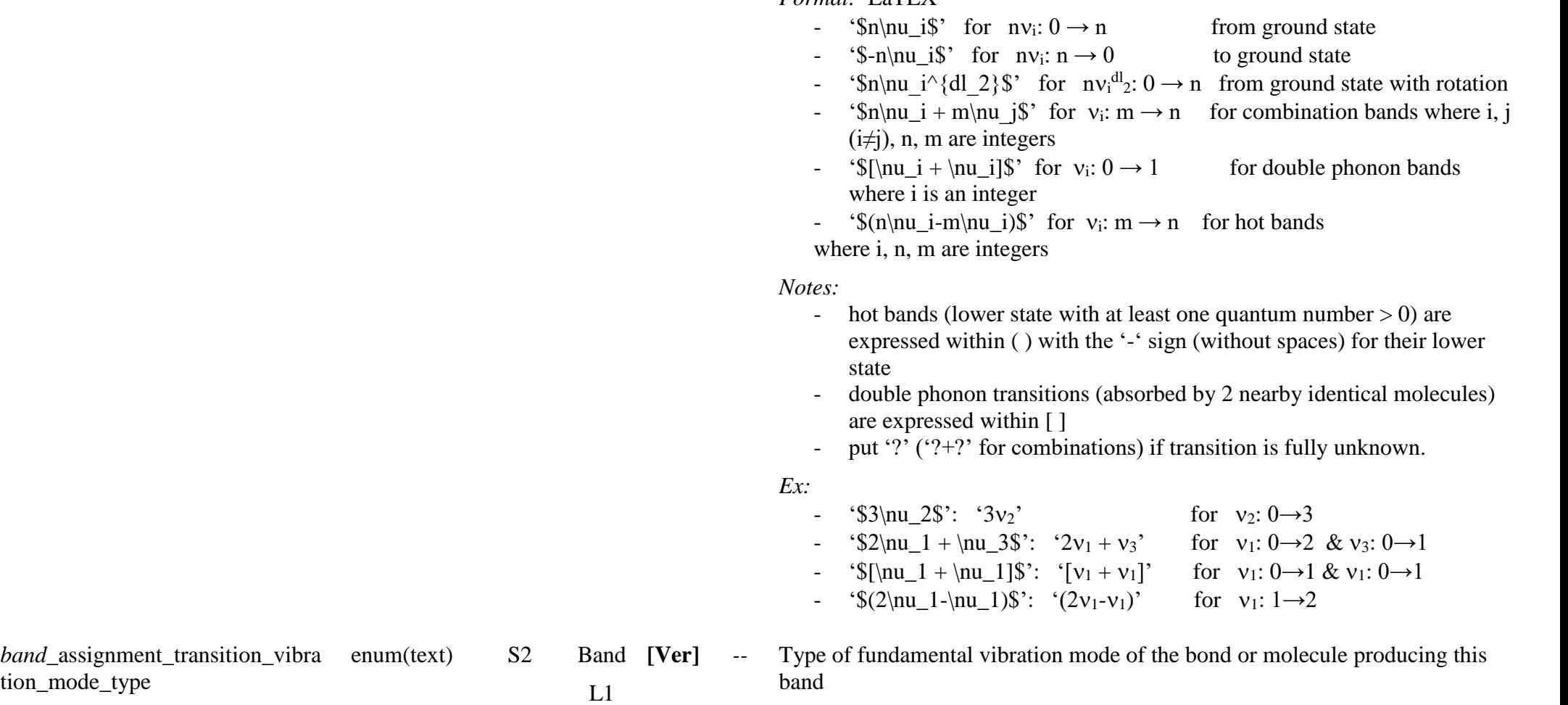

tion\_mode\_type

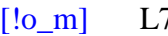

*band*\_assignment\_*transition*\_vibr ation\_mode\_*chemical\_bonds*

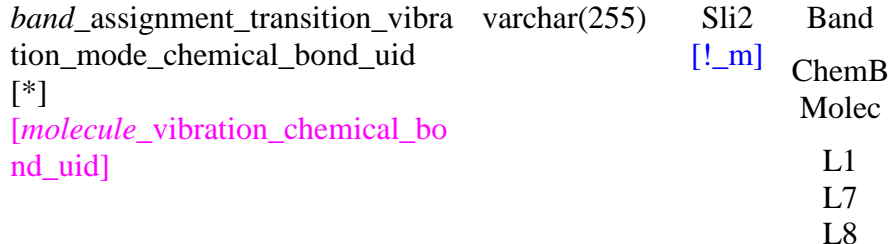

Enum: {stretching, stretching sym., stretching asym., bending, bending in-p, bending out-p, bending sym., bending asym., bending sym. in-p (scissoring), bending asym. in-p (rocking), bending sym. out-p (wagging), bending asym. out-p (twisting), deformation, deformation in-p, deformation out-p, deformation sym., deformation asym., other, unknown}

*Condition:* mandatory when *"band* assignment category" = {fundamental vibration, overtone vibration, combination vibration}

*Definitions*:

- For fundamental vibration modes see "*molecule* vibration mode" *Notes:* see:

- [http://en.wikipedia.org/wiki/Vibrational\\_spectroscopy](http://en.wikipedia.org/wiki/Vibrational_spectroscopy)
- the 'antisym.' modes have been depreciated and are replaced by 'asym.' modes

*List [L8]*  $\pounds$ : bonds or groups of atoms of the primary species or of the constituent (ionic, covalent) subjected to the transition that produces the band

> Link to the existing UID of the bond, part of the molecule, or whole molecule, of the primary species or ionic/covalent constituent subjected to this mode of vibration

*Nomenclature:* 

- the UID starts with either 'BOND\_', 'MOLECPART\_', or 'MOLEC\_' depending on the number of bonds involved and size of the molecule, see below.
- For bonds with H, H is the 1H atom (and not natural terrestrial isotopic mix of H) when the other atom is a specific isotope.
	- *Ex:* 'BOND\_12CH' is '12C-1H' isotopic bond
		- 'BOND\_CH' is 'CH' terrestrial isotopic mix of the bond

# *Notes:*

- the bond (2 bonded atoms) is either:
	- o a specific isotopic bond of a pure isotopic specie
	- o a partially isotopic substituted specie
	- o but can be also a fully natural bond (mix of all isotopic bonds)

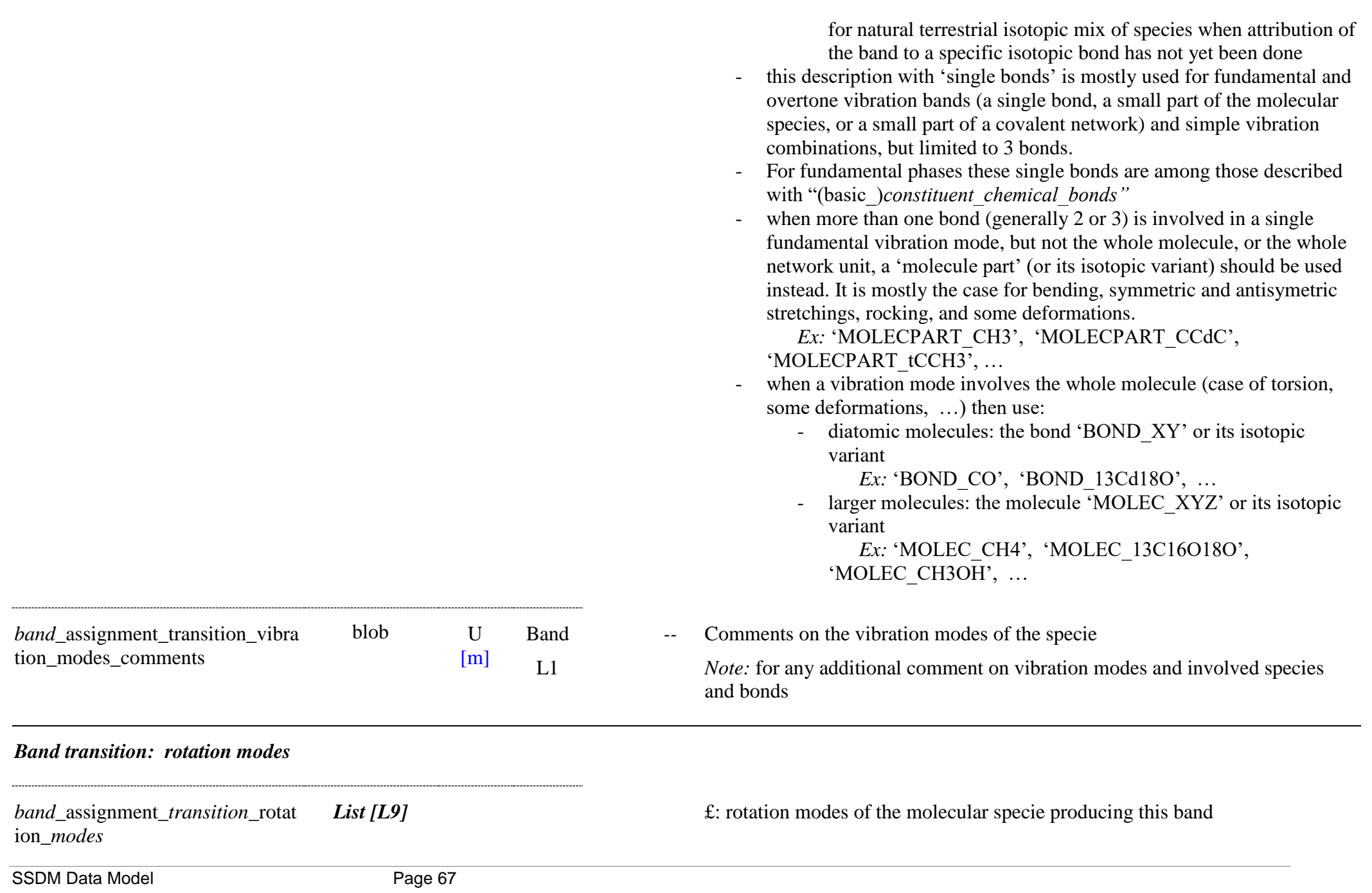

*band*\_assignment\_transition\_rotati varchar(255) S3 on mode label

Band [Ver] L1 L9

 $[!o~m]$ 

**[Ver]** *--* Label of the normal mode of rotation of the molecular specie contributing to this band

*Condition:* mandatory when *"band* assignment category" = {rotation, overtone rotation}

*Nomenclature:* 

- These normal mode of rotation labels are of the type 'Rx' (rotation) or 'Lx' (libration), where 'x' is one of the three axes (x, y, z) of the molecule ….
- '\$\nu\_R\$: R: free rotation or hindered rotation around all axes, or one unknown axis of the molecule
- '\$\nu\_{Rx}\$, \$\nu\_{Ry}\$, \$\nu\_{Rxy}\$, \$\nu\_{Rz}\$, \$\nu\_{Rxyz}\$': Rx, Ry, Rxy, Rz, Rxyz (or R): free rotation or hindered rotation around the x, y, x&y, z, all axes of the molecule, respectively
- '\$\nu\_L\$: L: libration around all axes, or one unknown axis of the molecule
- $\sup_{L_x}$ ,  $\nu_{L_y}$ ,  $\nu_{L_y}$ ,  $\nu_{L_y}$ ,  $\nu_{L_y}$ , ' $\sum_{Lxyz}\$ ': Lx, Ly, Lxy, Lz, Lxyz (or L): libration around the x, y, x&y, z, all axes of the molecule, respectively

*Format:* LaTEX

- $\frac{1}{\sin \theta}$  '\$\nu {Lx}\$': for rotation around the axis x
- $\lnot$  '\$\nu\_{Lxyz}\$': for rotation around any of the 3 axes x, y, z

*Notes:*

- Rotation modes (mostly libration) also occurs fo 'mineral anionic radicals'
- Hot bands (lower state with at least one quantum number  $> 0$ ) are expressed within ( ) with the '-' sign for their lower state
- put '?' if transition is fully unknown.

*Ex:*

- $^{\circ}3L_{x}$  for  $L_{x}: 0 \rightarrow 3$
- $(2L_x-L_x)$  for L<sub>x</sub>: 1→2

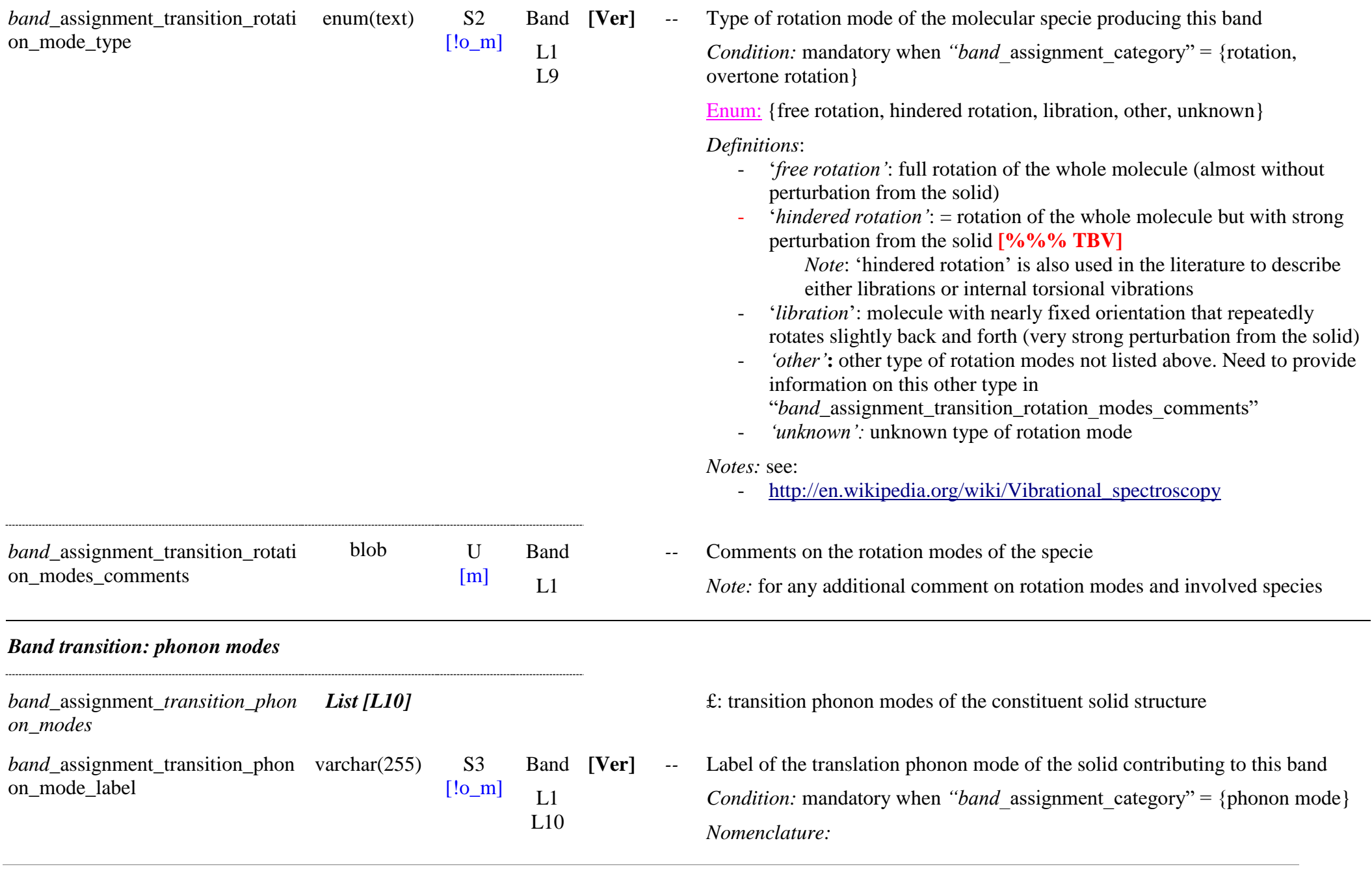

- '\$\*nu\_T\$'*: v<sub>T</sub> (optic) translation mode of unknown type
- ' $\mu_{T(LO)}$ 's':  $v_{T(LO)}$  - longitudinal optic translation mode
- ' $\sum_{T(LOx)}$ 's':  $v_{T(LOx)}$ ,  $v_{T(LOy)}$ ,  $v_{T(LOz)}$  - longitudinal optic translation mode along the x, y, z axis of the crystal, respectively
- $\cdot$  '\$\*nu\_{Tz}\$*':  $v_{Tz}$  longitudinal optic translation mode
- *'*\$\*nu\_{T(TO)}\$'*: *v*<sub>T(TO)</sub> - transverse optic translation mode
- $\cdot$  '\$\*nu\_{Txy}\$*':  $v_{Txy}$  transverse optic translation mode
- $\cdot$  '\$\nu\_{T(LA)}\$':  $v_{T(LA)}$  longitudinal acoustic translation mode
- $\cdot$  '\$\*nu\_{T(TA1)}\$*':  $v_{T(TA1)}$  transverse acoustic translation mode 1  $({\text{S}}\n\in {\text{T}}(T\text{Axy})\$  ?)
- $\cdot$  '\$\*nu\_{T(TA2)}\$*':  $v_{T(TA2)}$  transverse acoustic translation mode 2  $({\text{S}}\n\mu_{T(TAz)}\$ ?)

## *Format:* LaTEX

- ' $\nu_T\$ ', ' $\nu_{T(LO)}\$ ', ...

*Notes:*

- Number of translation phonon modes (N is the number of atoms/molecules per primitive cell):
	- o acoustic: 3 (1 Longitudinal LA, 2 Transverses TA1, TA2)
	- $\circ$  optic:  $3(N-1)$  (1 Longitudinal LO, 2 Transverses TO, N-1) times)
	- o acoustic modes are generaly silent (Infrared and Raman inactive)
	- o optic modes are thus only present in solids with several atoms/molecules per primitive cell
- Translation phonon modes involve all the molecular species constituting the crystal of the constituent (except impurities and minor isotopes, which are decoupled ?) and not only the primary molecular species. So , it is necessary to tell who are the other(s) main molecular specie(s) of the constituent by refering to its molecular solid structure and composition. This is done through: "*bandlist* constituent uid".
- put 'nu T' if the exact translation mode (longitudinal or transverse) is unknown.
- put '?' if the phonon mode is fully unknown.

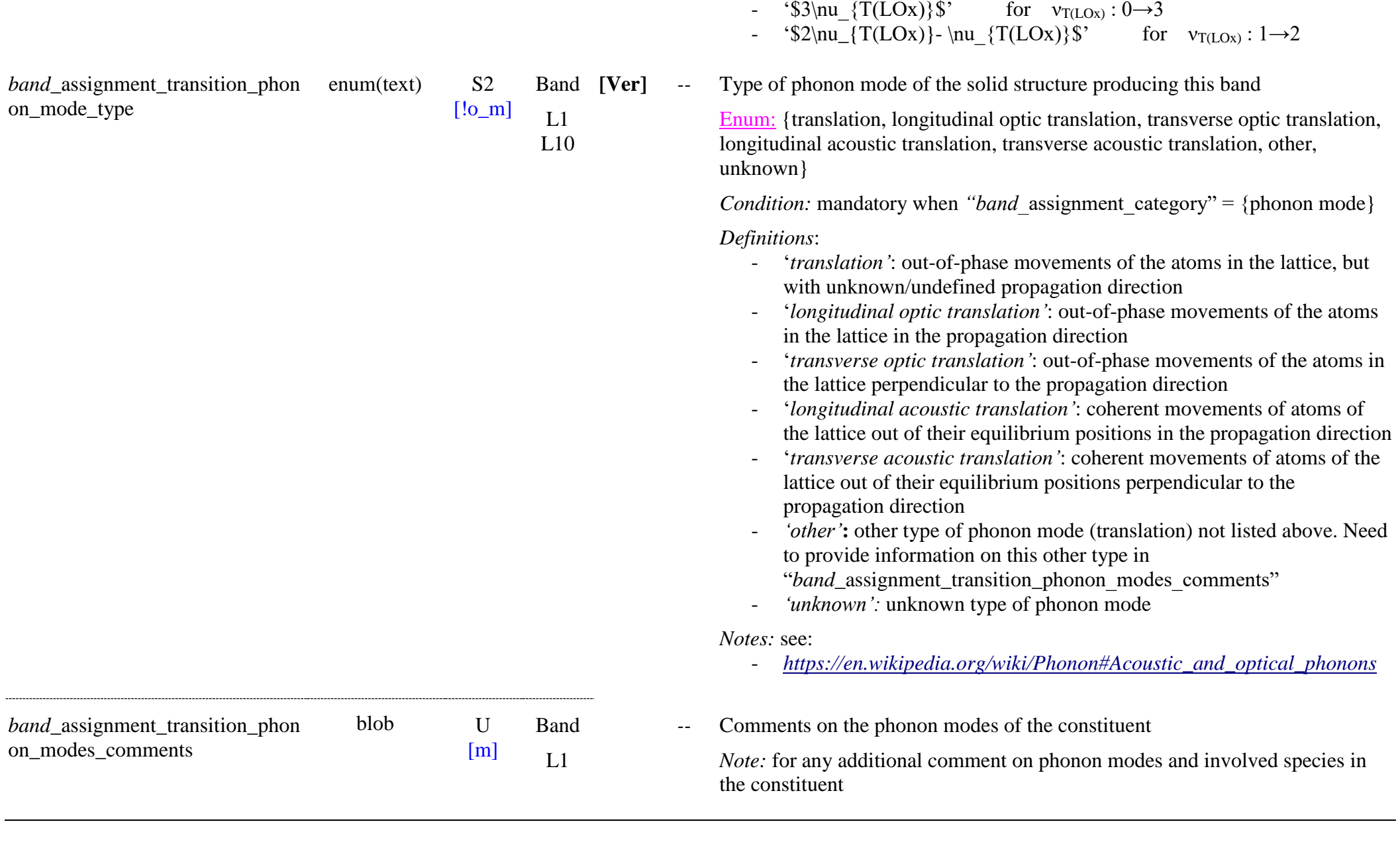

 $\text{- }\text{``}\text{nu}_{T(LOx)}\$ " for  $v_{T(LOx)}: 0 \rightarrow 1$ 

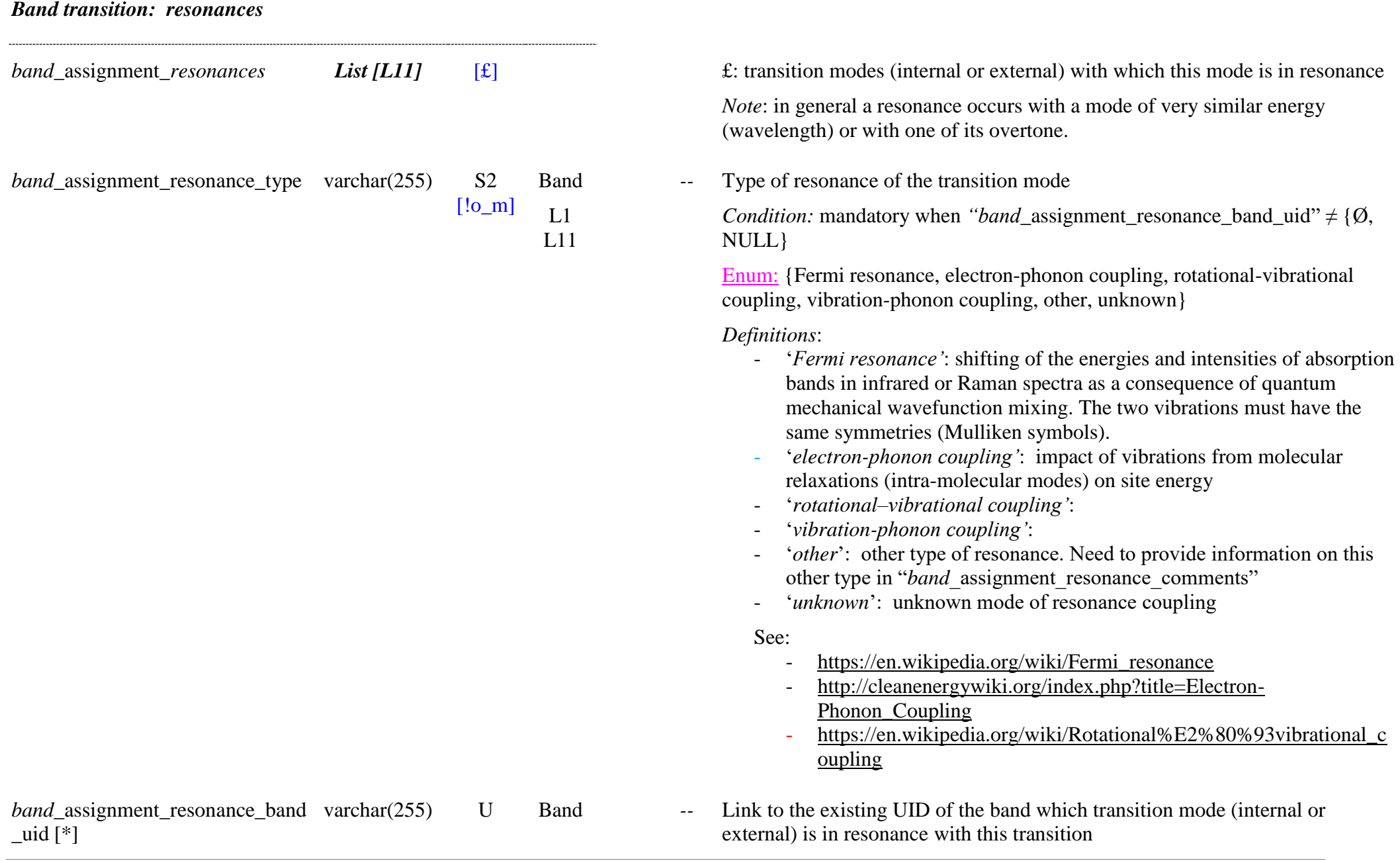
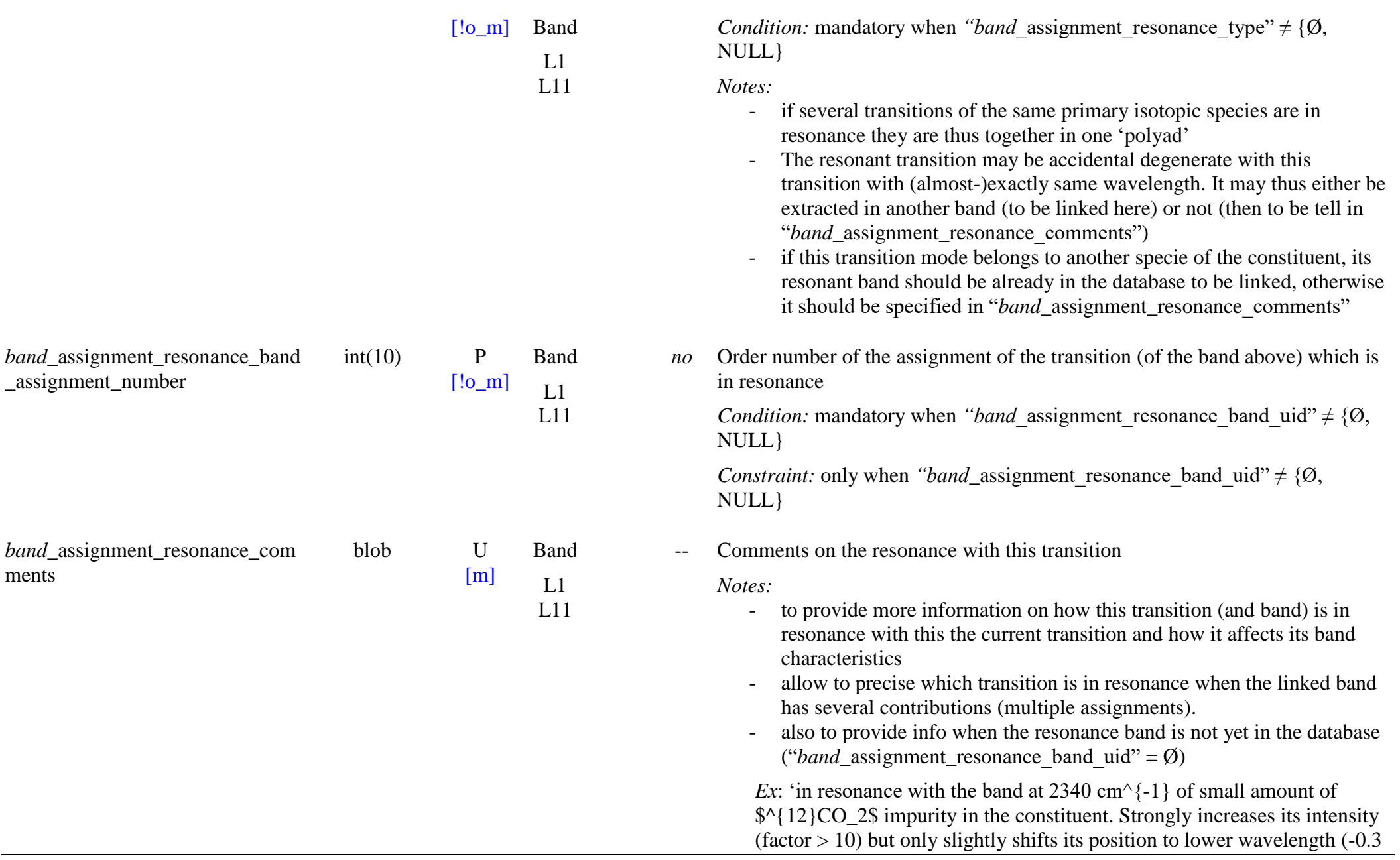

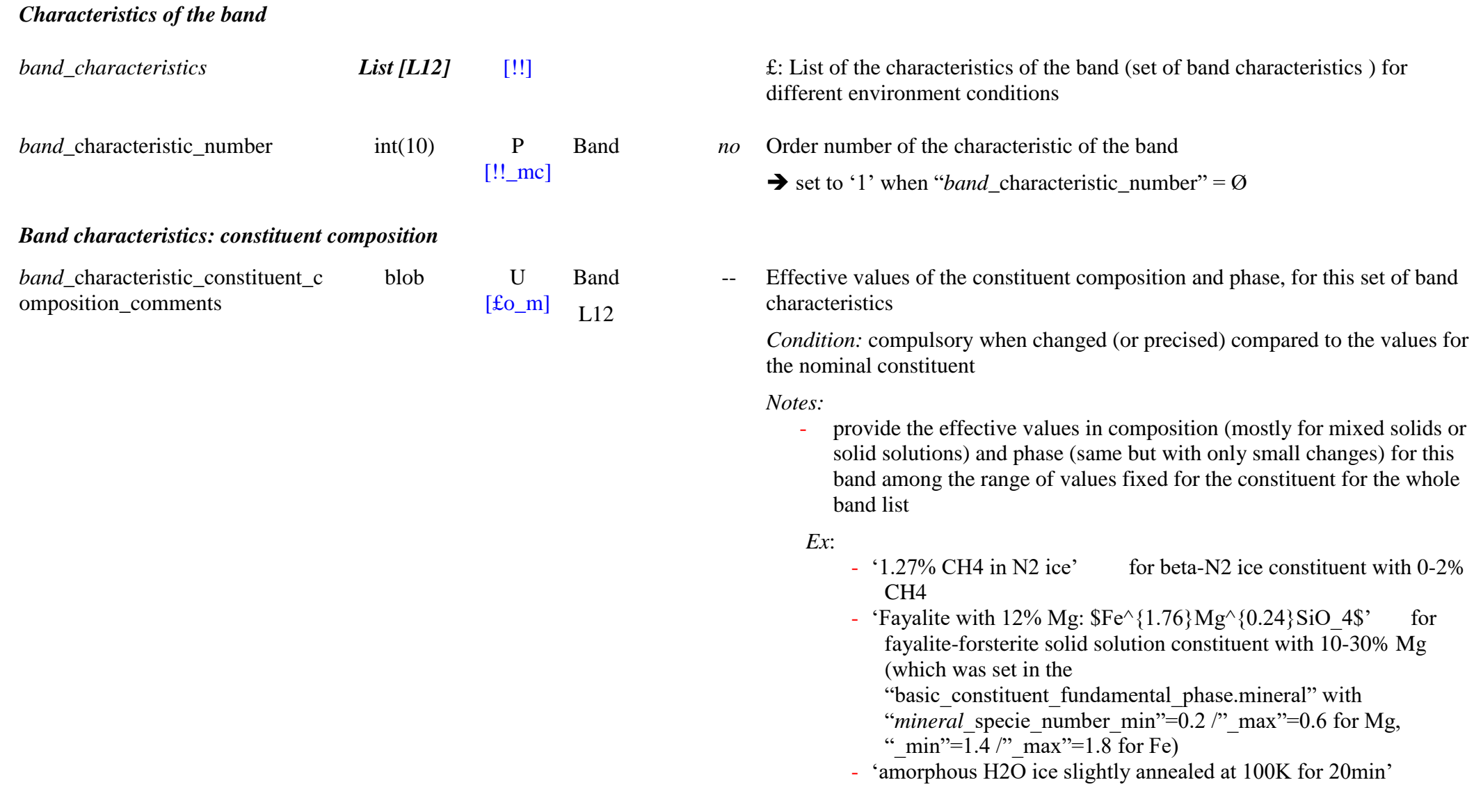

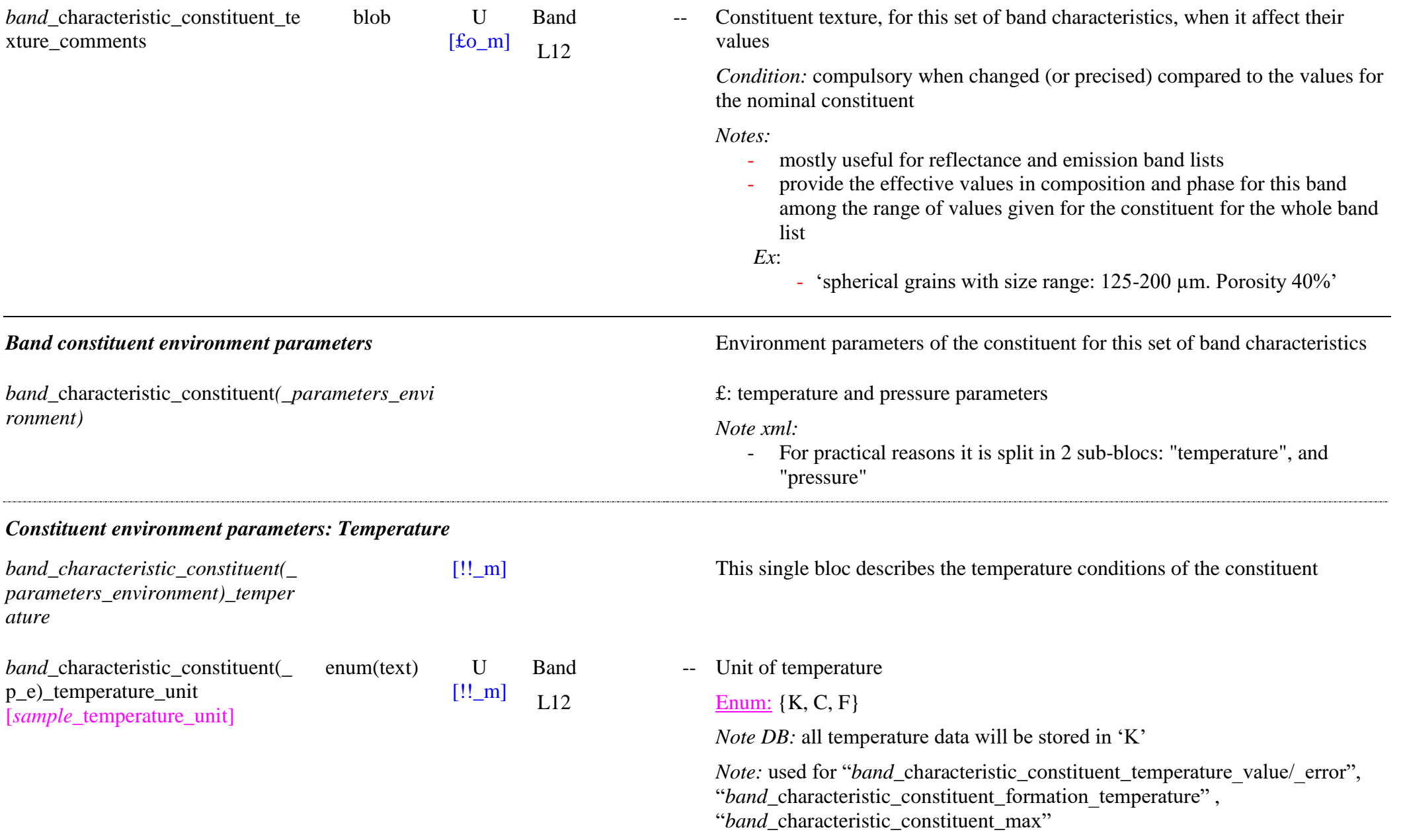

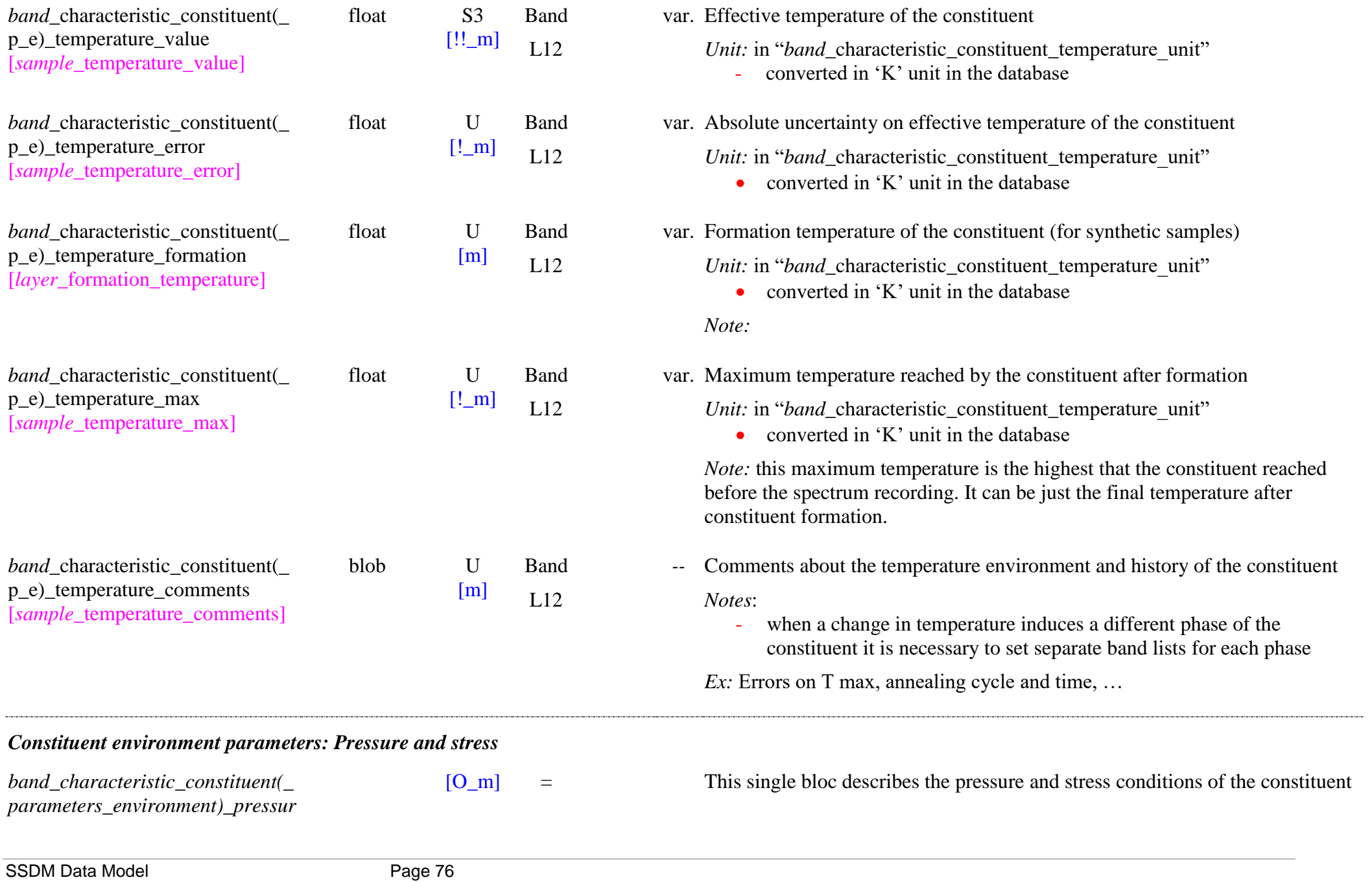

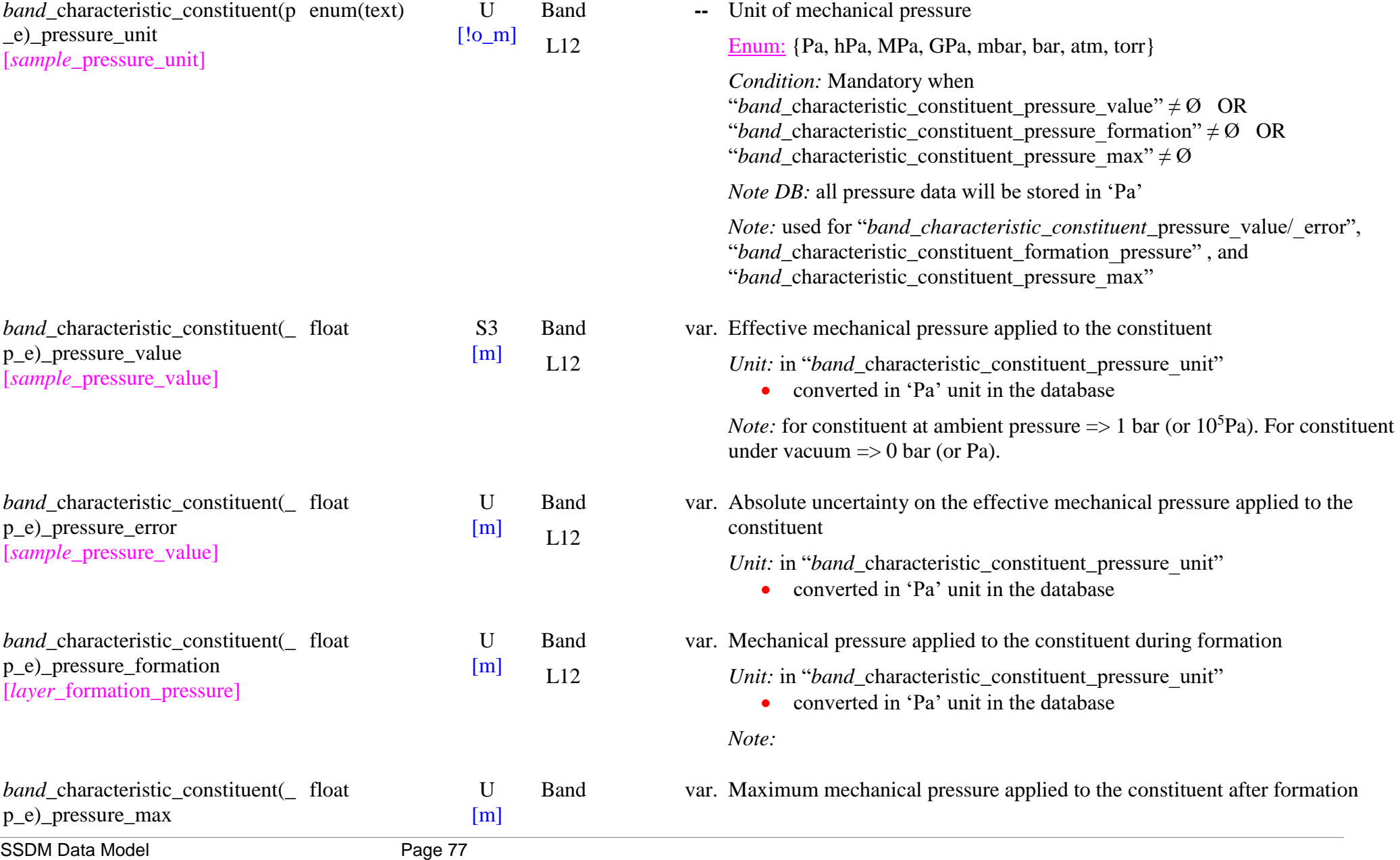

*e*

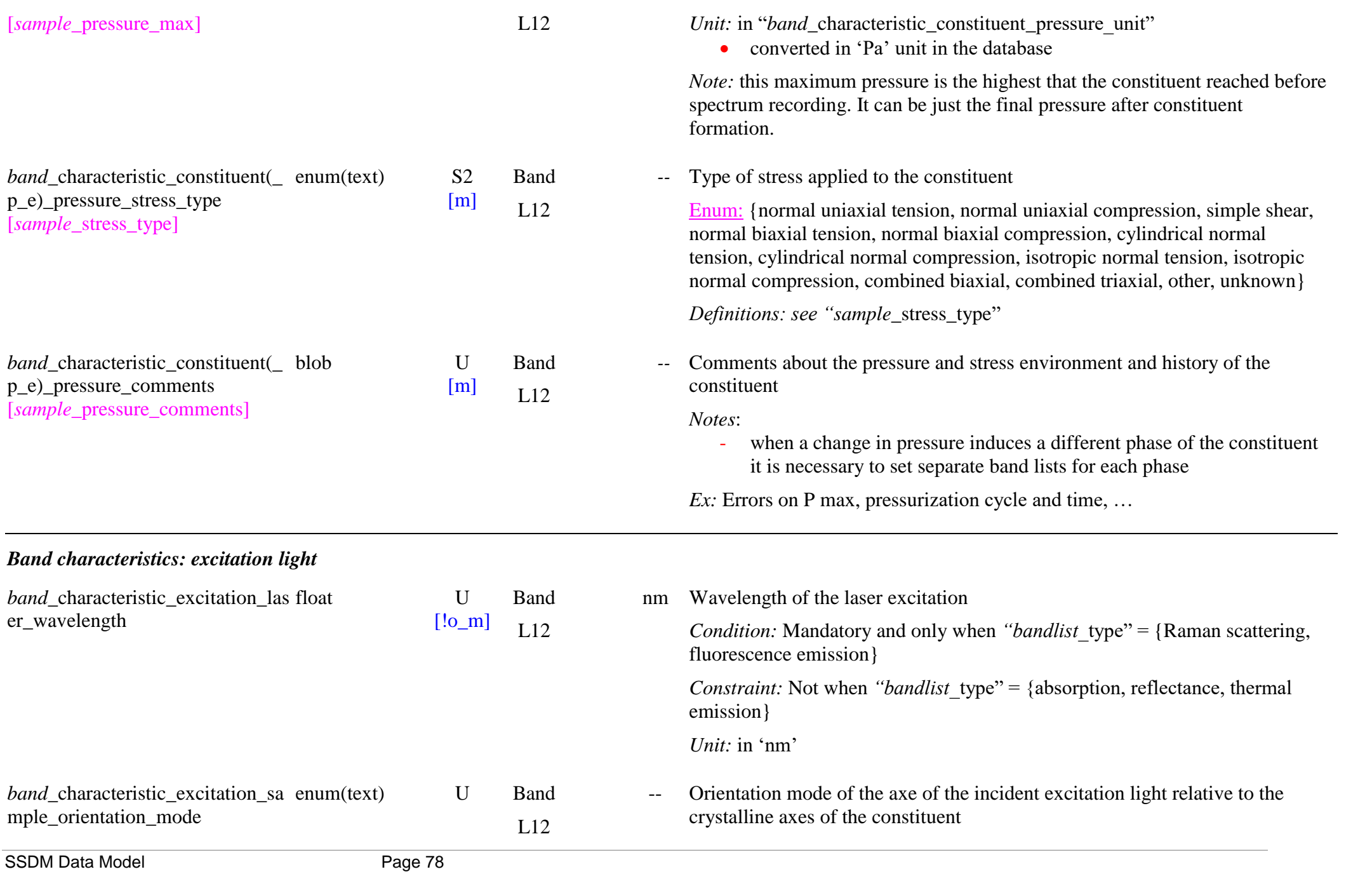

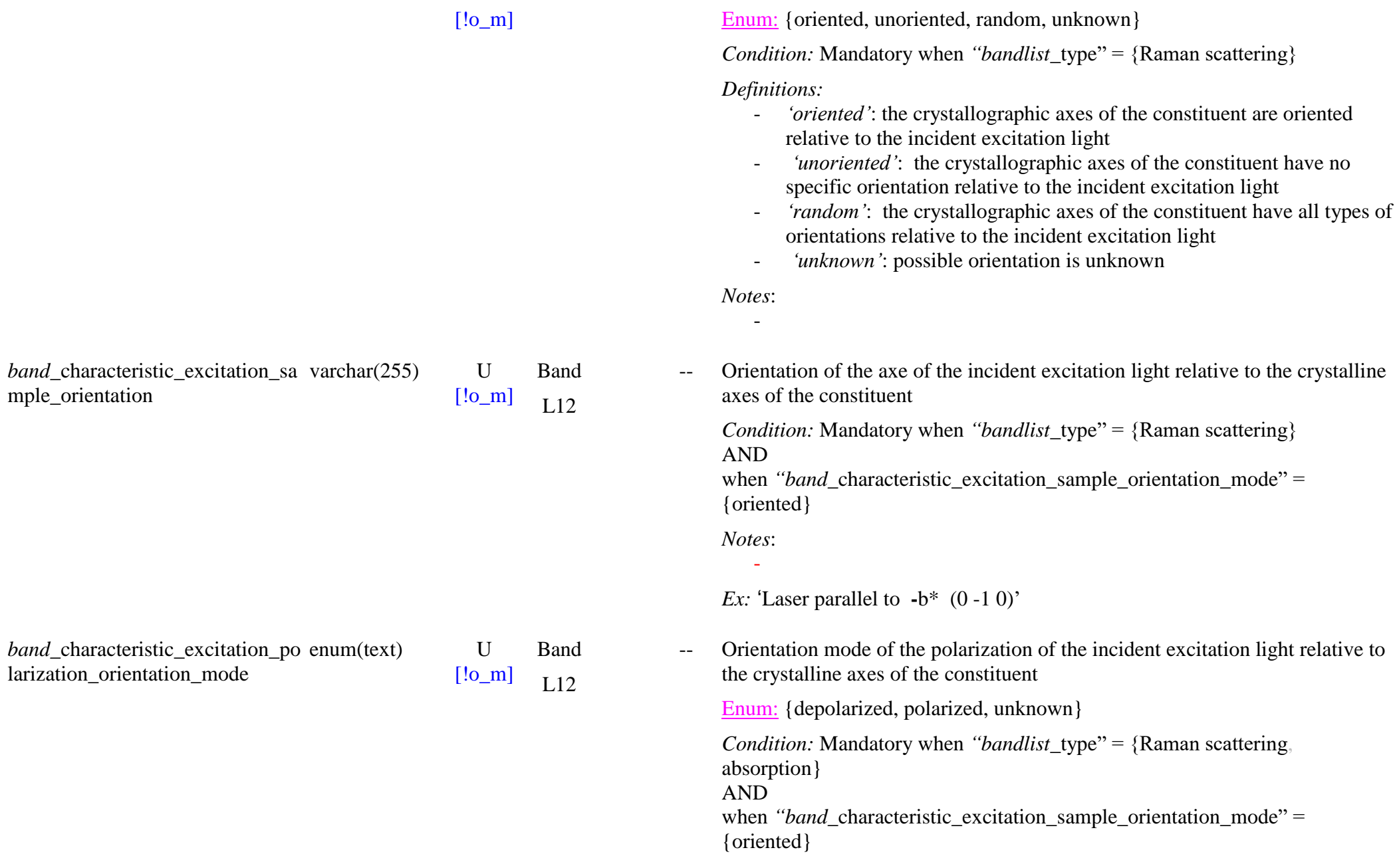

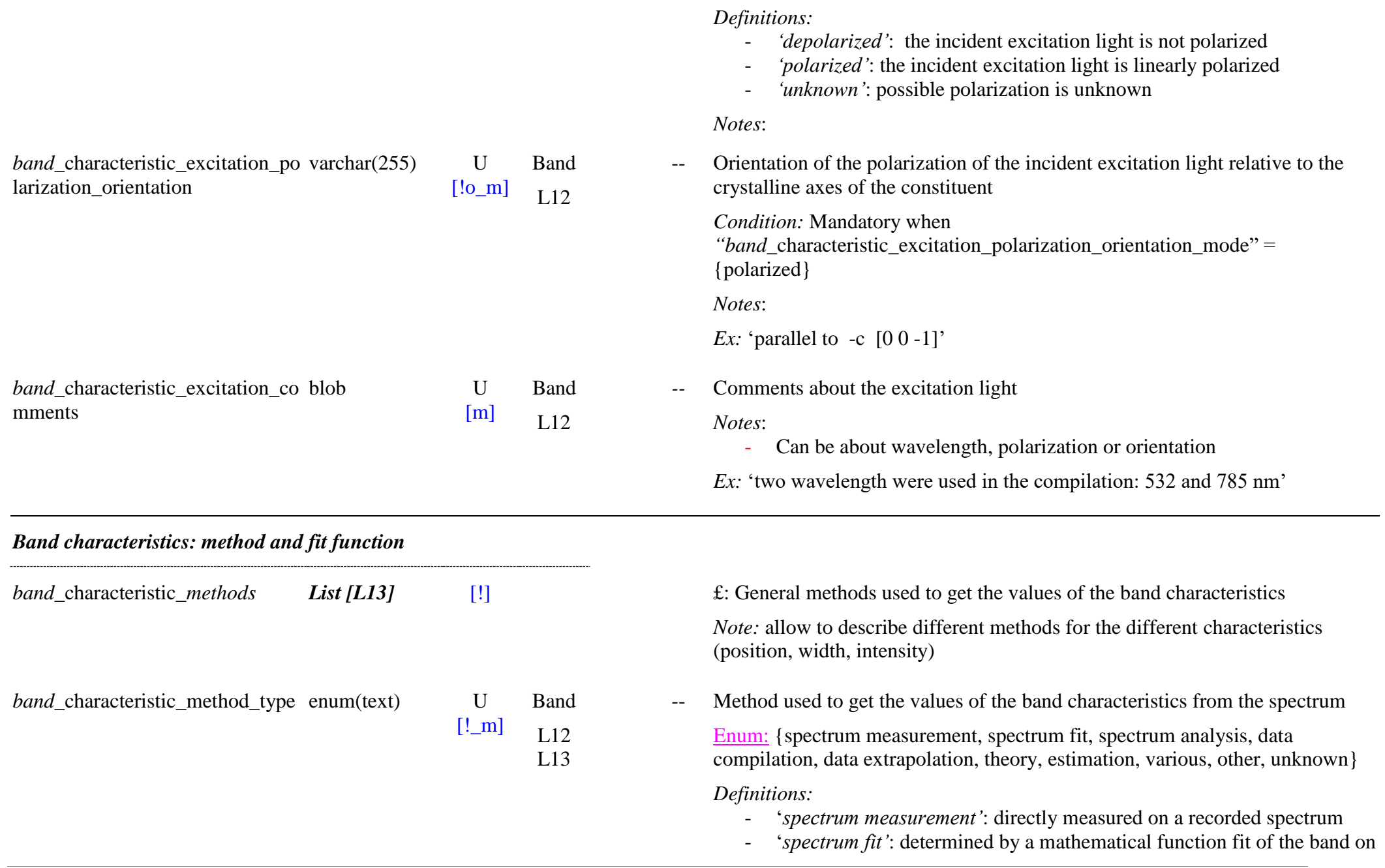

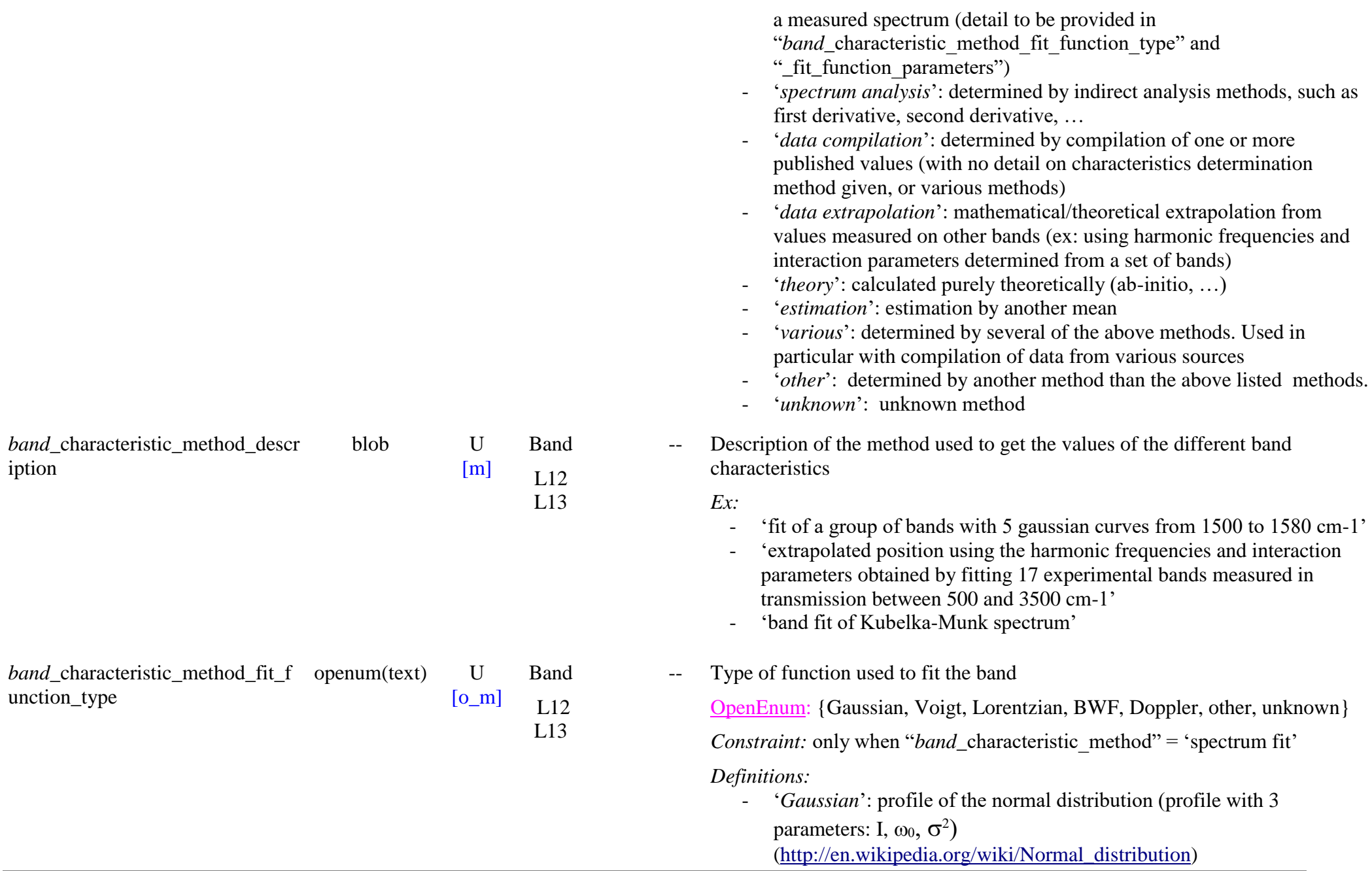

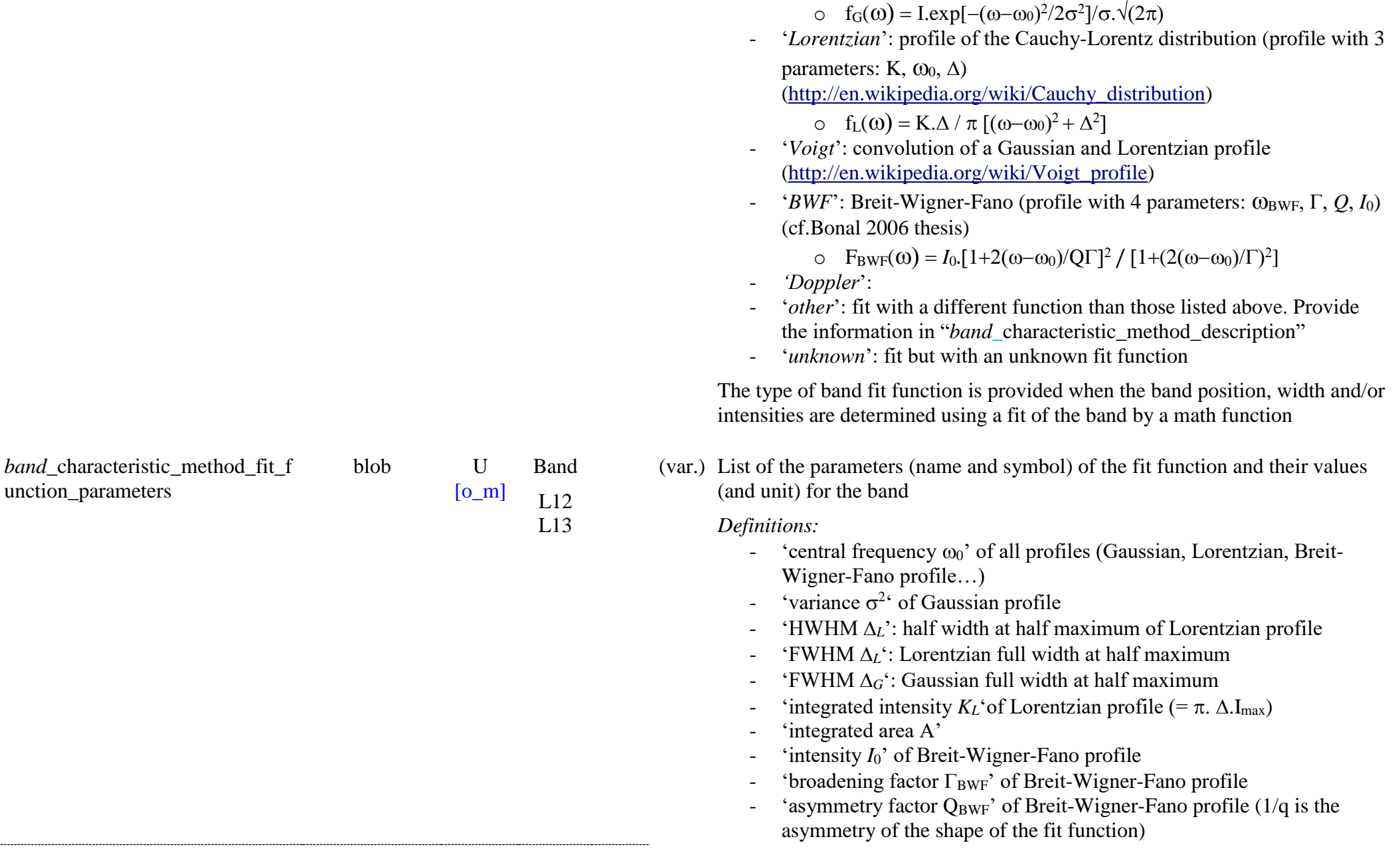

 $-$  …

*Format*: LaTeX can be used

Position:

- central frequency  $\omega_0 = xxxx$  cm^{-1}\$

**Width** 

- variance \$\sigma^2\$
- Gaussian FWHM  $\Delta G =$  xxxx cm^{-1}\$
- Lorentzian FWHM \$\Delta\_L\$
- broadening factor \$\Gamma\_{BWF}\$
- asymmetry factor  $Q_{\text{BWF}}$

Intensity

- intensity  $I_0 = xxxx$  cm^{-1}\$

Intensity

- integrated intensity  $K_L = xxxx \text{ cm}^{-1}$  = 2}\$
- integrated area A

*Notes:*

- For position and widths: better to use the unit defined by "*bandlist\_*spectral\_unit"
- For intensity: better to use  $cm^{-1}$  (metric absorption coefficient) or no unit (relative)
- For integrated intensity: better to use  $cm<sup>-2</sup>$  (metric integrated absorption coefficient) or no unit (relative)

*Ex:* for Gaussian fit: 'central frequency  $\omega_0 = 1254$  cm^{-1}\$, FWHM  $\text{S}$ Delta G = 23 cm^{-1}\$, intensity \$I\_0 = 42500 cm^{-1}\$'

## *Band characteristics: position*

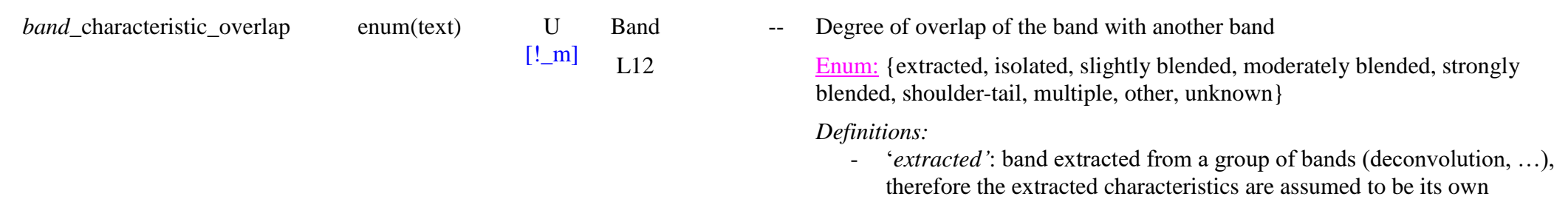

characteristics

- '*isolated*': band well isolated from any other band, therefore its characteristics are its own characteristics
- '*slightly blended*': band slightly overlapping another band (over the bottom of its wing), but with little effect expected on band characteristics
- '*moderately blended*': band moderately overlapping another band (up to half height), with moderate effects expected on band characteristics (limited shift in position, increase of width and contribution to peak and integrated intensities)
- '*strongly blended*': band strongly overlapping another stronger band (above half height), with strong effect expected on band characteristics (clear shift in position, increase of width and contribution to both peak and integrated intensities)
- '*shoulder -tail*': band completely overlapped by another stronger band (tail) or very strongly overlapped (shoulder), but still slightly shifted in position (no band maximum and wing of the other band seen on both sides), therefore a very strong effect is expected on band characteristics (strong shift in estimated position, increase of width and major contribution of the other band in peak and integrated intensities)
- '*multiple*': band completely overlapped by another band, with only a small shift, therefore appearing as a single band with band characteristics being the combination of those of the two underlying bands (average position and width, about sum of peak and integrated intensities)
- '*other*': other type of overlapping
- '*unknown*': unknown potential overlapping

*Note:*

- this keyword depict s the degree of overlapping of the band with another from an isolated band to one fully merged with another at exactly the same position
- it provide an estimate on how the characteristics of the band may be affected by the overlap with one or more other one(s)

band\_characteristic\_position\_peak enum(text) U \_method

Method of determination of the band peak position

Enum: {peak, fit peak, 90%-max center, first derivative, second derivative, higher order derivative, extrapolated, calculated, estimated, various, other, unknown}

*Condition:* absolute mandatory when "*band* characteristic position peak"  $\neq \emptyset$ *Definitions:*

- '*peak*': measured at maximum intensity
- '*fit peak'*: determined from peak frequency of band fit function when "*band* characteristic method" = 'spectrum fit'
- '*90%-max center'*: center frequency at 90% maximum intensity (used for noisy peak)
- '*first derivative'*: center from position of the zero of the first derivative of the spectrum
- '*second derivative'*: center from position of the minimum of the second derivative of the spectrum
- '*higher order derivative'*: center from position of the minimum or zero of high order derivative of the spectrum
- '*extrapolated*': mathematical/theoretical extrapolation of the position from values measured on other bands
	- ex: using harmonic frequencies and interaction parameters determined from a set of bands)
- '*calculated*': position calculated purely theoretically (ab-initio, …)
- '*estimated*': position estimated by another mean
- '*various*': peak position measured by several of the above methods. Used in particular with compilation of data from various sources
- '*other*': peak position measured by another method than the above listed methods.
- '*unknown*': unknown method

*Note:* difference between center and peak positions can be especially large for wide asymmetric bands. In such a case it is recommended to provide 'peak' or '90%-max center' and also the center at half-max in

"*band*\_characteristic\_position\_center".

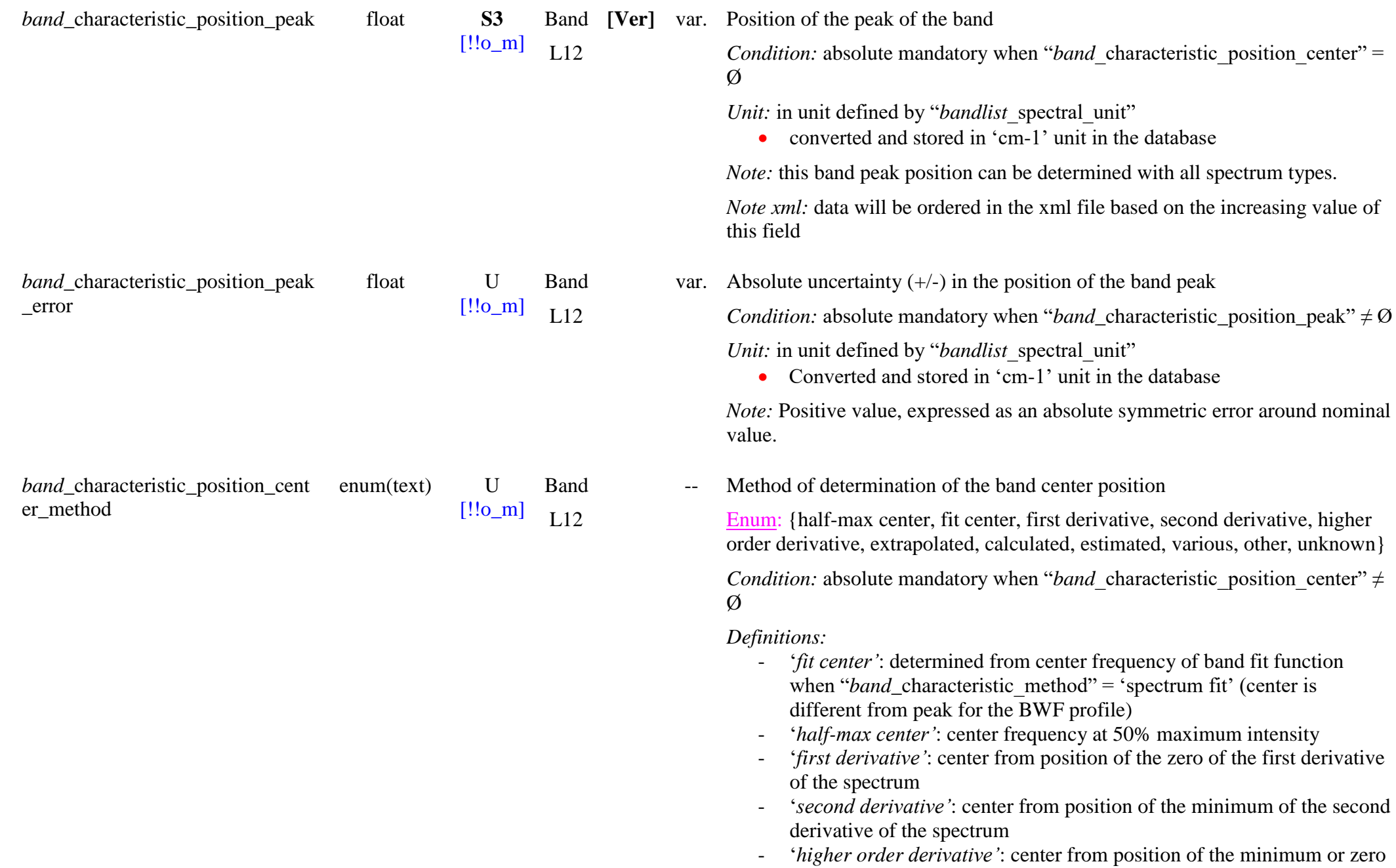

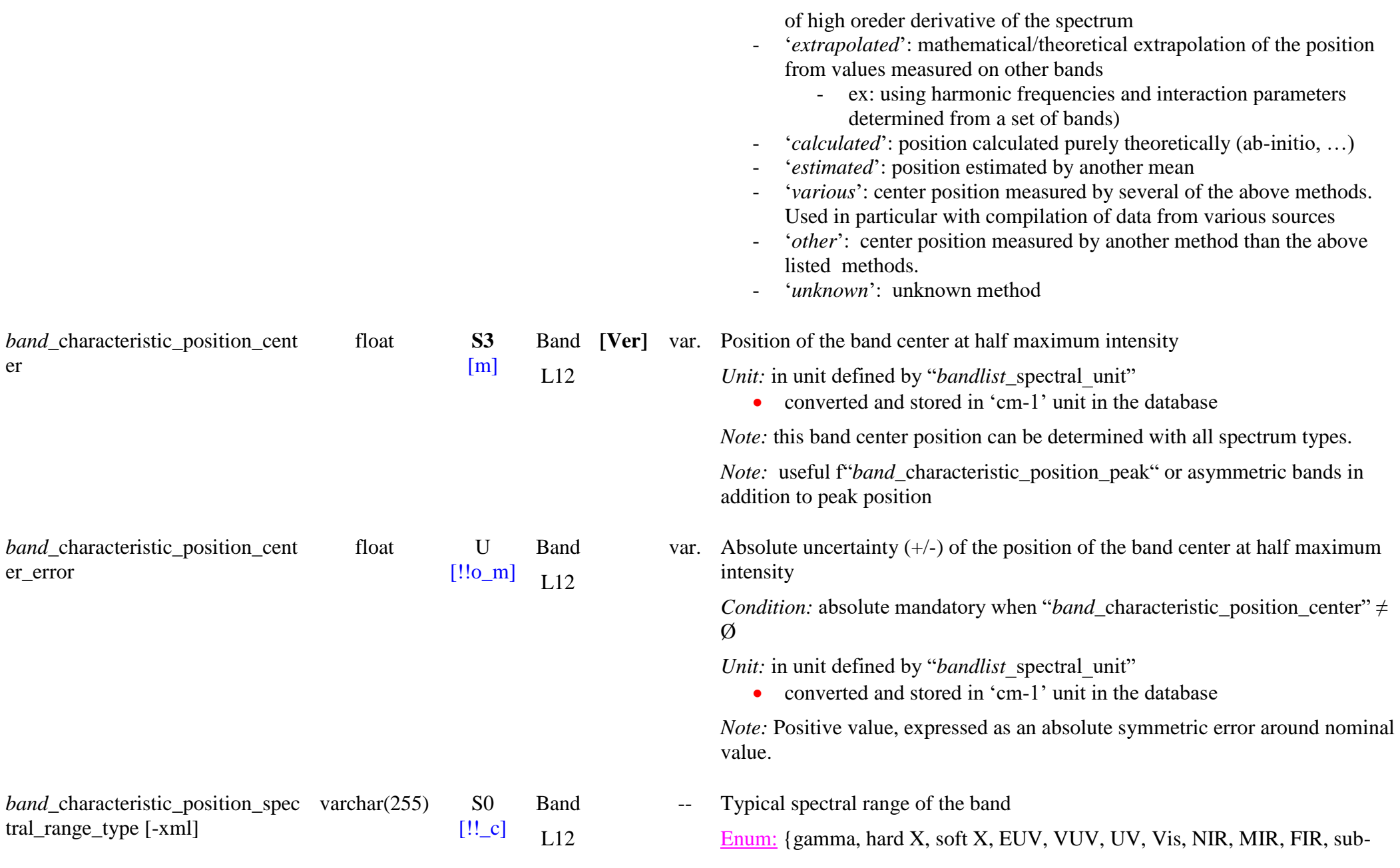

mm, mm, cm, UHF, VHF, HF, MF, LF, VLF, ULF, SLF, ELF}

*Definitions:* see *"parameters\_instrument\_*spectral\_range\_type"

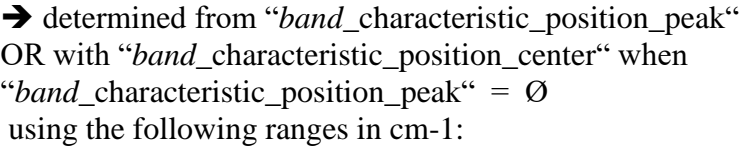

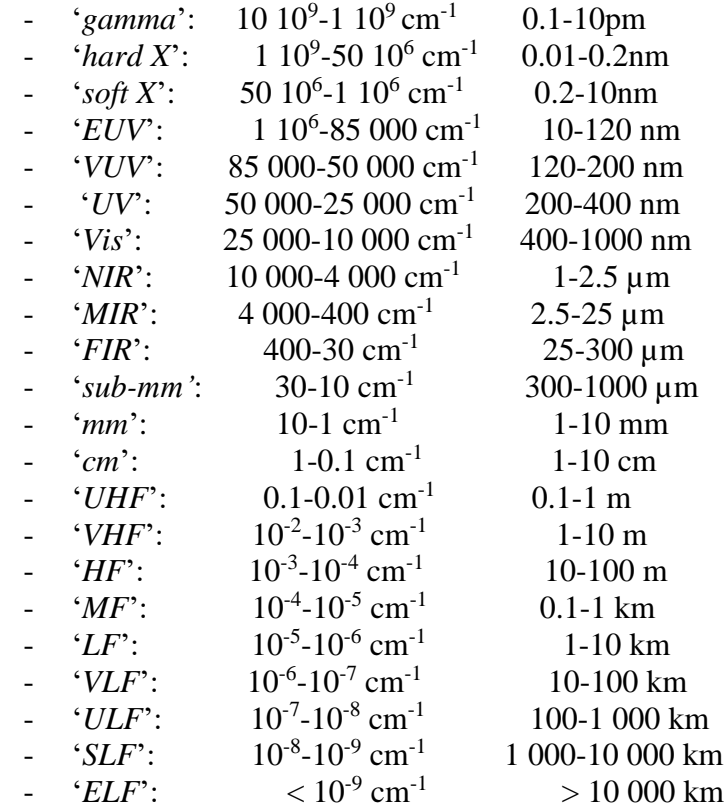

*Note:* convertor at:<https://www.ape-berlin.de/en/calculator/>

*--* Evaluation of the value of band position

Enum: {undefined, uncertain, validated, recommended, with caution, not recommended}

*band*\_characteristic\_position\_eval uation enum(text) S2

 $[!!_m]$ Band L12

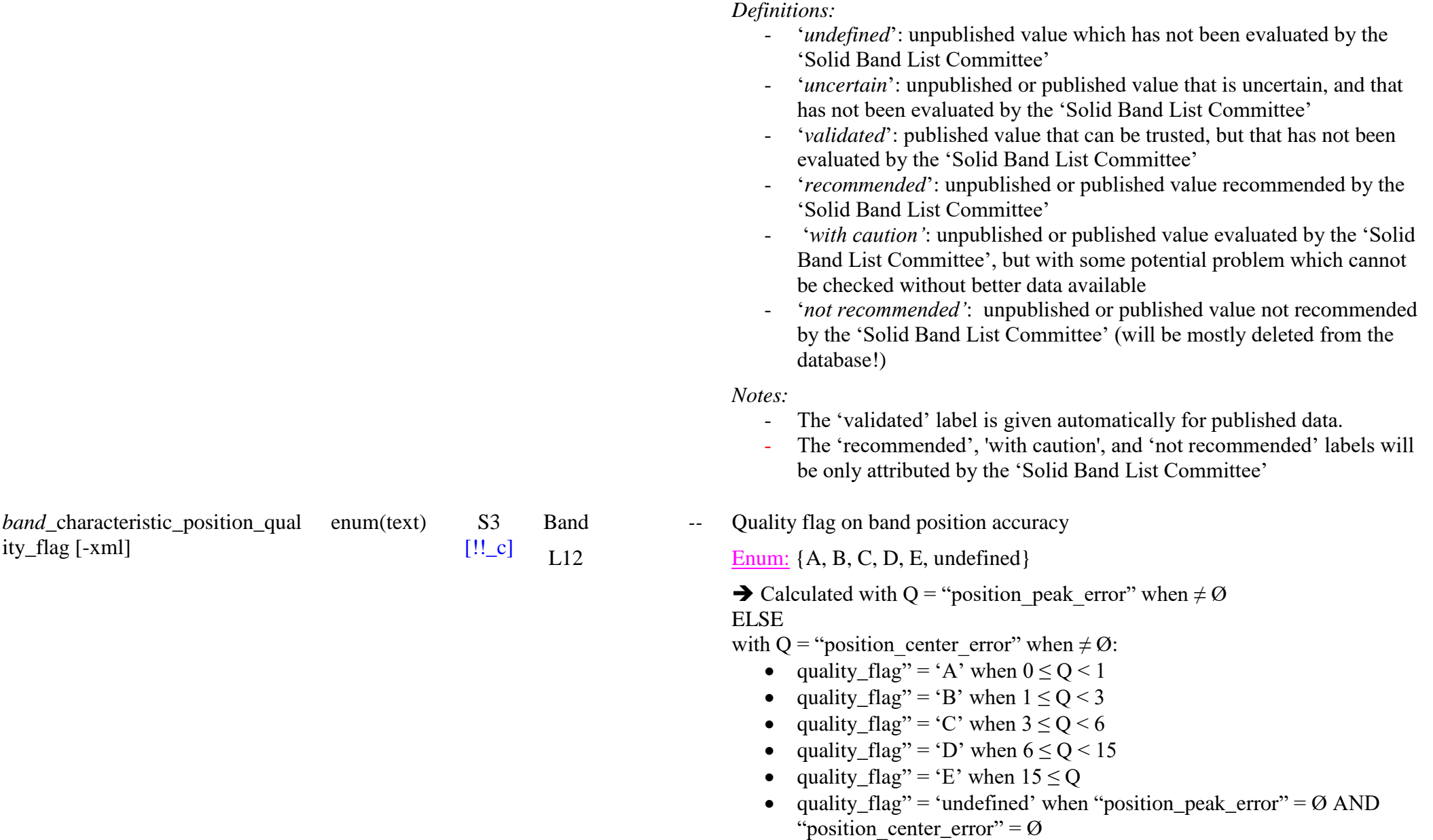

*Definitions:* based on value of *"band*\_characteristic\_position\_peak\_error"

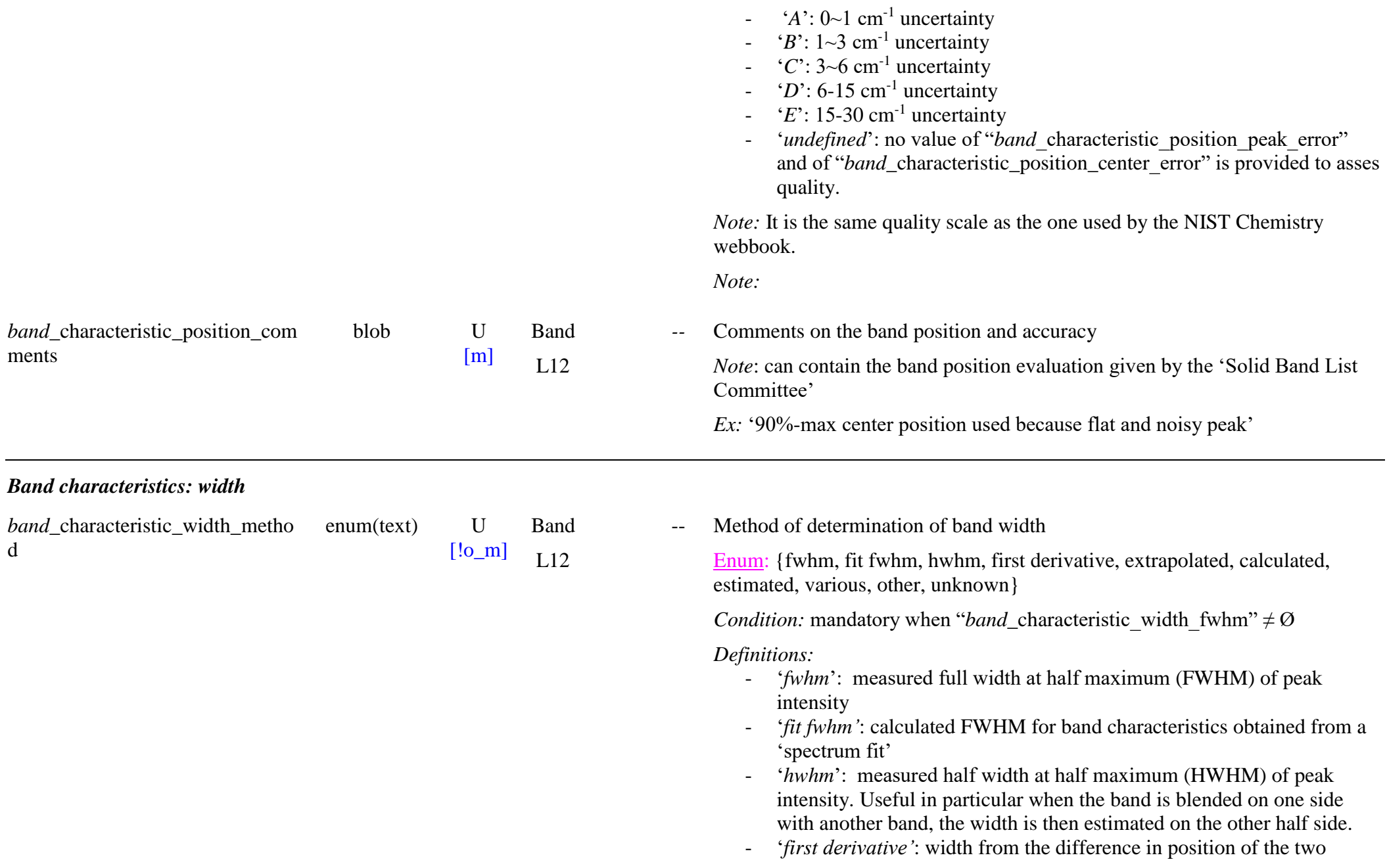

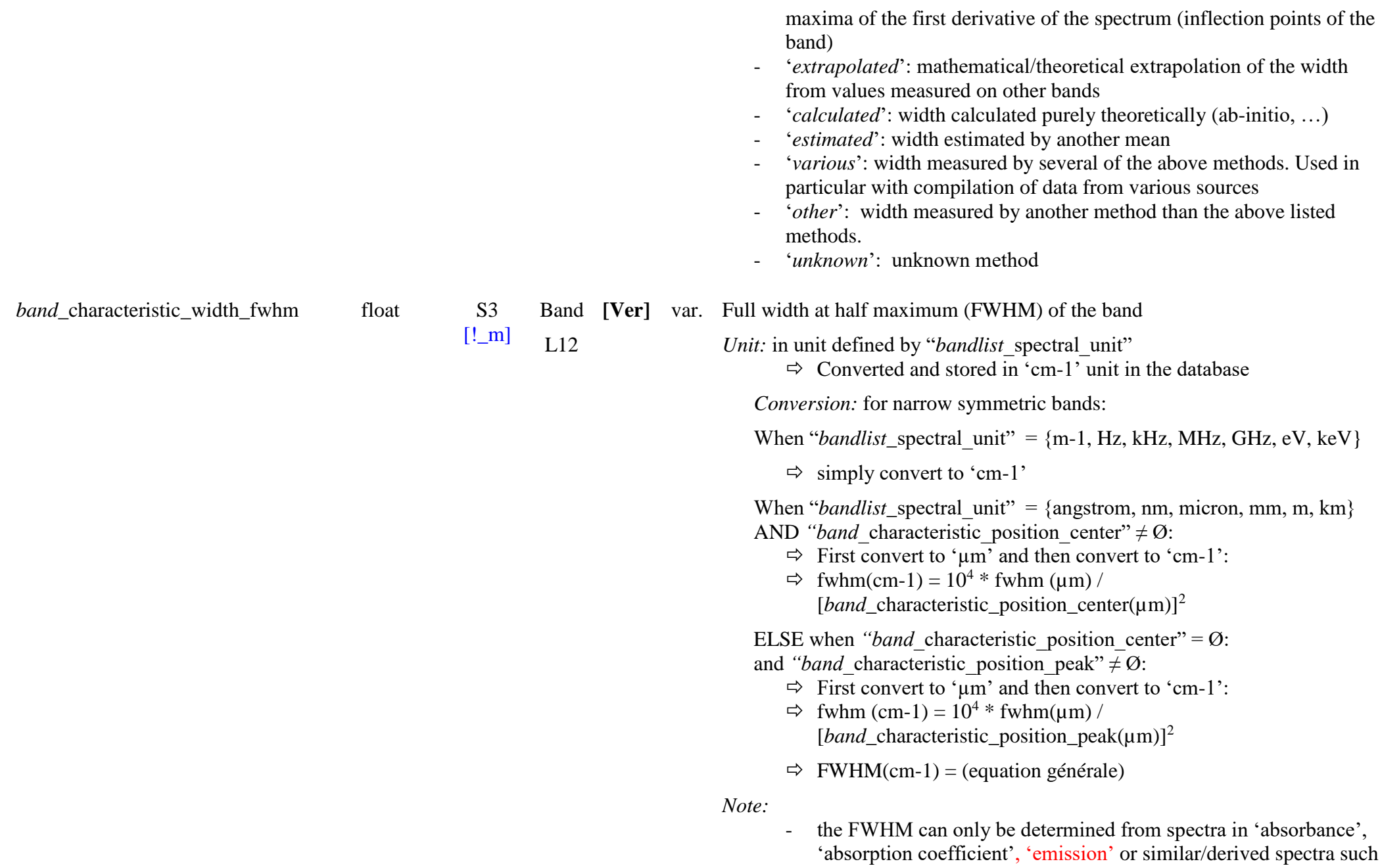

*band* characteristic width fwhm error

float U

 $[!o_m]$ 

Band

L12

as 'optical constants' but not 'transmission',

var. Absolute uncertainty  $(+/-)$  of the full width at half maximum of the band

- it can also be given in 'reflectance', …

 $L12$ *Condition:* mandatory when when "*band* characteristic width fwhm"  $\neq \emptyset$ *Unit:* in unit defined by "*bandlist* spectral unit" • Converted and stored in 'cm-1' unit in the database *Conversion:* for narrow symmetric bands: When "*bandlist* spectral unit" =  ${m-1, Hz, kHz, MHz, GHz, eV, keV}$  $\Rightarrow$  simply convert to 'cm-1' When "*bandlist* spectral unit" = {angstrom, nm, micron, mm, m, km} AND *"band* characteristic position center"  $\neq \emptyset$ :  $\Rightarrow$  First convert to 'um' and then convert to 'cm-1':  $\Rightarrow$  accuracy(cm-1) = 10<sup>4</sup>  $*$  accuracy( $\mu$ m) / [*band* characteristic\_position\_center( $\mu$ m)]<sup>2</sup> When *"band* characteristic position center" =  $\varnothing$ : and *"band* characteristic position peak"  $\neq \emptyset$ :  $\Rightarrow$  First convert to ' $\mu$ m' and then convert to 'cm-1':  $\Rightarrow$  accuracy(cm-1) = 10<sup>4</sup>  $*$  accuracy( $\mu$ m) / [*band* characteristic position peak( $\mu$ m)]<sup>2</sup>  $\Rightarrow$  accuracy(cm-1) = (equation générale) *Note:* Positive value, expressed as an absolute symmetric error around the nominal value. *band* characteristic width shape openum(text) S2  $[!$  m] Band Type of band shape

OpenEnum: {symmetric, gaussian, lorentzian, Breit-Wigner-Fano, voigt, doppler, asymmetric, asymmetric low frequency wing, asymmetric high frequency wing, shoulder, sharp shoulder, broad shoulder, low frequency tail, high frequency tail, undefined, other, unknown }

*Definitions:*

- '*symmetric*': symmetric band without (or with unknown) specific shape
- '*gaussian*': symmetric band with Gaussian profile
- '*lorentzian*': symmetric band with Lorentzian profile
- '*Breit -Wigner -Fano'*: asymmetric bans shape typical of resonant scattering phenomena, that reduce to lorentzian shape when the Fano parameter  $q = 0$ .
- '*voigt*': symmetric band with Voigt profile
- '*doppler*': symmetric band with Doppler profile
- '*asymmetric '*: asymmetric band but without one of the two specific type of asymmetry below.
- '*asymmetric low frequency wing'*: asymmetric band with an extended wing on the low frequency side (i.e. low wavenumber, high wavelength)
- '*asymmetric high frequency wing'*: asymmetric band with an extended wing on the high frequency side (i.e. high wavenumber, low wavelength)
- '*shoulder*': for a band present as a shoulder (no maximum) on the wing of a stronger band
- '*sharp shoulder*': for a band present as a sharp shoulder, i.e., with no maximum but with a marked change of slope on the wing of a stronger band
- '*broad shoulder*': for a band present as a broad shoulder, i.e., with no maximum but with a very progressive change of slope on the wing of a stronger band
- '*low frequency tail '*: long tail (with no change of sign of curvature) on the low frequency side (i.e. low wavenumber, high wavelength) of a band.
- '*high frequency tail '*: long tail (with no change of sign of curvature) on the high frequency side (i.e. low wavenumber, high wavelength) of a band.
- '*undefined*': for a band with shape difficult to define (because blending with another band, ...
- '*other*': other shape than the one described above, to be specified in "*band*\_characteristic\_width\_comments"
- '*unknown*': unknown band shape

*Note:* the band shape must be determined with the spectrum in wavenumber (cm-1) or frequency (kHz, …) unit.

no Asymmetry factor of the band shape

*Condition:* mandatory when "*band*\_characteristic\_width\_shape" = {asymmetric, asymmetric low frequency wing, asymmetric high frequency wing}

## *Definitions:*

- The asymmetry factor is the ratio of the HWHM (Half Width at Half Maximum) of the low frequency side (i.e. low wavenumber, high wavelength) to the HWHM on the high frequency side (i.e. high wavenumber, low wavelength). - A symmetric band has thus an asymmetry factor of 1 ("*band* characteristic position center" = "*band* characteristic position peak") - An assymetric band has a factor  $>1$  when it has a wider low frequency wing ("*band* characteristic position center" = "*band* characteristic position peak"), and  $\leq 1$  when it has a wider high frequency wing ("*band* characteristic position center" = "*band*\_characteristic\_position\_peak").
- → Calcul: from "*band* characteristic width fwhm",

"*band*\_characteristic\_position\_center" and

"*band* characteristic position peak" when there are values for all these KW.

'asymmetry factor' = ('width\_fwhm'/2 + 'position\_peak' -'position\_center') / ('width\_fwhm'/2 – 'position\_peak' + 'position\_center')

*Note:* the asymmetry of the band shape must be determined with the spectrum in wavenumber (cm-1) or frequency (kHz, …) unit.

no Absolute uncertainty  $(+/-)$  of the asymmetry factor of the band shape

*Note:* Positive value, expressed as an absolute symmetric error around nominal value.

metry factor

*band* characteristic width asym metry factor error

float U [m]

Band L12

float U  $[!o_m]$ Band  $L12$ 

*band*\_characteristic\_width\_asym

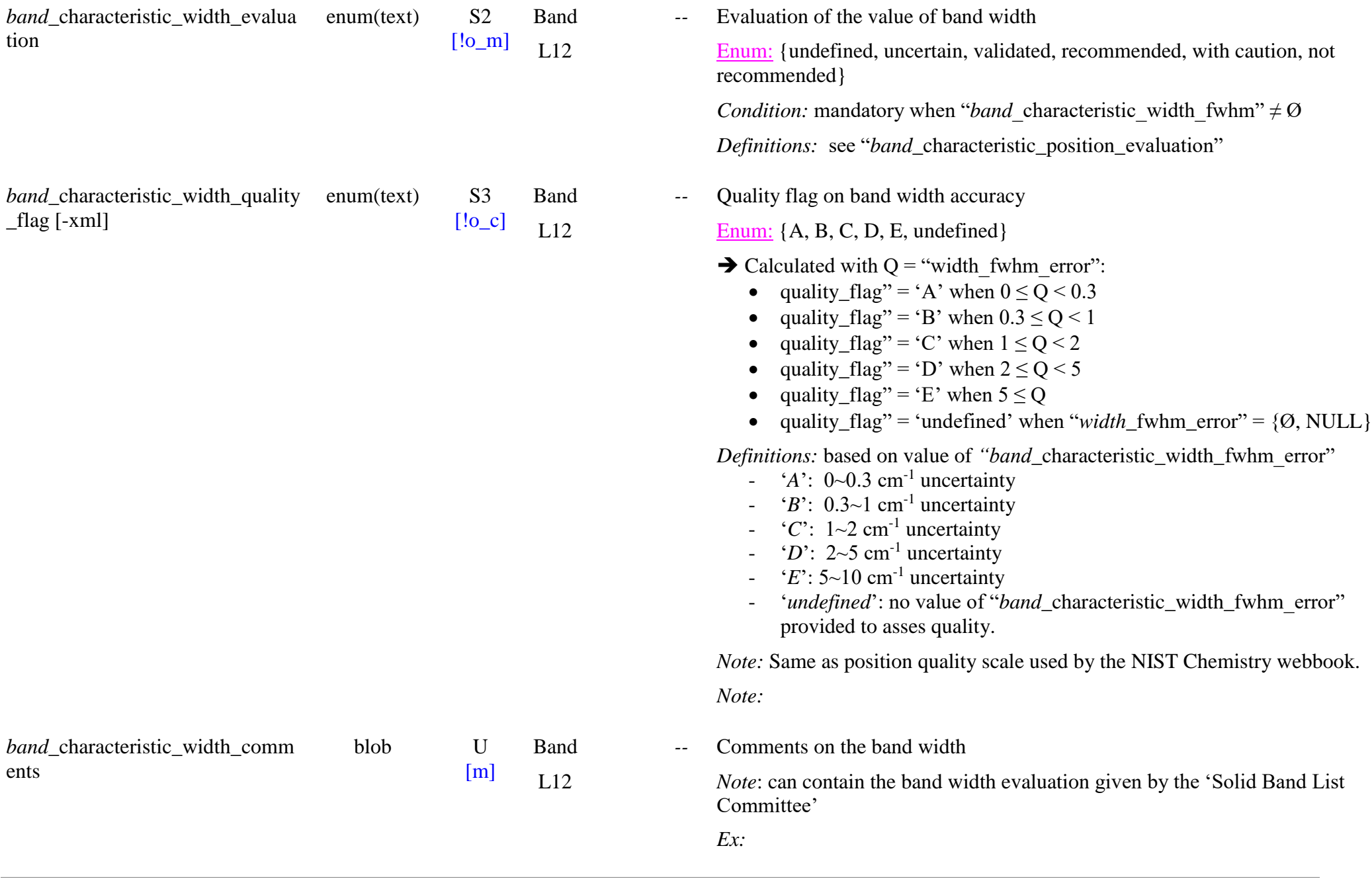

- 'noisy low frequency shoulder on asymmetric band'
- 'width possibly overestimated by 5-10 cm-1 due to the strong asymmetry with low frequency wing possibly due to blending with another weaker mode'

## *Band characteristics: peak intensity*

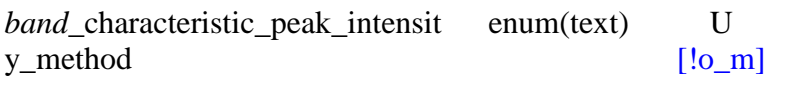

Method of determination of band intensity

Enum: {peak intensity, baseline corrected peak intensity, fit intensity, extrapolated, calculated, estimated, various, other, unknown}

*Condition:* mandatory when "*band* characteristic peak intensity abscoef" ≠  $\{\emptyset, \text{NULL}\}$ 

OR

Band  $L12$ 

when "*band* characteristic peak intensity relative"  $\neq \{ \emptyset, \text{NULL} \}$ 

*Definitions:*

- '*peak intensity'*: intensity measured on a spectrum at maximum intensity (peak), or on the top of a shoulder
- '*baseline corrected peak intensity'*: intensity measured on a spectrum at maximum intensity after baseline correction of the band. This may allow to determine the peak intensity of shoulders and of (weak) bands blended with another (stronger one)
- '*fit intensity'*: calculated peak intensity obtained from the component (Gaussian, …) of a 'spectrum fit'
- '*extrapolated*': mathematical/theoretical extrapolation of the peak intensity from values measured on other bands
- '*calculated*': peak intensity calculated purely theoretically (ab-initio, …)
- '*estimated*': intensity estimated by another mean (isotopic abundance ration, …)
- '*various*': intensity measured by several of the above methods. Used in particular with compilation of data from various sources
- '*other*': peak intensity measured by another method than the above listed methods. To be described in

"*band*\_characteristic\_peak\_intensity\_comments" ex: 'integrated intensity / width' - '*unknown*': unknown method

*band*\_characteristic\_peak\_intensit y\_abscoef

float S3

 $[!o~m]$ Band **[Ver]** cm-1 Metric absorption coefficient value at band peak L12

*Constraint:* only when "*band*\_type" = 'absorption'

*Condition #1:* mandatory when "*band*\_type" = 'absorption'

AND

*Condition #2:* when "*band* characteristic peak intensity relative" =  $\emptyset$ 

*Units:*

 $\bullet$  in 'cm-1'

*Notes:*

*List of existing units:* 

• cm-1, m-1, cm2.g-1, m2.kg-1, mL.g-1.cm-1, cm2.mol-1, cm2.mmol-1, m2.mol-1, L.mol-1.cm-1, cm2.molec-1, m2.molec-1, cm-1.atm-1

*Unit definitions:*

- 'cm-1', 'm-1': for 'metric absorption coefficient'  $\alpha_d$  (cm<sup>-1</sup>, m<sup>-1</sup>)
- 'cm2.g-1', 'm2.kg-1', 'mL.g−1.cm−1': for mass absorption coefficient  $\alpha_{\rm m}$  (cm<sup>2</sup>.g<sup>-1</sup>, m<sup>2</sup>.kg<sup>-1</sup>, mL.g<sup>-1</sup>.cm<sup>-1</sup>)
- 'cm2.mol−1', 'cm2.mmol−1', 'm2.mol−1', 'L.mol-1.cm-1': for molar absorption (or attenuation) coefficient  $\varepsilon$  (cm<sup>2</sup>.mol<sup>-1</sup>, cm<sup>2</sup>.mmol<sup>-1</sup>,  $m^2$ .mol<sup>-1</sup>, L.mol<sup>-1</sup>.cm<sup>-1</sup>)
- 'cm2.molec−1', 'm2.molec−1': for molecular absorption cross section or attenuation coefficient  $\sigma$  (cm<sup>2</sup>.molec<sup>-1</sup>, m<sup>2</sup>.molec<sup>-1</sup>)
	- Note: sometimes simply written as absorption cross section 'cm<sup>2</sup>', 'm<sup>2</sup>'
- 'cm-1.atm-1': for '\*\*\* absorption coefficient'  $\alpha_a$  (cm<sup>-1</sup>.atm<sup>-1</sup>)

*Unit conversions:*

- mass absorption coefficient:
	- $\alpha_m = \alpha_d / \rho$  with ' $\rho$ ' the density (in g.cm<sup>-3</sup>)
- molar attenuation coefficient:

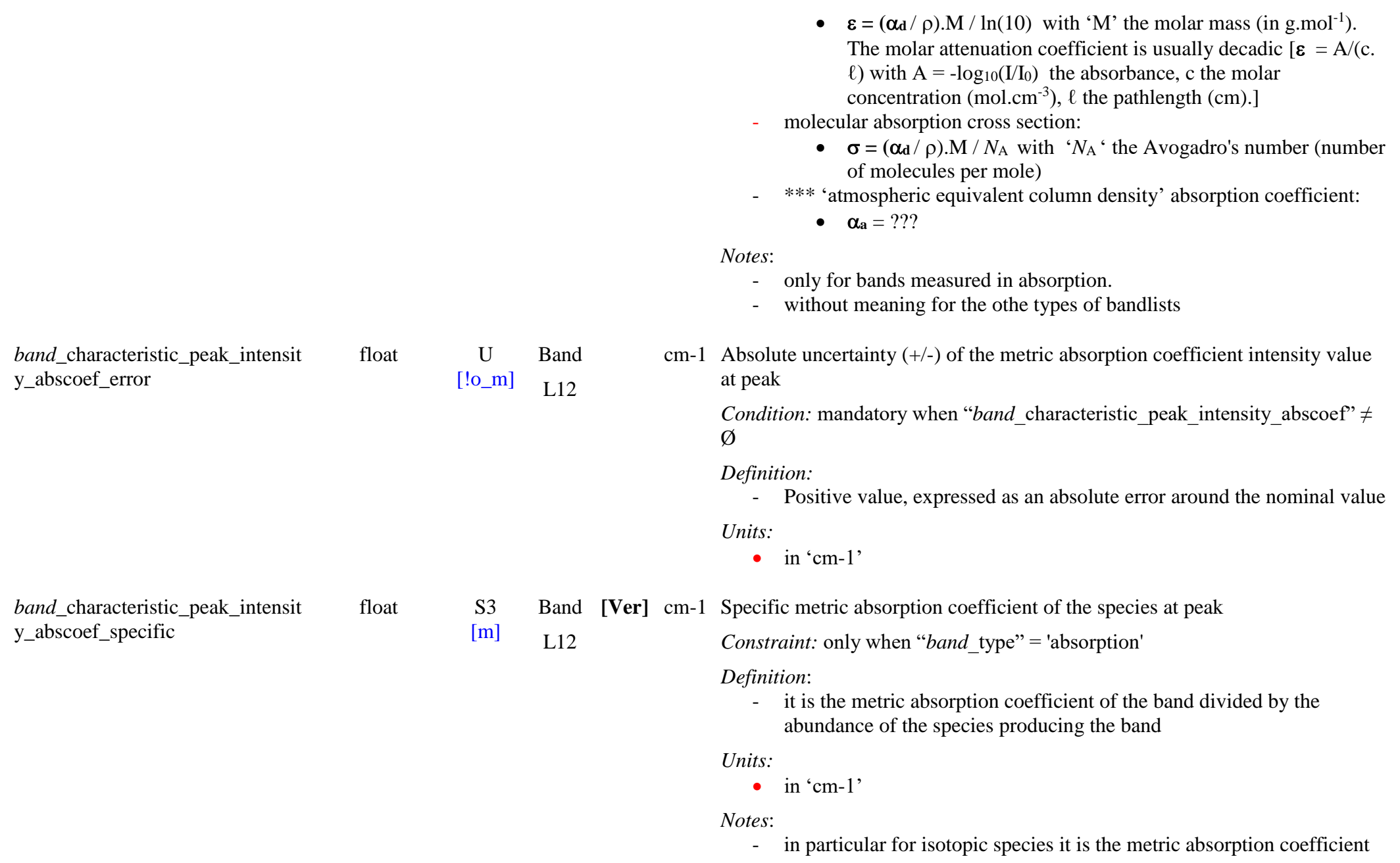

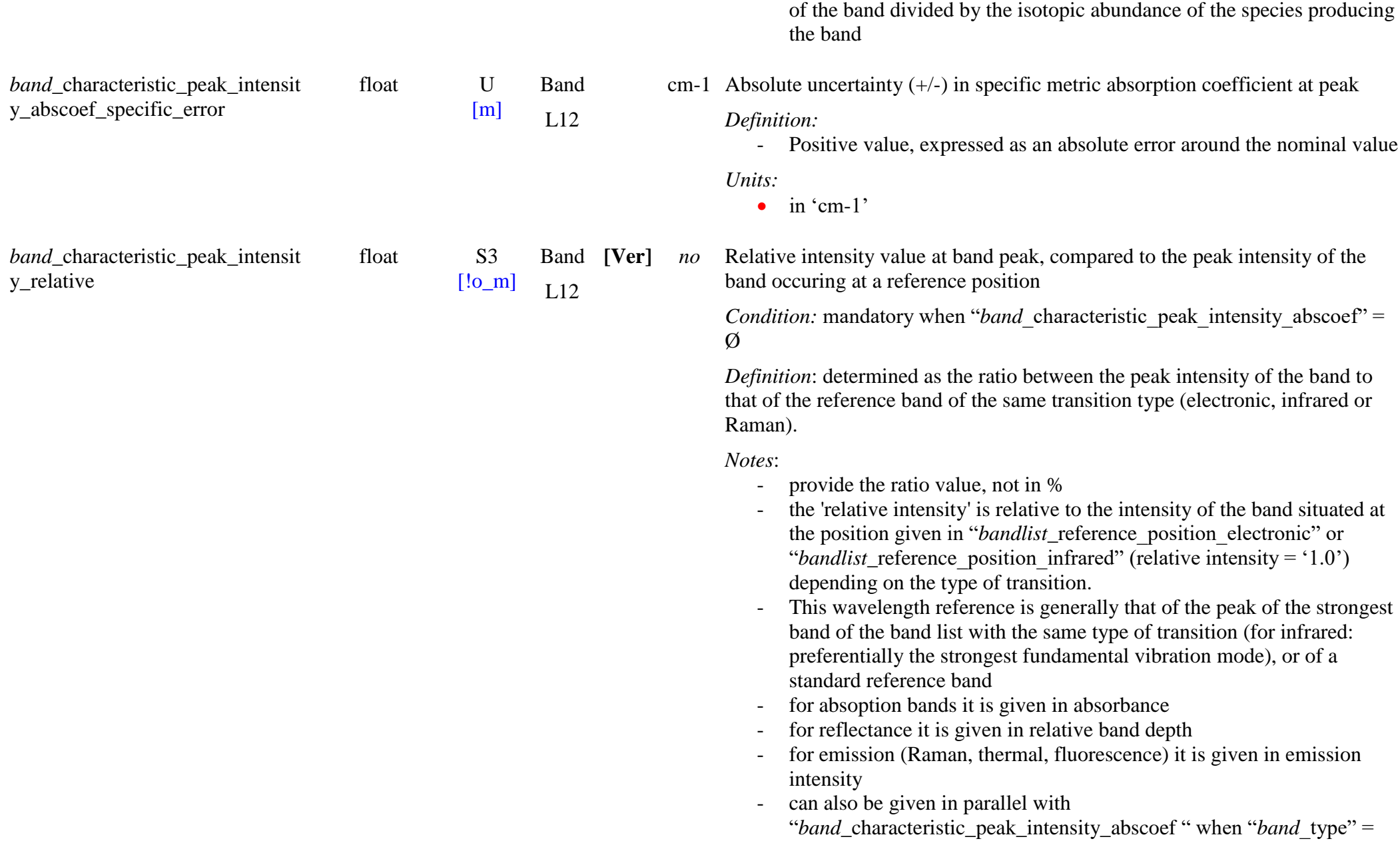

## 'absorption'

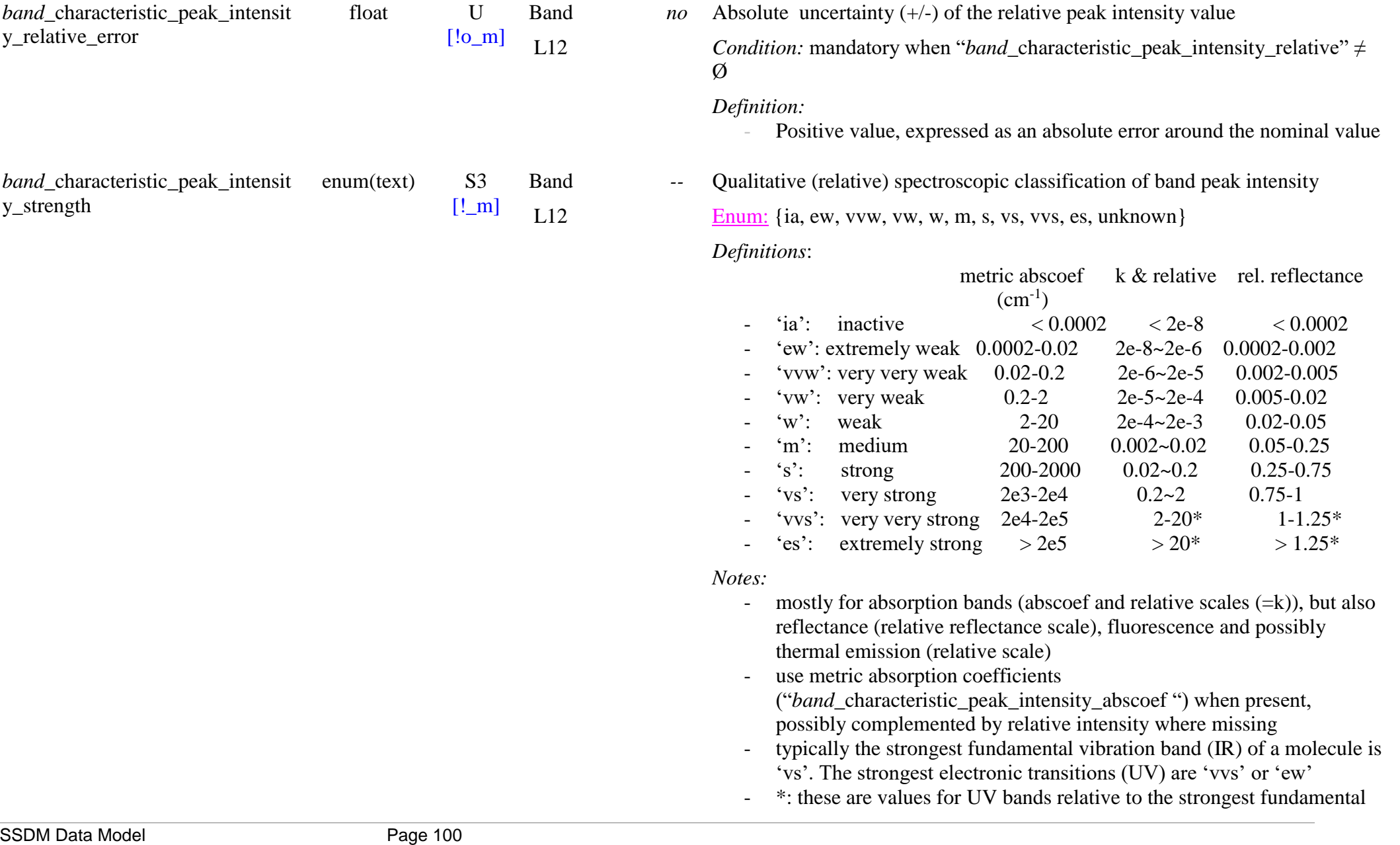

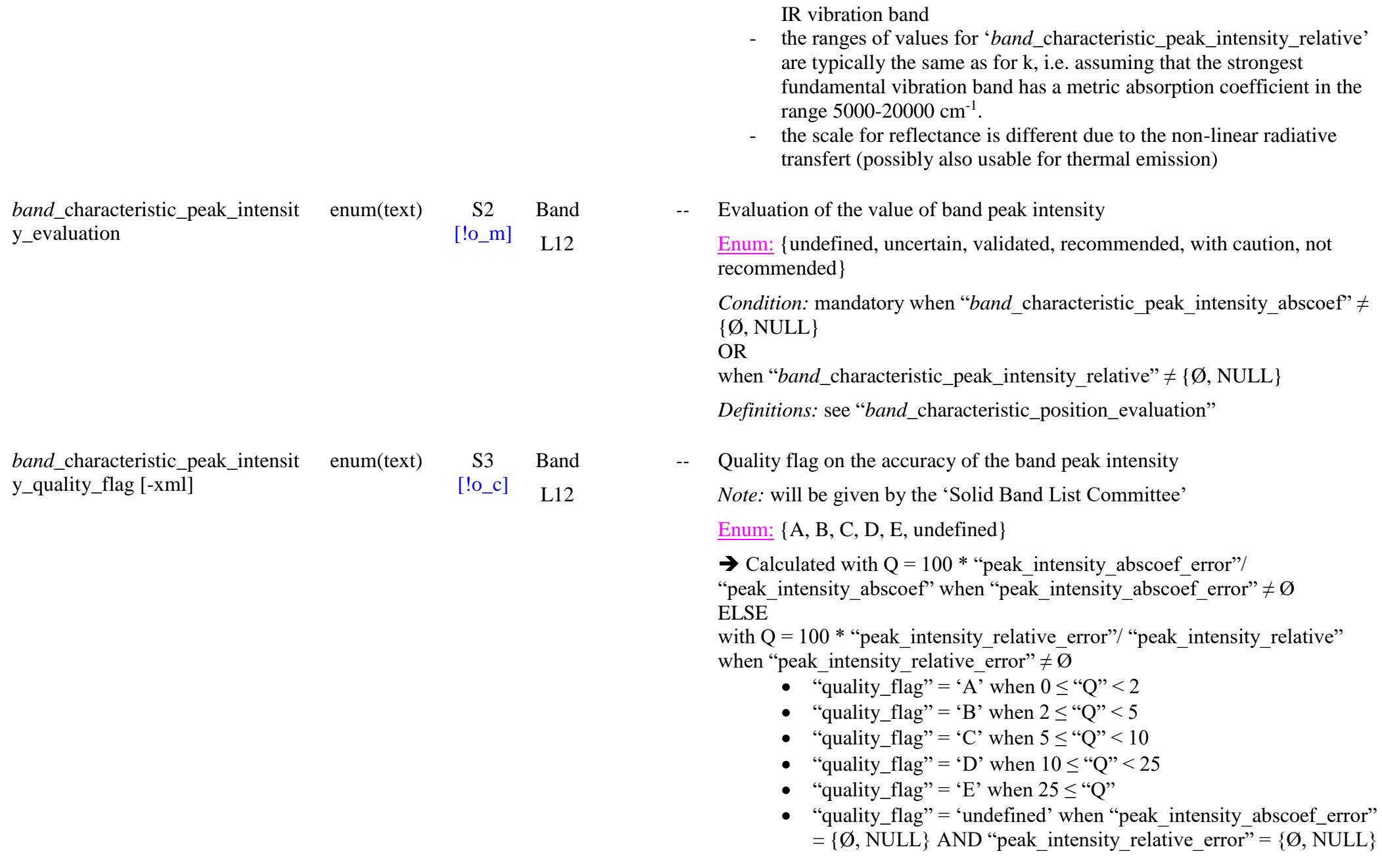

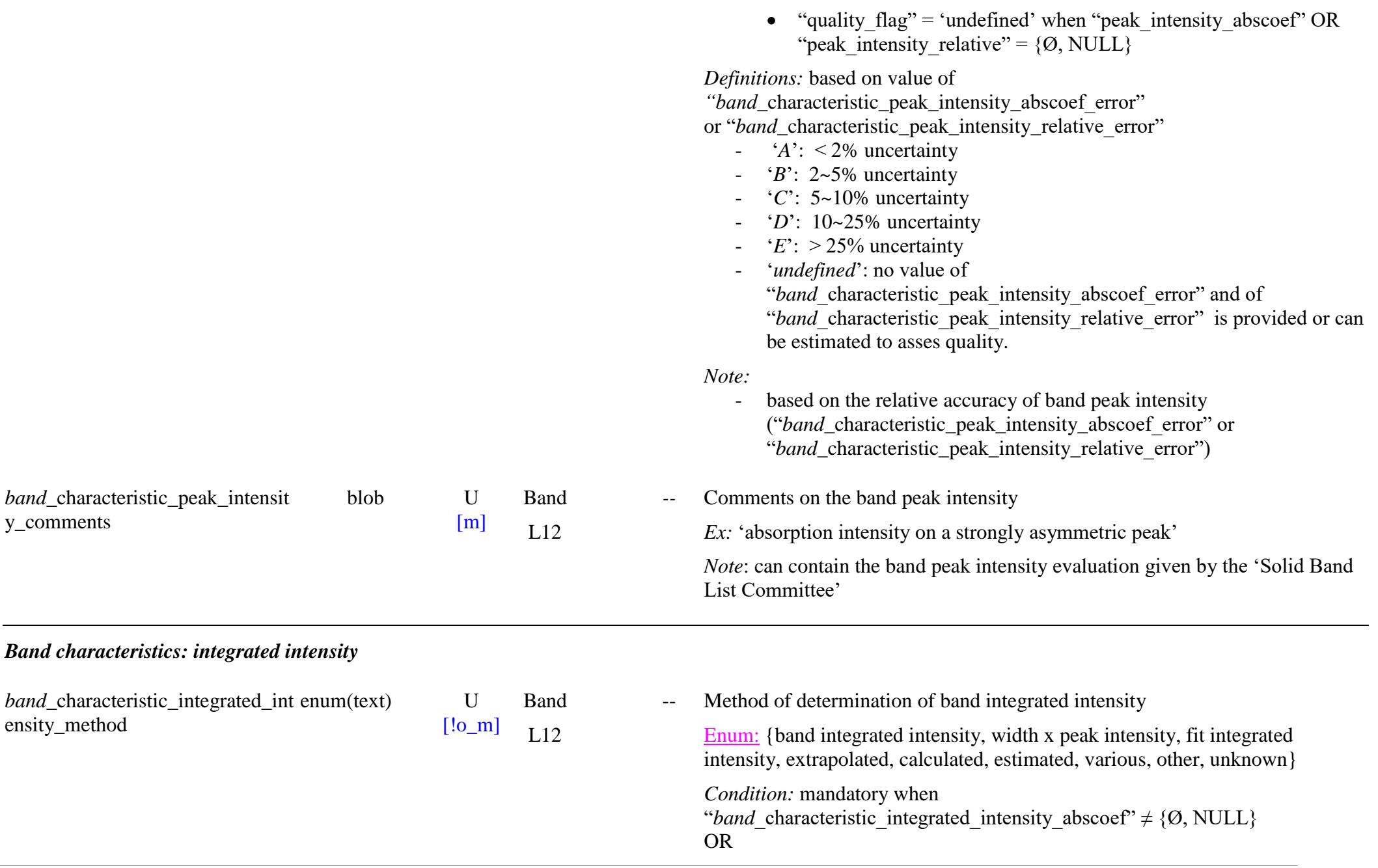

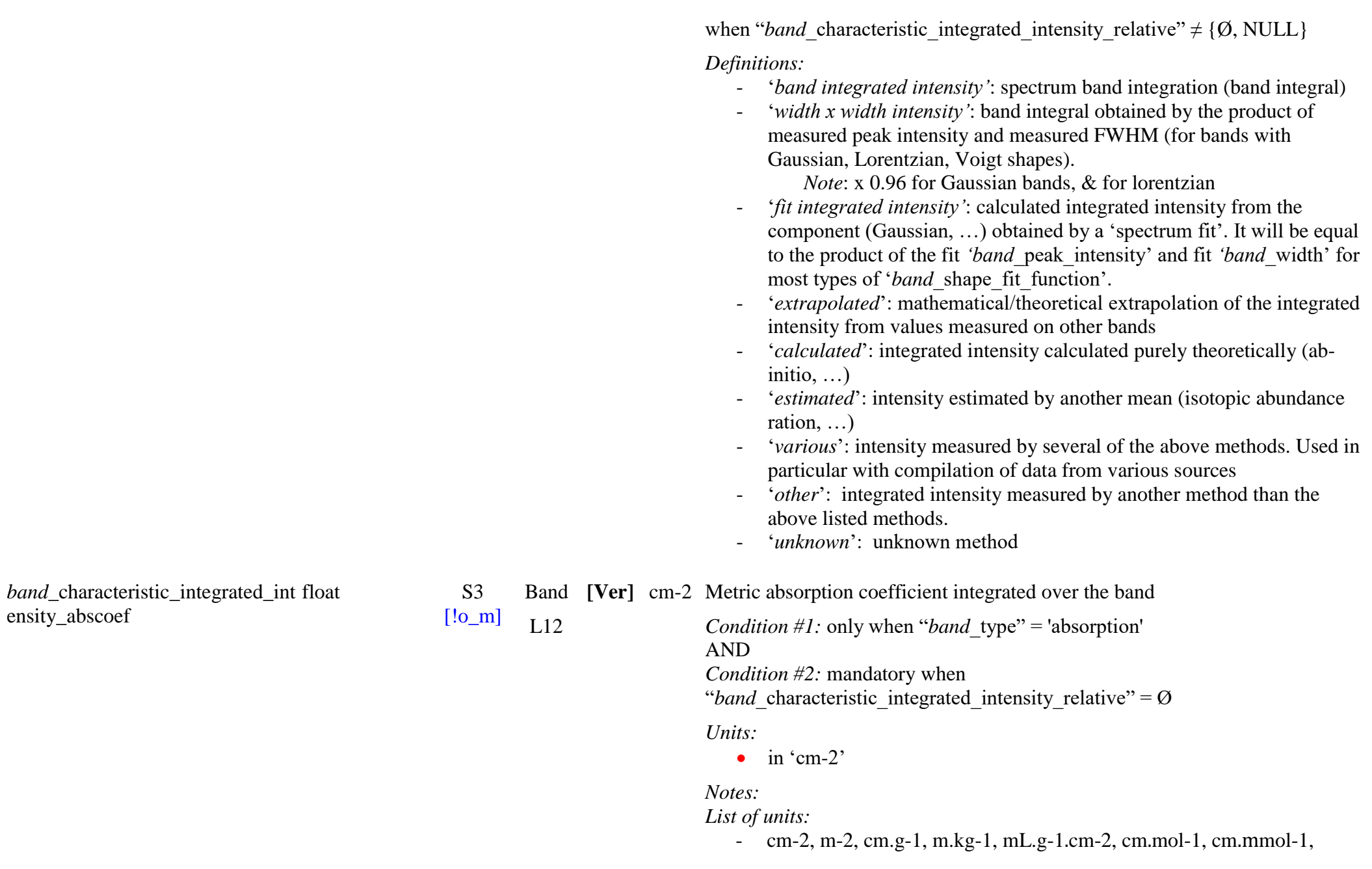

m.mol -1, cm.molec -1, m.molec -1, cm2.eV, cm2.nm, L.mol - 1.cm **-**2, cm - 2.atm - 1

*Unit definitions:* 

- 'cm-2', 'm-2': for 'metric integrated absorption coefficient',  $A_d$  (cm<sup>-2</sup>,  $m^{-2}$ )
- 'cm.g -1', 'm.kg -1', 'mL.g−1.cm−2': for mass integrated absorption  $\text{coefficient, } \mathbf{A_m} \, (\text{cm}.\text{g}^{-1}, \text{m}.\text{kg}^{-1}, \text{m} \text{L}.\text{g}^{-1}.\text{cm}^{-2})$
- 'cm.mol−1', 'cm.mmol-1,' 'm.mol−1', 'L.mol−1.cm−2': for molar integrated absorption/attenuation coefficient,  $E$  (cm.mol<sup>-1</sup>, cm.mmol<sup>-1</sup>,  $m.mol^{-1}$ , L.mol<sup>-1</sup>.cm<sup>-2</sup>)
- 'cm.molec-1', 'm.molec-1' for molecular integrated attenuation coefficient,  $\Sigma$  (cm.molec<sup>-1</sup>, m.molec<sup>-1</sup>)
- 'cm2.eV', 'cm2.nm' for molecular integrated absorption cross section  $(cm<sup>2</sup>.eV, cm<sup>2</sup>.nm)$ 
	- Note: this unit is generally used only to for electronic absorption bands.
- 'cm-2.atm-1' for \*\*\* 'atmospheric column density' integrated attenuation coefficient,  $**$  (cm<sup>-2</sup>.atm<sup>-1</sup>)

*Unit concordance:* 

- integrated intensity unit coresponding to the peak absorption coefficient unit:
	- cm-1  $\Rightarrow$  cm-2
	- $m-1$   $\implies$ m - 2
	- $\bullet$  cm2.g-1  $\Rightarrow$  cm.g-1
	- $\bullet$  m2.kg-1  $\Rightarrow$  m.kg-1
	- $mL.g-1.cm-1$  =>  $mL.g-1.cm-2$
	- cm2.mol −  $1 \implies$  cm.mol-1
	- $cm2.mmol-1$  =>  $cm.mmol-1$
	- m2.mol −  $1 \implies$  m.mol-1
	- $cm2. \text{molec-1} \Rightarrow cm. \text{molec-1},$
	- m2.molec $-1$  => m.molec−1
	- $\text{cm2(molec-1)} \Rightarrow \text{cm2.eV or cm2.nm}$
	- L.mol-1.cm-1 => L.mol-1.cm-2

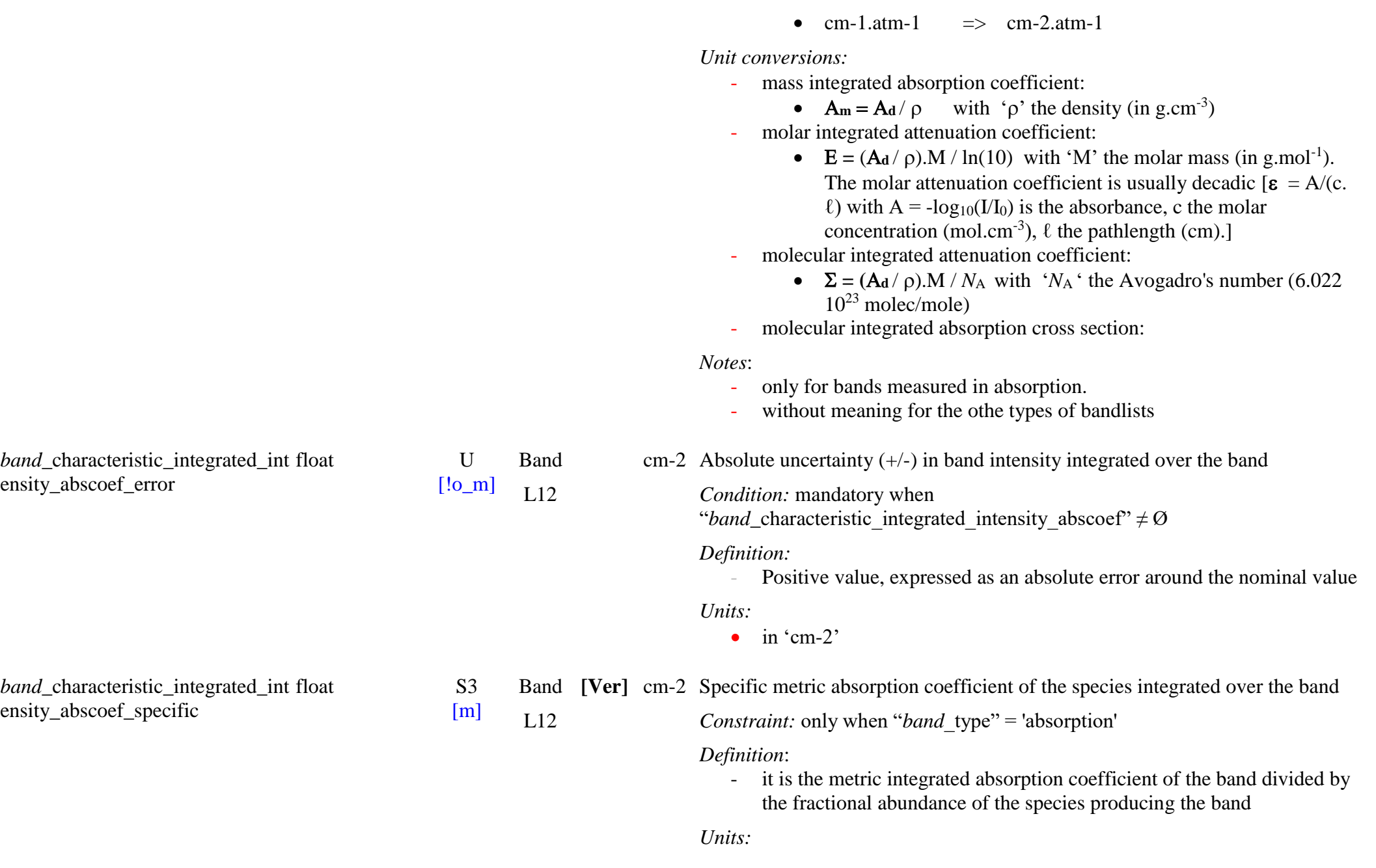

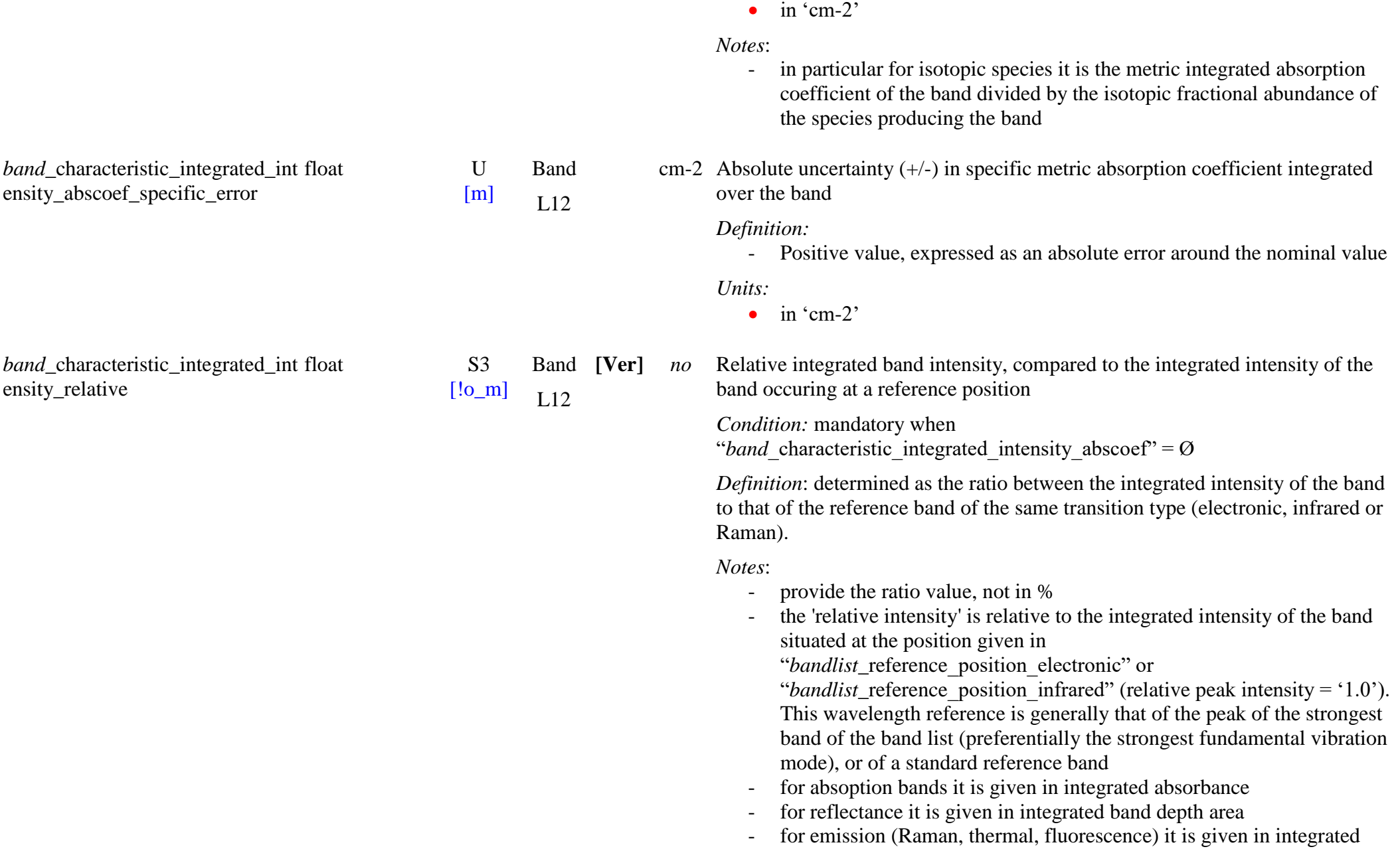

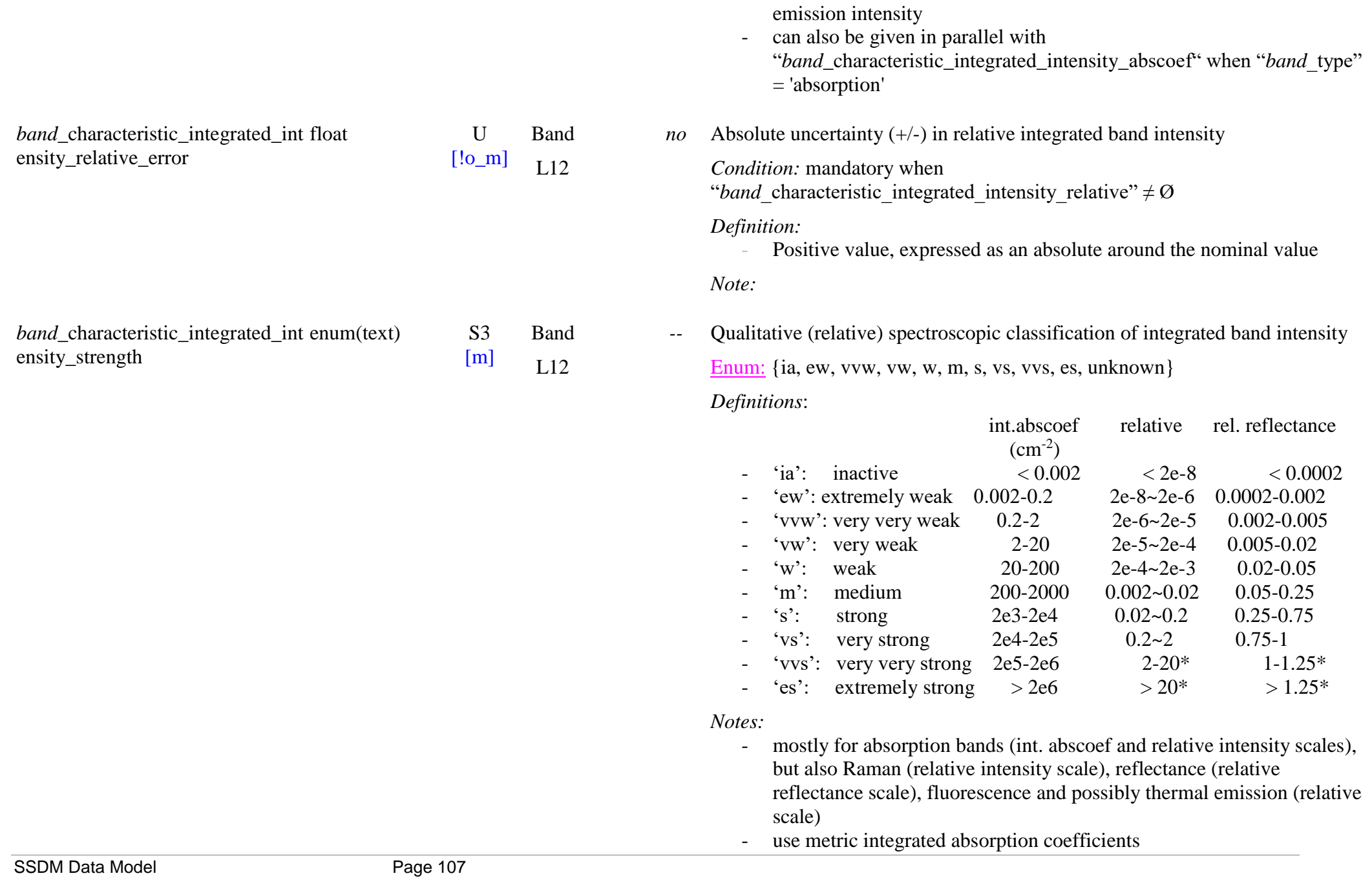

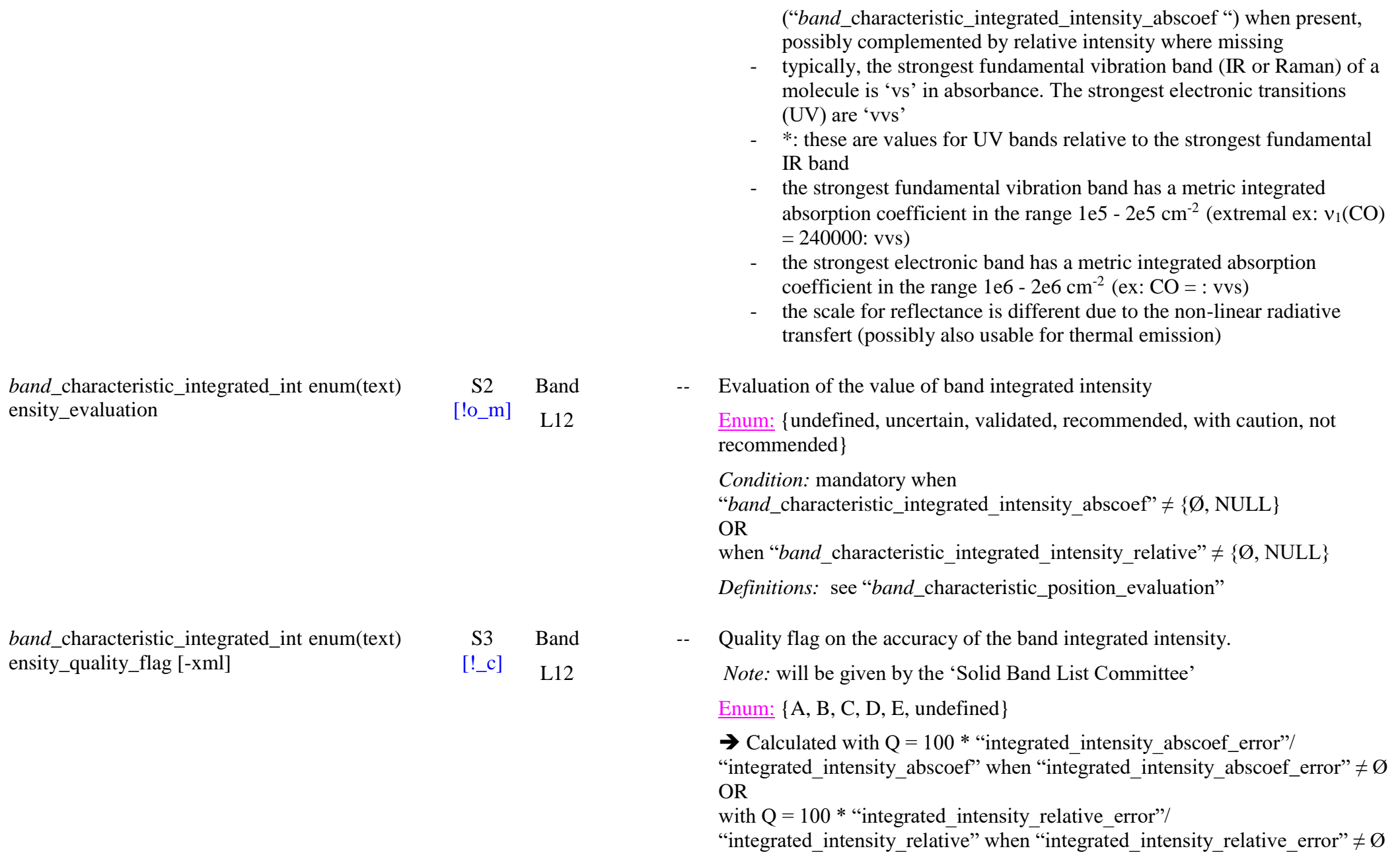
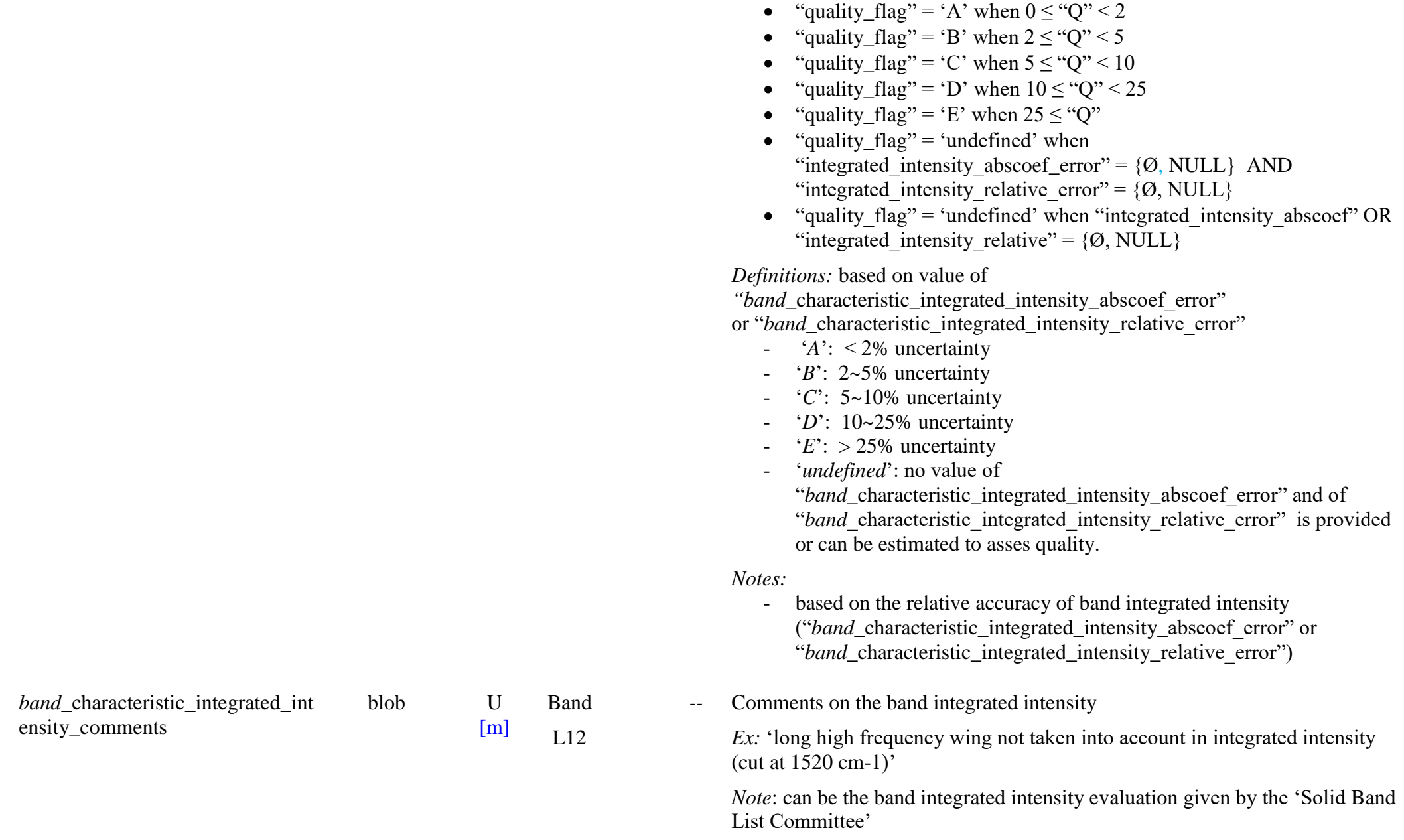

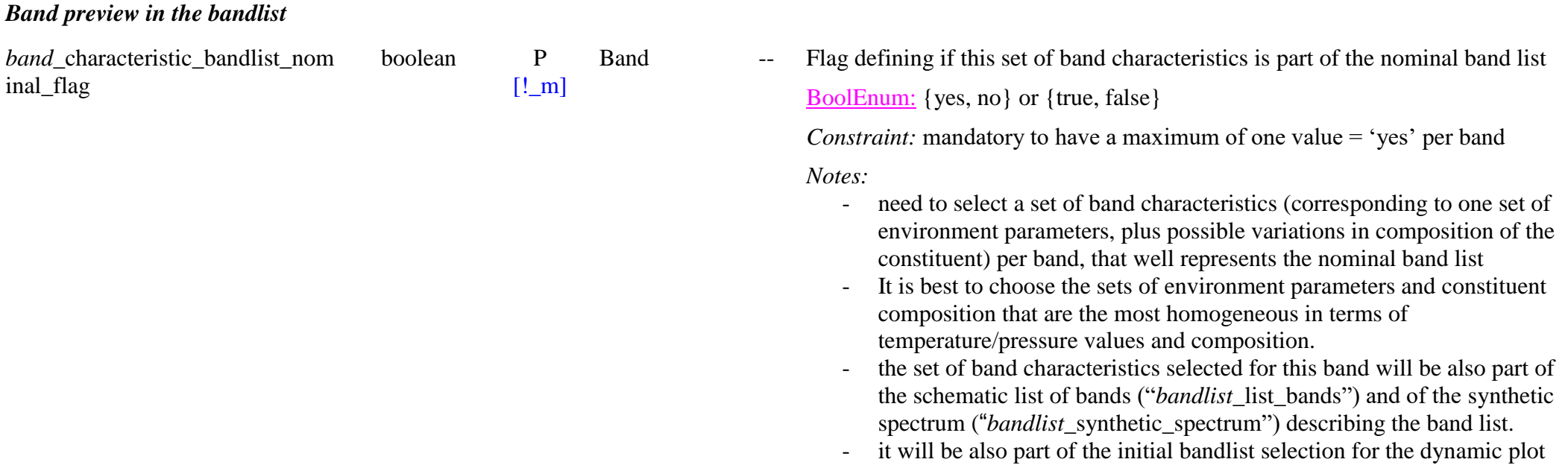

## *Band assignment and characteristics references*

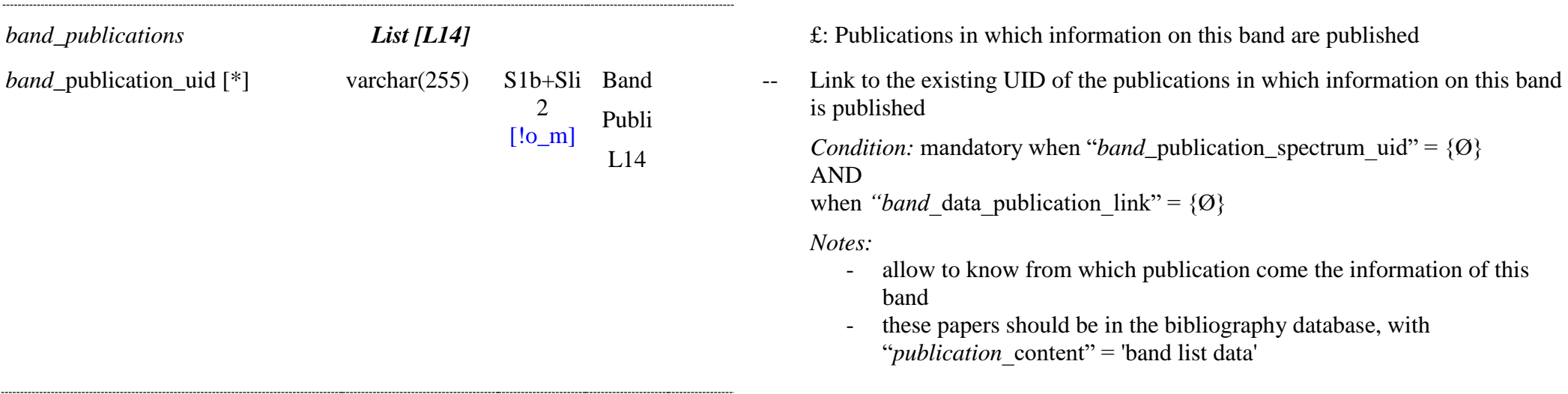

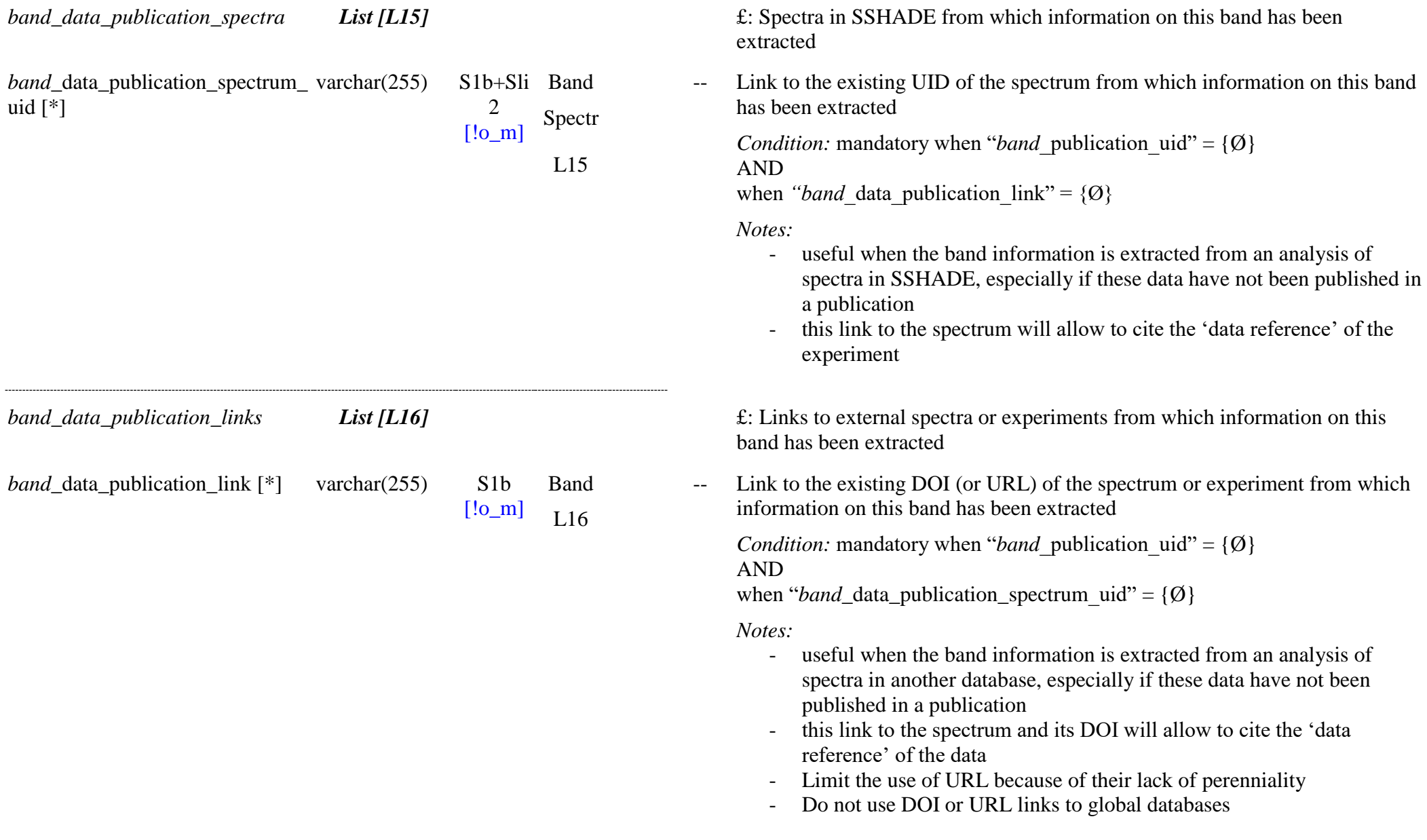

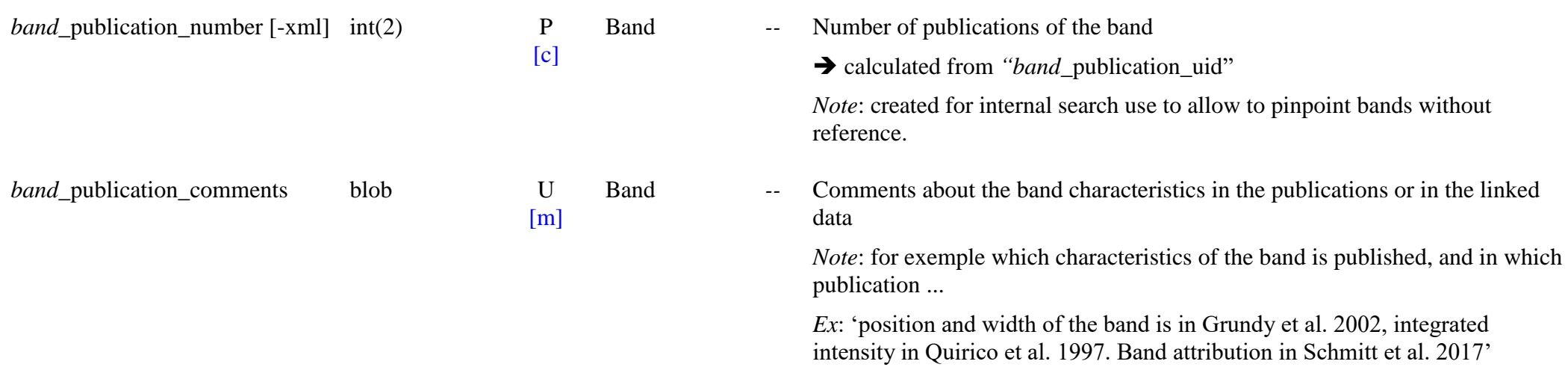